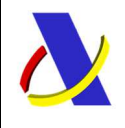

**Departamento de Informática Tributaria**. **Subdirección General de Aplicaciones de Aduanas e II.EE**. C/ Santa María Magdalena 16, 28016 Madrid

Servicio de presentación de declaraciones H7 Versión 3.16

# **Servicios Web para la presentación de declaraciones de importación de escaso valor (H7)**

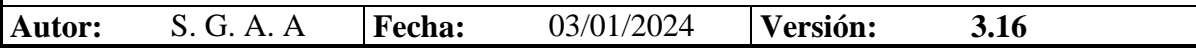

**Revisiones** 

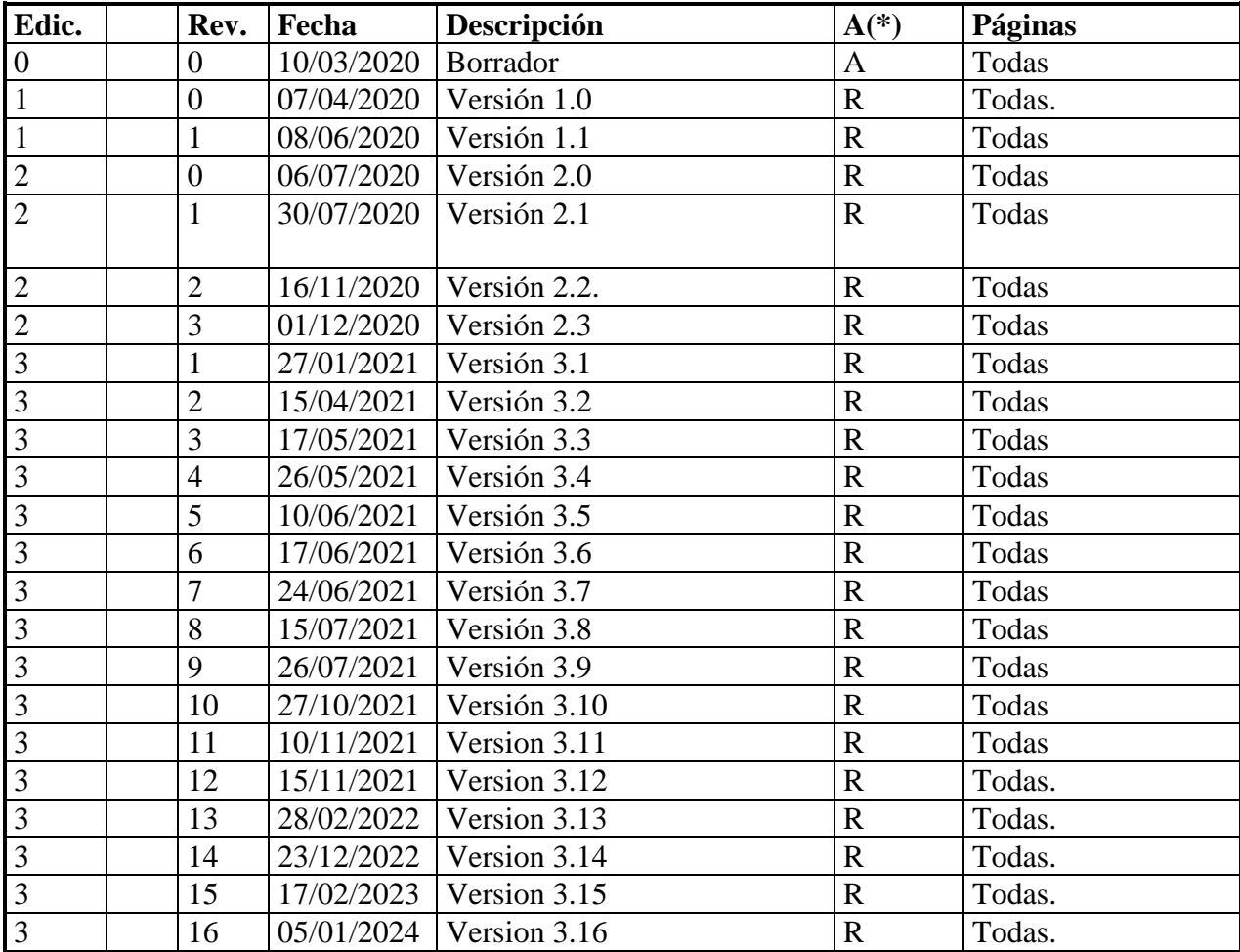

\_\_\_\_\_\_\_\_\_\_\_\_\_\_\_\_\_\_\_\_\_\_\_\_\_\_\_\_\_\_\_\_\_\_\_\_\_\_\_\_\_\_\_\_\_\_\_\_\_\_\_\_\_\_\_\_\_\_\_\_\_\_\_\_\_\_\_\_\_\_

#### **(\*) Acción: A = Añadir; R = Reemplazar**

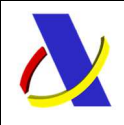

# **Departamento de Informática Tributaria**. **Subdirección General de Aplicaciones de Aduanas e II.EE**. C/ Santa María Magdalena 16, 28016 Madrid

\_\_\_\_\_\_\_\_\_\_\_\_\_\_\_\_\_\_\_\_\_\_\_\_\_\_\_\_\_\_\_\_\_\_\_\_\_\_\_\_\_\_\_\_\_\_\_\_\_\_\_\_\_\_\_\_\_\_\_\_\_\_\_\_\_\_\_\_\_\_

Servicio de presentación de declaraciones H7 Versión 3.16

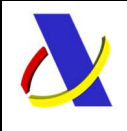

# Departamento de Informática Tributaria. Subdirección General de Aplicaciones de Aduanas e II.EE. C/ Santa María Magdalena 16, 28016 Madrid

Servicio de presentación de declaraciones H7

# Contenido

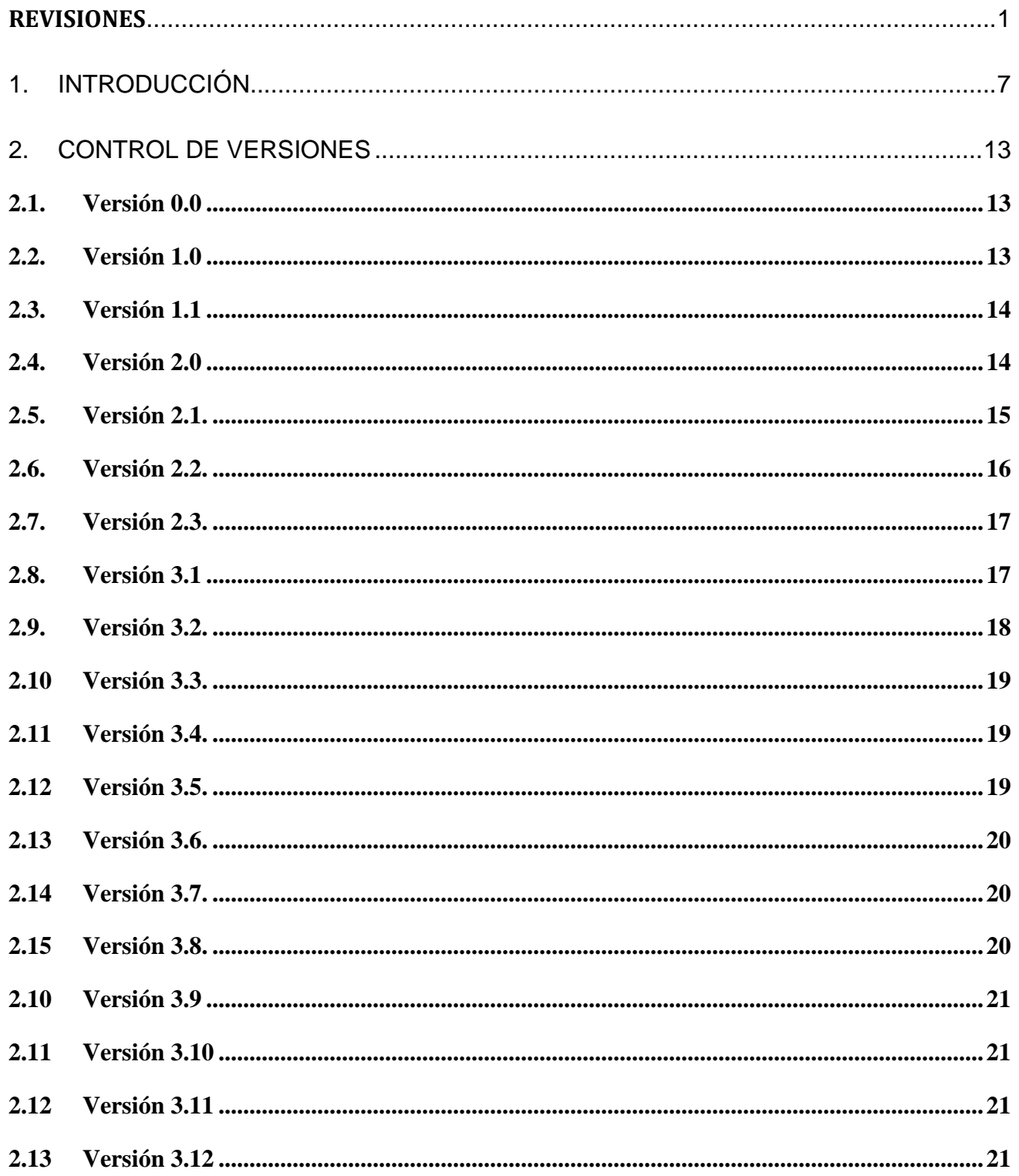

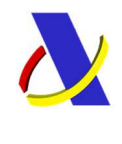

C/ Santa María Magdalena 16, 28016 Madrid

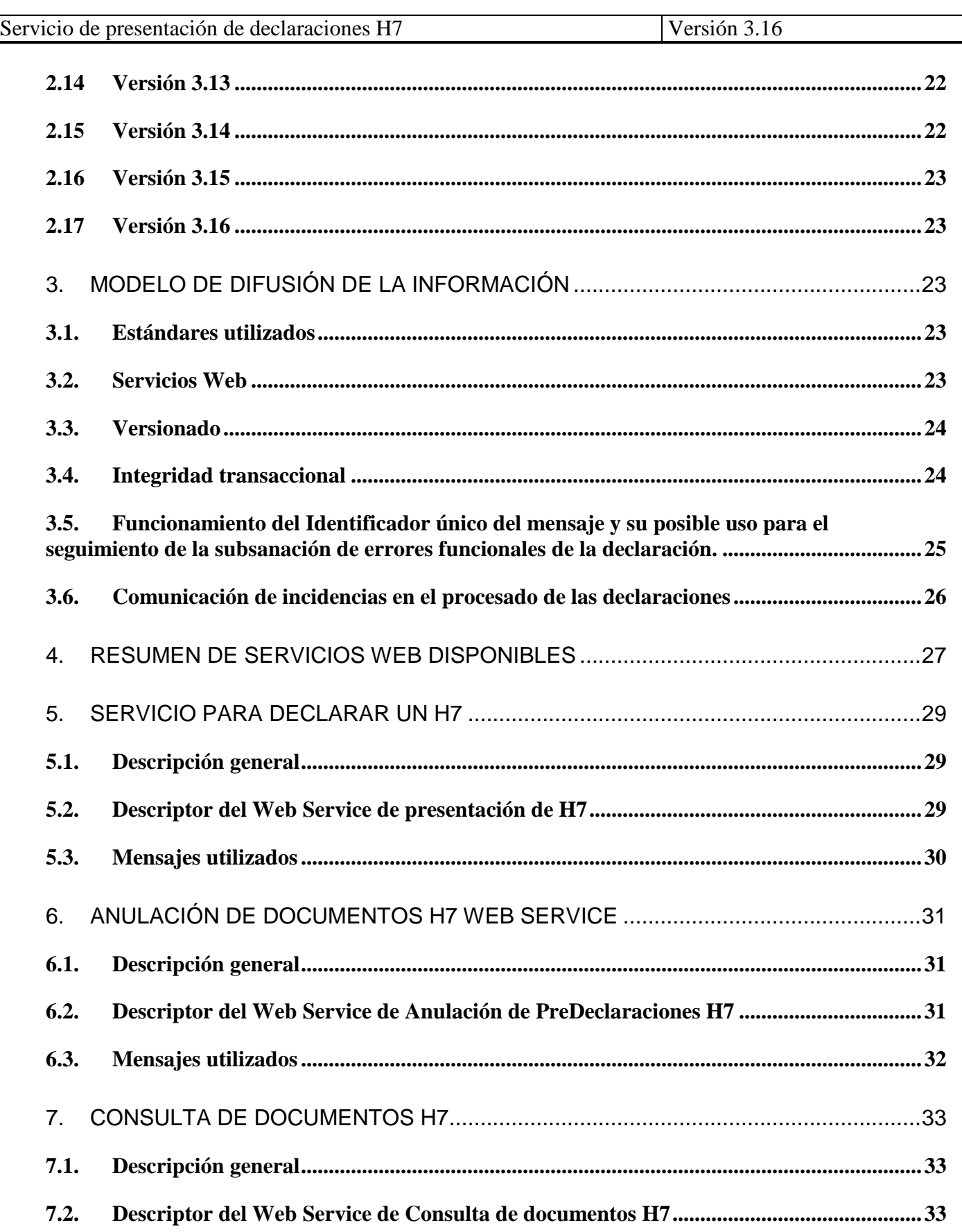

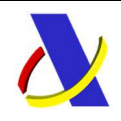

C/ Santa María Magdalena 16, 28016 Madrid

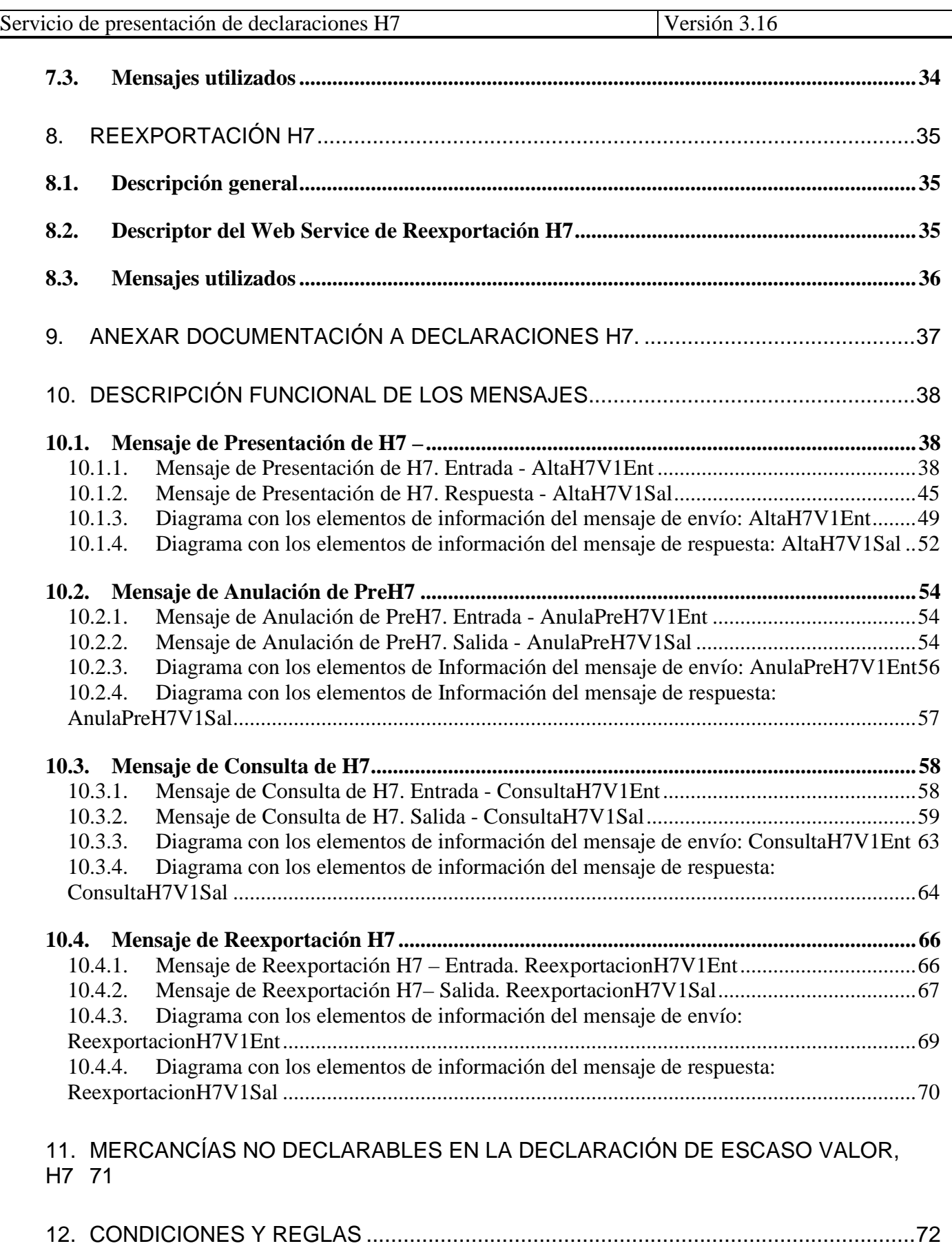

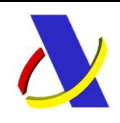

C/ Santa María Magdalena 16, 28016 Madrid

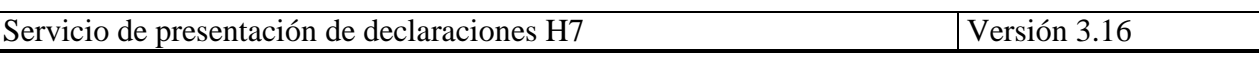

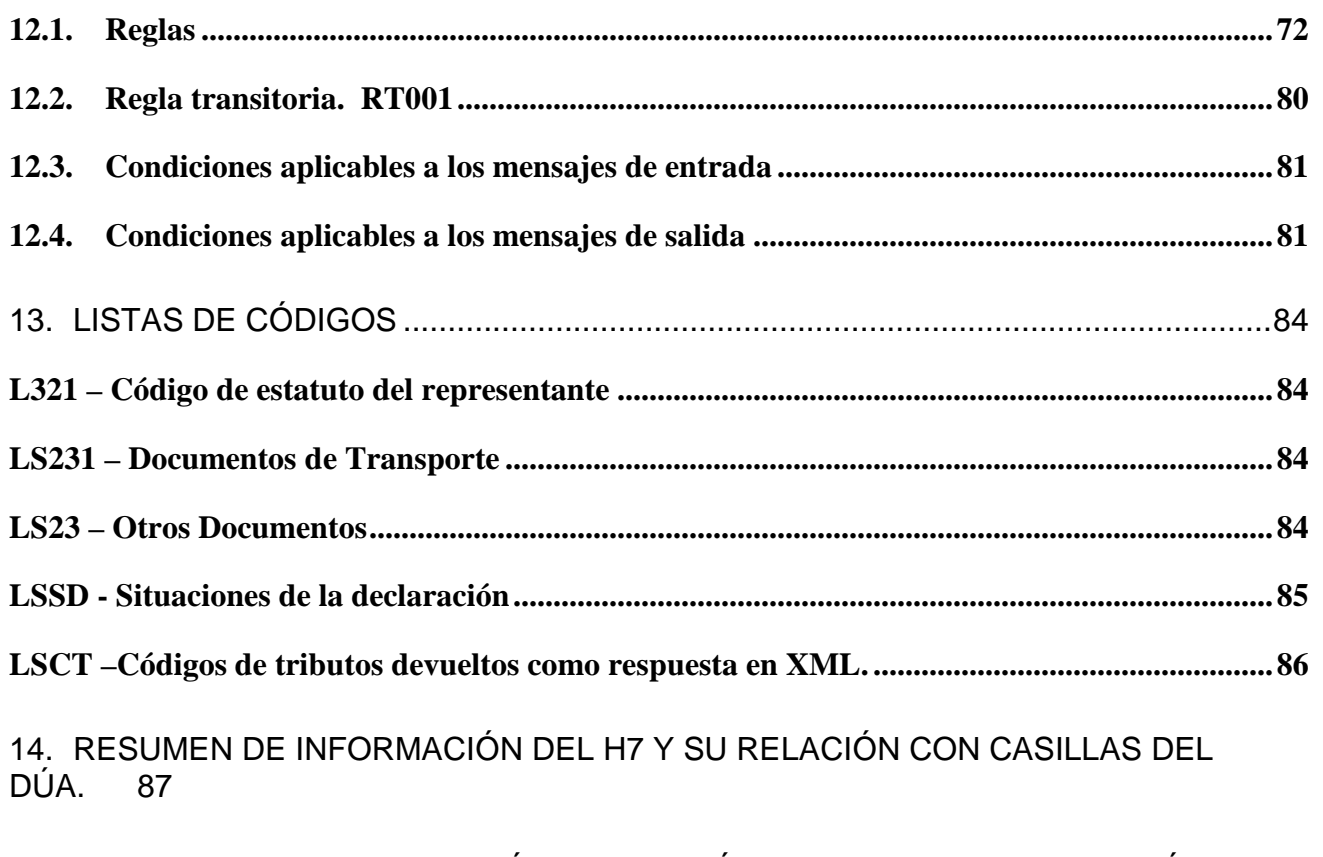

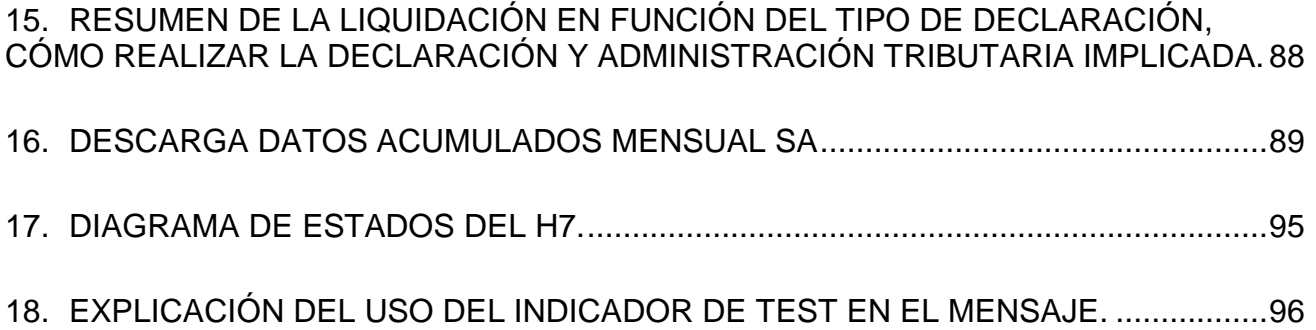

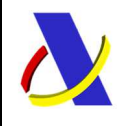

C/ Santa María Magdalena 16, 28016 Madrid

Servicio de presentación de declaraciones H7 Versión 3.16

# 1. **Introducción**

Esta guía recoge los servicios web relacionados con la declaración de importación de envíos de escaso valor (H7), en lo que respecta a los requisitos comunes en materia de datos según el último modelo de datos aprobado por la aduana electrónica europea (EUCDM).

Esta guía para declaración H7 para los envíos de escaso valor comprende ciertos supuestos de franquicia arancelaria, entre los cuales destaca por su importancia, la aplicable al ecommerce (C07). En estas operaciones de ecommerce hay, a su vez, tres modalidades (el sistema IOSS, el de los acuerdos especiales y el sistema estándar tradicional) que plantean diferencias importantes y que suponen un tratamiento electrónico también distinto .

A continuación, se indican los flujos posibles para las diferentes declaraciones y mensajes implicados en el proceso. Su diferencia esencial está en la presentación o no del H7 antes de la llegada de la mercancía (PreH7). Estos son:

```
a) FLUJO: ENS+ PreH7 + DDT+ G3  Activación H7.
```
**b) FLUJO: ENS + DDT + G3+ H7.** 

Donde:

- **ENS**. Declaración sumaria de entrada.
- **(Pre)H7**. (Pre)declaración para envíos de escaso valor.
- **DDT**. Declaración de depósito temporal
- **G3**. Presentación de mercancías. Aplicable en el contexto de envíos que se pueden incluir en una declaración de escaso valor, H7.

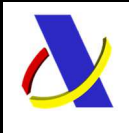

**Departamento de Informática Tributaria**. **Subdirección General de Aplicaciones de Aduanas e II.EE**. C/ Santa María Magdalena 16, 28016 Madrid

Servicio de presentación de declaraciones H7 Versión 3.16

# a) **FLUJO ENS+ PreH7 + DDT + G3 Activación H7.**

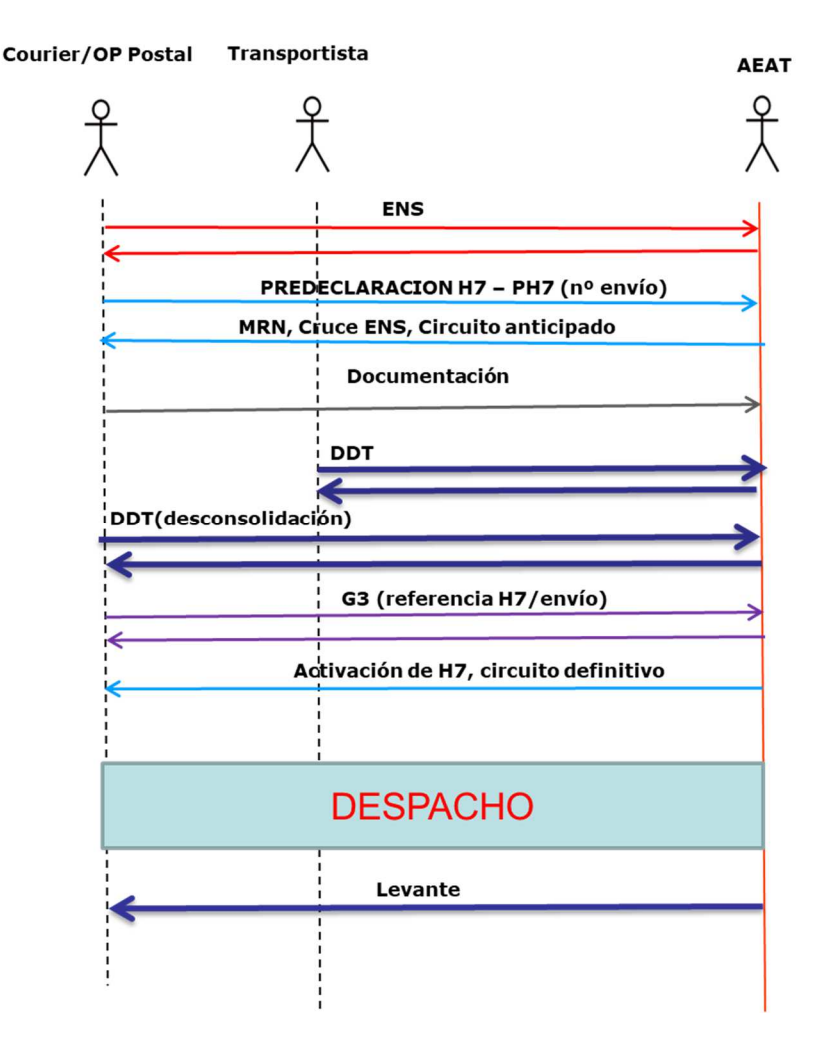

En este caso, el proceso se inicia con la presentación de la declaración ENS de acuerdo a los plazos temporales de esta. Presentada la ENS y antes de la llegada de las mercancías, se envía la declaración preH7, por lo que se trata de una predeclaración. En este momento, se obtiene como respuesta por parte de la aduana, la validación instantánea de los datos declarados y, en su caso si se solicita la aportación de documentación en vista a agilizar el despacho del H7 tras la presentación de las mercancías.

Antes de la llegada de las mercancías se procede de la forma habitual, con la presentación de la declaración de depósito temporal (DDT). En esta declaración de depósito temporal, al menos una partida corresponderá con los envíos de escaso valor cubiertos por H7s a la importación.

A la llegada de las mercancías, se presentará una declaración de aviso de llegada G3 relacionando en ella, por su respectivo número individual, todos los envíos que se pretendan presentar cubiertos por declaraciones modelo H7. En este momento la aduana, si se ha superado el periodo de latencia para haber realizado el análisis de riesgo de la ENS, admite los preH7s que pasan a ser H7 (dejan de ser pre) y procederá a de calcular y proporcionar: el circuito definitivo de la declaración H7, el csv de

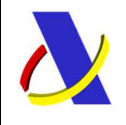

C/ Santa María Magdalena 16, 28016 Madrid

Servicio de presentación de declaraciones H7 Versión 3.16

levante (si procede) y la liquidación de IVA. Los posibles circuitos asignados a la declaración H7 son: Circuito Verde: (liberación de mercancías), Circuito Naranja (mercancías para despacho documental), Circuito Rojo (mercancías para reconocimiento físico). En caso contrario, el preH7 se dará por presentado (pasando a H7) cuando se haya superado el periodo de latencia para haber realizado el análisis de riesgo de la ENS.

En función del circuito de la declaración, puede ser preciso proceder al despacho documental o físico del H7 salvo que se hubiese concedido el levante de la mercancía. Como se estima que una declaración G3 va a contener un número elevado de envíos de escaso valor de forma simultánea, a la presentación del G3 se responderá:

- En la propia respuesta al mensaje de presentación, G3, se indicará si el envío (es decir, el correspondiente H7) tiene circuito verde. No se le podrá dar información del circuito asignado al envío de encontrarse todavía en periodo de latencia de la ENS (podrá conocerse el circuito definitivo, una vez superado el periodo de latencia, con una consulta por clave H7) o si el envío debe pasar por revisión en la aduana. También se relacionarán aquellos envíos, por su número correspondiente, de los que no se disponga de preH7 y para los que será necesario que se presente una declaración H7 para importarlos.
- Se habilitará un servicio de consulta, bien por H7, bien por número de G3 para proporcionar la respuesta completa a las declaraciones H7 admitidas con el G3 (circuito, csv de levante, liquidación,…).

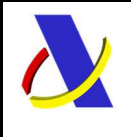

**Departamento de Informática Tributaria**. **Subdirección General de Aplicaciones de Aduanas e II.EE**. C/ Santa María Magdalena 16, 28016 Madrid

Servicio de presentación de declaraciones H7 Versión 3.16

# **b) FLUJO ENS + DDT + G3+ H7.**

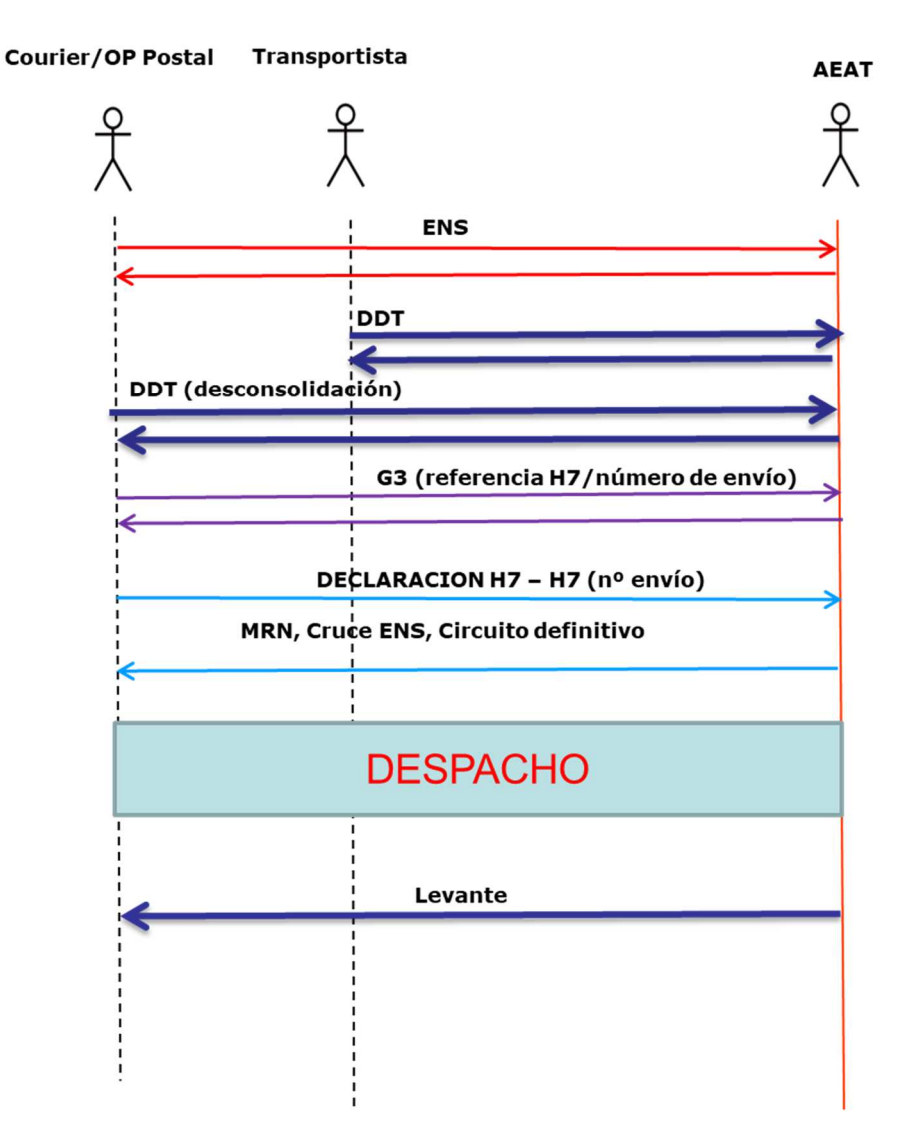

En este caso no se presentará el H7 hasta después de la llegada de las mercancías. De esta forma, será a la presentación de H7 cuando se dará respuesta con la información definitiva, dado que ya se ha efectuado la presentación de las mercancías.

En la propia respuesta al mensaje de presentación H7 se indicará, además de la admisión, el circuito asignado a la declaración, salvo que se encuentre en periodo de latencia de la ENS. Si estuviera en periodo de latencia de la ENS, se conocerá el circuito, una vez superado el periodo de latencia, con una consulta por clave H7.

Para este caso en que se presente el H7 tras la llegada de las mercancías, se permiten dos opciones:

\_\_\_\_\_\_\_\_\_\_\_\_\_\_\_\_\_\_\_\_\_\_\_\_\_\_\_\_\_\_\_\_\_\_\_\_\_\_\_\_\_\_\_\_\_\_\_\_\_\_\_\_\_\_\_\_\_\_\_\_\_\_\_\_\_\_\_\_\_\_

- Esquema general. (**FLUJO ENS + DDT+ G3+ H7**) De acuerdo al gráfico anterior, el envío declarado ha sido presentado previamente por un mensaje de presentación. G3. En este caso,

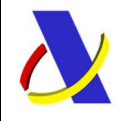

C/ Santa María Magdalena 16, 28016 Madrid

Servicio de presentación de declaraciones H7 Versión 3.16

como documento precedente del H7, constará la ENS (partida) correspondiente al envío y será a través del G3 que presentó el envío, que se realice el datado de la declaración de depósito temporal. No es necesario referir este G3 en el H7, pues se relacionan entre sí a través del número de envío.

- Esquema particular **(FLUJO ENS + DDT + H7)**. En determinados casos, el negocio del Operador no justifica una agrupación de los envíos en una partida agrupadora de la DDT que se presenta mediante un G3, y, por ello, se permitirá que la declaración H7 refiera directamente a una única partida de que corresponda, por completo, con un único envío de escaso valor que vaya a ser declarado en el H7. Para estos casos, como documento precedente del H7, se incluirá la declaración de depósito temporal (partida) a saldar por el envío declarado, datando por número de partida (formato aéreo o marítimo)**.** No será, pues, necesario utilizar una partida agrupadora de envíos de escaso valor en la declaración de depósito temporal, ni presentar los envíos en un G3, pues la DDT ya estará activa para que se permita su datado directo. No se debe incluir la ENS (partida) correspondiente al envío pues esta se tomará de la declaración de depósito temporal datada.

Los principales casos de uso previstos de esta forma son:

1.- los llamados "vuelos rasantes" que incluyen los envíos de escaso valor en tránsitos NCTS, pero acompañándose por documentos de transporte aéreos (cada envío se incluye en una partida del tránsito) y generan una declaración de depósito temporal a su llegada.

2.- operadores con un volumen limitado de declaraciones que no justifique la presentación por separado de los envíos de escaso valor mediante un G3. Los envíos se incluyen en diferentes partidas de la declaración de depósito temporal, bien por declaración directa, bien tras una desconsolidación, cada una de las mismas correspondiente con un envío por completo. La presentación de estos envíos será la propia activación de la DDT sin necesidad de un G3 específico que presente los envíos de escaso valor. La AEAT se reserva la posibilidad de limitar el uso de esta vía, estableciendo criterios en función de la carga de un determinado Operador, pues la vía general se pretende que sea la denominada como "Esquema general" con la agrupación de envíos de escaso valor en una partida de declaración de depósito temporal presentada por un G3.

Este documento recoge los servicios web ofrecidos por la Agencia Tributaria en el ámbito de los escenarios anteriores. Se trata de la guía de usuario en cuanto al modo de utilización de los mensajes XML de envío de la información por parte de los operadores y de los mensajes que recibirán éstos como respuesta de la administración aduanera. Con estos mensajes se podrá:

• Presentar el conjunto de datos correspondientes a la declaración H7. Servicio web síncrono que permite el envío de los datos completos que corresponderán, según haya o no llegado la mercancía (la presentación de las mercancías se realiza con el G3), a un preH7 o a un H7.

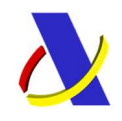

C/ Santa María Magdalena 16, 28016 Madrid

Servicio de presentación de declaraciones H7 Versión 3.16

- Anular documentos PreH7. El (pre)H7 no puede ser modificado. Ante un error, en fase preH7 y si no se le ha solicitado documentación por la aduana, el preH7 puede ser anulado y podrá enviarse uno nuevo. Tras la notificación de la llegada de la mercancía, la anulación solo podrá ser instada desde el sistema (anulación por la Aduana o referencia en una declaración sumaria de salida, EXS, o en un tránsito simplificado, ETD). En el caso de revocarse la presentación de un H7 (lo que se realizará revocando el G3 que lo presentó), el H7 no se anula, sino que re retrotrae a su estado de predeclaración, preH7.
- Consultar documentos H7, bien de forma individual, bien en clave de G3 que los presentó.

**Nota importante:** el circuito de una declaración de H7 se puede conocer cuando la ENS asociada no se encuentra en Latencia (si una ENS se encuentra en Latencia aún no tiene circuito definitivo). Si se encontrara en Latencia su ENS, se responderá a la declaración H7 con circuito L (latencia en su ENS), es decir, no se dará a conocer el circuito definitivo de la declaración H7.

Para conocer el circuito definitivo de la declaración H7, el representante o declarante de H7, según corresponda, podrá realizar la consulta del H7 que estuvo en Latencia: esta consulta, quizá, deba realizarla más de una vez hasta que se termine la Latencia en la ENS del H7 para conocer el circuito definitivo.

- Incorporar anexos a los (pre)H7 presentados como respuesta a una petición de documentación por parte de la AEAT.
- En el caso en que no se produzca la entrega del paquete y este deba ser devuelto, se habilita un mensaje de Reexportación H7.

Para finalizar con esta introducción, es importante tener en cuenta lo siguiente acerca de los posibles usos del H7:

- H7 es por el momento una declaración estándar, no siendo compatible con la declaración simplificada ni con la inscripción en los registros del declarante.
- No es posible disponer de despacho centralizado de declaraciones H7
- El H7 será de aplicación también para la introducción de mercancías de escaso valor en Canarias tanto desde terceros países o territorios como desde el TAU
- En caso de presentarse un preH7, si en 30 días desde su presentación no llegara la mercancía, el preH7 quedará anulado de oficio por la aduana sin más comunicación.
- El sistema de despacho H7, en cualquiera de sus modalidades, recogido en esta guía, sustituirá totalmente a la aplicación de Escaso valor descrita en su guía EDIFACT.

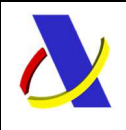

C/ Santa María Magdalena 16, 28016 Madrid

Servicio de presentación de declaraciones H7 Versión 3.16

# 2. **Control de Versiones**

# **2.1. Versión 0.0**

Creación del documento. Se saca para conocimiento

# **2.2. Versión 1.0**

a) Fe de erratas.

b)

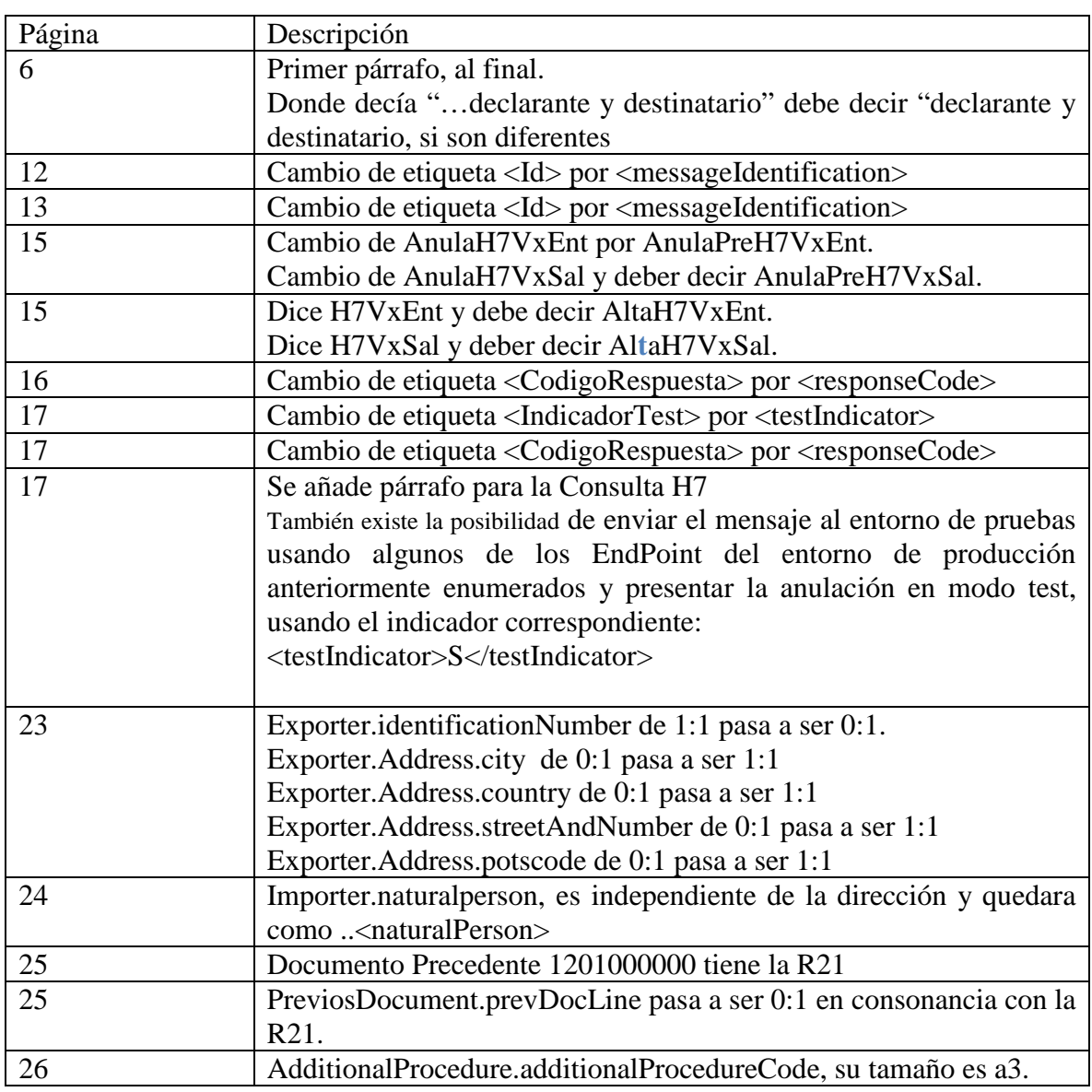

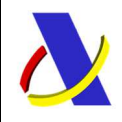

C/ Santa María Magdalena 16, 28016 Madrid

Servicio de presentación de declaraciones H7 Versión 3.16

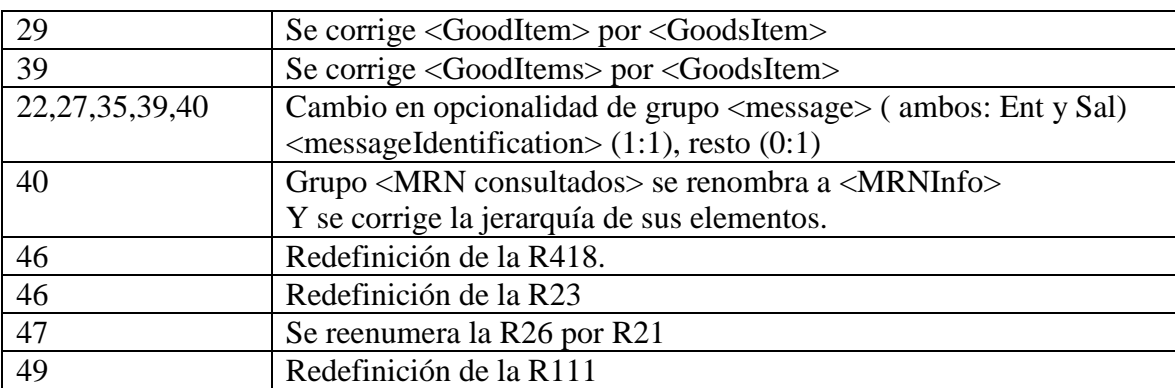

#### c) Novedades.

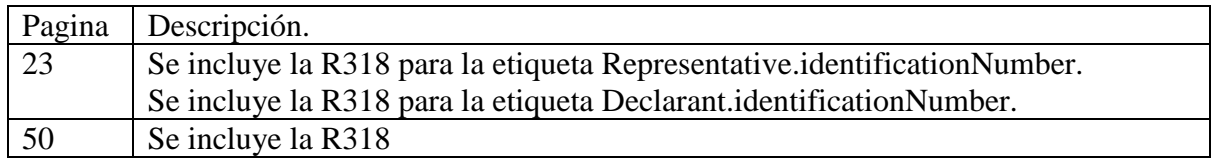

#### **2.3. Versión 1.1**

Nuevo esquema de funcionamiento para el caso de pocos envíos que no hagan uso de la predeclaración (esquema particular: **FLUJO ENS + DDT + H7)**

Nueva condición de salida CS105, para indicar cuándo se informará si es necesaria documentación requerida o bien el circuito de la declaración (y sus valores)

Explicación del significado de NaturalPerson.

Explicación de Documentación requerida y sus valores.

Nueva condición CS106 para <declarationAcceptanceDate> y <declarationAcceptanceTime> Punto 13: Resumen de la liquidación en función del tipo de declaración, cómo realizar la declaración.

Nuevo código N325 en documentSupporting. Ver regla R23.

Nueva tabla de estados LSSD del documento H7.

Eliminación referencias a documento G4.

R340 definición formato del ID del IOSS.

Cas. 1316000000: se aumenta el número de ocurrencias hasta 9.

Mayor explicación de las fechas de presentación y aceptación.

Nuevo código de franquicia C16.

Eliminación de la C62 sobre la obligatoriedad de unidades suplementarias.

\_\_\_\_\_\_\_\_\_\_\_\_\_\_\_\_\_\_\_\_\_\_\_\_\_\_\_\_\_\_\_\_\_\_\_\_\_\_\_\_\_\_\_\_\_\_\_\_\_\_\_\_\_\_\_\_\_\_\_\_\_\_\_\_\_\_\_\_\_\_

Un ejemplo XML.

# **2.4. Versión 2.0**

Adaptación al modelo de datos EUCDM 6.0 en elaboración. Se crea el grupo de datos ContactPerson para las siguientes figuras: Representante, declarante e importador. Está compuesto por nombre de la persona de contacto (no importador), email, y teléfono.

Información que cambia de tamaño:

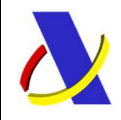

C/ Santa María Magdalena 16, 28016 Madrid

Servicio de presentación de declaraciones H7 Versión 3.16

- . Código de ubicación: pasa a ser de an..35.
- . Código postal: pasa a ser de an..17.
- . Dirección de correo electrónico: pasa a ser de an..256.
- . Se elimina el número de partida como dato aparte en documentos previos. Ver Regla R21.
- . Numero de paquetes: pasa a ser de N..8
- . El antiguo elemento 2/3 de documentos se subdivide en tres:
	- 1.- documentos de referencia adicionales (aquellos que son del tipo Yxxx).
	- 2.- Documentos de Tranporte. (Número de envío).
	- 3.- Documentos Presentados. Resto de documentos: factura…
- . LRN (local reference number)

Para identificar todos los envíos de una declaración en base al identificador local de referencia, el identificador del mensaje estará dividido en dos partes:

- LRN an..22. Identificador local de referencia asignado por el operador unívocamente al número de envío indicado en el documento de transporte (operación de negocio)

- resto. Identificador del mensaje individual dentro de la operación de negocio.

\_\_\_\_\_\_\_\_\_\_\_\_\_\_\_\_\_\_\_\_\_\_\_\_\_\_\_\_\_\_\_\_\_\_\_\_\_\_\_\_\_\_\_\_\_\_\_\_\_\_\_\_\_\_\_\_\_\_\_\_\_\_\_\_\_\_\_\_\_\_

# **2.5. Versión 2.1.**

Nuevos servicios Web:

- Mensaje de Reexportación H7
- Adaptación a la declaración de Escaso valor en la declaración H7 de acuerdo a la "NI GA 20/2020 DE 23 DE JULIO, RELATIVA A LA TRANSICIÓN DEL DESPACHO ADUANERO DE MERCANCÍAS CON VALOR INTRÍNSECO QUE NO EXCEDA 22 EUROS. "

Ver regla RT001

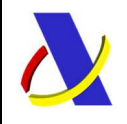

C/ Santa María Magdalena 16, 28016 Madrid

Servicio de presentación de declaraciones H7 Versión 3.16

#### **2.6. Versión 2.2.**

- Modificación R315.
	- o NaturalPerson e identificador del importador para el caso de IOSS.
- Modificación R317: el código 00500 se declara en AdditionalInformation.Code con valor 00500 indicando misma persona importador y declarante. Se desecha el código 00200 en el nombre del declarante.
- Mensaje de Entrada de Reexportacion ( 10.4.1)
	- o Desaparece la opcion '1' anulación en <operationCode> y se modifica la regla RE001
	- o Desaparece la fecha del periodo <declarationPeriod> y también la regla RE002
	- $\circ$  < MRN H7> pasa a ser obligatorio ( 1:9999)
	- o Se elimina la RE004
- Mensaje de Salida de Consulta ( 10.3.2)

Se modifica errata: <statusDeclaration> de a1 a a2

- Aduanas consideradas: Se incluye la aduana ES009997.
- Aduana ES009997: aduana de prueba para H7. Las declaraciones en esta aduana se consideran H7. VEXCAN.
- Aduana ES009999: aduana de prueba para H7. Las declaraciones en esta aduana se consideran H7. AEAT.
- Aduana ES009998: aduana de prueba para H7+BJV hasta el 30 06 2021. A partir de esa fecha se considerará H7.
- Otras aduanas distintas de ES009999 o ES009998 o ES009997: serán declaraciones de Escaso valor Actual hasta el 30 06 2021, incluido. A partir de esa fecha serán declaraciones H7.
	- Mensaje para anexar documentación requerida por la aduana de Declaraciones H7 (Punto 9). Cambio del servicio del PUE: **"Intercambio de Información Punto Único de Entrada PUE"** por: "**Envío de documentos digitalizados para declaraciones aduaneras"**
	- **En el punto 15 de la guía se explica cómo se puede recuperar desde la SEDE de la AEAT las declaraciones H7 de acuerdos especiales que servirán para realizar la carta de pago mensual. De momento en el entorno de PREproducción.**

**Nota importante:** el circuito de una declaración de H7 se puede conocer cuando la ENS asociada no se encuentra en Latencia (si una ENS se encuentra en Latencia aún no tiene circuito definitivo).

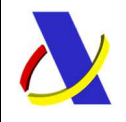

C/ Santa María Magdalena 16, 28016 Madrid

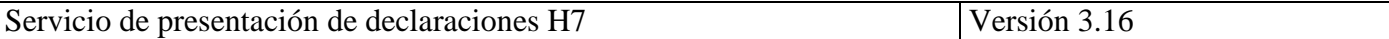

Si se encontrara en Latencia su ENS, se responderá a la declaración H7 con circuito L (latencia en su ENS), es decir, no se dará a conocer el circuito definitivo de la declaración H7.

Para conocer el circuito definitivo de la declaración H7, el representante o declarante de H7, según corresponda, podrá realizar la consulta del H7 que estuvo en Latencia: esta consulta, quizá, deba realizarla más de una vez hasta que se termine la Latencia en la ENS del H7 para conocer el circuito definitivo.

# **2.7. Versión 2.3.**

. Nuevo código 1317 en la lista de códigos LS23 – Otros Documentos.

. Se añaden los conceptos REI e IPSI en las enumeraciones de tributos.

. Modificación de la regla R230 para contemplar los códigos Y024, Y025 en el dato de additionalReference Vs. códigos 1315,1316,1317 en supportingDocuments.

. Lista de códigos a utilizar en la LS230 (Y024, Y025).

. Lista de códigos devueltos en Tax.taxType en los mensajes de respuesta de la AEAT (tabla de códigos nueva LSCT).

. Modificación de la tabla LSSD para incluir las nuevas situaciones de la declaración del H7, así como nuevas redacciones.

# **2.8. Versión 3.1**

. se elimina la palabra importador de la R320. La persona de contacto se refiere al declarante.

. Modificación de la R21 por la que Solo se puede declarar una ENS o una DDT en previousDocument. . Ampliación de la tabla LSSD para indicar cuándo un H7 puede ser entregado al destinatario en función del estado en el que se encuentre la declaración H7. Y para indicar si el estado es transitorio o definitivo. Se incluye el estado nuevo ´RA': H7 anulada la reexportación.

. Se incluye la R6562- El total de masa bruta de cabecera ha de ser igual a la suma de masa bruta de las partidas.

. Se modifica el esquema de alta para el H7 pasando como opcional la etiqueta declarant.name.

En la guía está bien, pero en el esquema, anteriormente, se hacía obligatorio cuando no debe ser así. Si importador y declarante es el mismo (00500 en AdditionalInformation) no se puede declarar el nombre y dirección del declarante.

. Redefinición del valor de la etiqueta testIndicator

Anteriormente.

Se declara el valor "S" para indicar envío de pruebas. Se grabará el H7 en un recinto de pruebas Si se omite este elemento o se declara el valor "N" se considerará un envío real.

A partir de ahora.

Se declara el valor "S" para indicar envío de pruebas. Solo se realiza validación mensaje y no actualización en base de datos de la AEAT.

Si se omite este elemento o se declara el valor "N" se considerará un envío real con actualización en base de datos de la AEAT.

. Redefinición de la RE001.

 . Redefinición de la R230: el código {Y024, Y025} solo es exigible para los códigos 1315,1317 de supportingDocuments.

\_\_\_\_\_\_\_\_\_\_\_\_\_\_\_\_\_\_\_\_\_\_\_\_\_\_\_\_\_\_\_\_\_\_\_\_\_\_\_\_\_\_\_\_\_\_\_\_\_\_\_\_\_\_\_\_\_\_\_\_\_\_\_\_\_\_\_\_\_\_

. Mensaje de salida de reexportación.

La etiqueta operationCode considera la RE001.

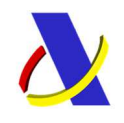

C/ Santa María Magdalena 16, 28016 Madrid

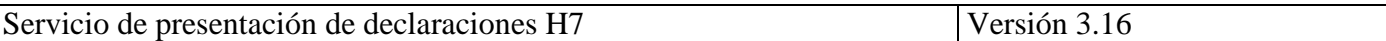

 . La condición CS105, se redefine para informar siempre la etiqueta informatioRequired cuando se trate de un PreH7 con valores {S, N}

- En Documentos Previos: si se dispone de la ENS, se permite ahora declarar en dos formatos:

Formato MRN (an18) o MRN + partida (an23).

. Diagrama de estados posibles del H7

# **2.9. Versión 3.2.**

. Actualización de la codificación de elementos y grupos a la nueva codificación numérica del Anexo B del Código Aduanero de la Unión

. Actualización de la Introducción. Terminología y se evita el envío a importadores de correos por el momento.

. R21. Se puntualiza: si se dispone de la ENS previa, y España es primer punto de entrada,

. La aduana de supervisión puede ser actualizada por la aduana de la ubicación en el flujo ENS+H7+G3 si ambas no coinciden: deben ser de la misma Administración y del mismo tipo de aduana (marítima o aérea). Ver regla R9004

. se indica que la localización: no declarable en el momento de un preH7, se toma en este caso del G3. Para H7 debe coincidir con la del G3 o la DDT según el escenario., no declarable como preH7, se tomará en este caso del G3

. Introducción. Actualizada la introducción

- **Lo siguiente se refiere a la entrada del H7 el día 01 07 2021.** 

# . **Referencias adicionales 1204000000**.

. La casilla queda sin uso. Se elimina la lista de códigos LS230

- **. Regla R230. Nueva redacción. Para determinar quién es OEA completo o simplificado.**
- **. Tributo AIEM:**

. No se puede declarar mercancía sujeta al AIEM en Canarias (recintos 35xx, 38xx.).

# **. Segundo supuesto – acuerdos especiales- Obligación de autorización para el declarante**

. El declarante ha de tener una autorización de acuerdos especiales en Customs Decisions con el formato ESAAEEaaaannnnnnn a la fecha de presentación del H7. aaaa -> año. nnnnnnn: número secuencial.

 **. Primer supuesto – IOSS - Para poder declarar el IOSS de una plataforma es necesario estar autorizado a ello de forma global o esporádica (documento 1014).**

**. Relación código de franquicia y carácter de representación válido.**

. Se redefine la R111 para la relación entre el código de franquicia y el carácter de representación.

- **. Nueva redacción de la R231 y la R23.**
- **. Nuevos documentos en casilla supporting documents. Documentos 1014 y 1018.**
- **. Nueva redacción en la R23**
- **. Nueva redacción R320**
- **. Nueva redacción R32**
- **. Desaparece R317 al haberse quitado del Anexo B el código 00500 de información adicional**
- **. Nuevo apartado Mercancías no declarables en la declaración de escaso valor, H7**

\_\_\_\_\_\_\_\_\_\_\_\_\_\_\_\_\_\_\_\_\_\_\_\_\_\_\_\_\_\_\_\_\_\_\_\_\_\_\_\_\_\_\_\_\_\_\_\_\_\_\_\_\_\_\_\_\_\_\_\_\_\_\_\_\_\_\_\_\_\_

 **. Numeración de las casillas ajustadas al EUCDM 6.0 (10 dígitos).** 

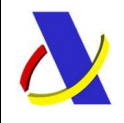

C/ Santa María Magdalena 16, 28016 Madrid

Servicio de presentación de declaraciones H7 Versión 3.16

#### **2.10 Versión 3.3.**

. La dirección de declarante será obligatoria al haber eliminado el código 00500 de adittionalInformation que la hacía opcional cuando el importador y declarante era la misma persona.

. Regla R111: se redefine en la parte de Código de Franquicia y carácter de representación valido.

#### **2.11 Versión 3.4.**

. Modificaciones para contemplar el datado en DDT por número de conocimiento. **A partir del 08 06 2021** 

. lista de códigos LS231 para poder declarar el código 5026-Datado por número de conocimiento en la casilla transport Document.

. Nueva redacción de las reglas R21, R231.

En concreto, en la R21, se habla de los formatos validos de la DDT en caso de que se quisiera datar por número de conocimiento. Ver "**Nota: cuand**o el **datado se efectúe por número de conocimiento…"** 

. Nuevos códigos de función en el mensaje de reexportación. **A partir del 08 06 2021**

- '3': Pasan a estado invalidado los H7 especificados cuya reexportación se efectué por medio de un Tránsito (código de documento previo = DH7). El estado del H7 puede ser {NL, DV, LE}. Ver Flujo de estados al final. - '4': Anulación de la reexportación efectuada por un Tránsito.

. Se cambia la sigla DSDT por DDT: ambas refieren a declaración de depósito temporal. . Condición C60: se elimina. Se puede declarar cero bultos tanto en recintos aéreos o no. Esto se ha rectificado y se puede hacer ahora mismo.

. Nueva redacción regla R6562 referido a supplementaryUnits: su validación se realizará **a partir del 01 06 2021.**

. Regla R23: para no causar confusión, el código 5025 se elimina en esta regla. Como dice la R231 es obligatorio siempre el código 5025 en Transport Document.

#### **2.12 Versión 3.5.**

A partir del día 21 / 06 / 2021 se exigirá la declaración de unidades suplementarias para el código adicional C08 cuando proceda y también se validará que lo declarado no sobrepase el límite legal establecido.

Nuevo límite de 110  $\in$  de valor intrínseco para el código adicional C08 en Canarias. Ver regla R418.

Nombre del fichero ZIP generado en el proceso de Descarga Datos acumulados Mensual SA en SEDE de la AEAT.

\_\_\_\_\_\_\_\_\_\_\_\_\_\_\_\_\_\_\_\_\_\_\_\_\_\_\_\_\_\_\_\_\_\_\_\_\_\_\_\_\_\_\_\_\_\_\_\_\_\_\_\_\_\_\_\_\_\_\_\_\_\_\_\_\_\_\_\_\_\_

**Ver punto 16** Descarga Datos acumulados Mensual SA apartado: La descarga se efectúa en un fichero ZIP.

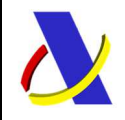

C/ Santa María Magdalena 16, 28016 Madrid

Servicio de presentación de declaraciones H7 Versión 3.16

# **2.13 Versión 3.6.**

Explicación del uso de indicador de test en el envío de mensajes a la AEAT. Ver Nuevo diagrama de estados de H7:Ver

- a) Posibilidad de realizar una reexportación desde el estado H1. (realizable por operador)
- b) Posibilidad de realizar una reexportación desde el estado NL, si no ha tenido previamente una revisión en la Aduna (línea roja discontinua – realizable por operador).

# **2.14 Versión 3.7.**

Nueva regla R60 cuando una declaración contiene más de una mercancía distinta en un paquete.

CS102: se cambia la T por la R en la numeración del MRN del H7.

# **2.15 Versión 3.8.**

. Estado H1 en la declaración H7.

Se permite la reexportación de un H7 desde su estado H1 (pendiente de ser declarado en una declaración de importacion) salvo que hubiera sido retenido previamente en la aduana (línea discontinua y roja en el nuevo diagrama de estados)

. Valor intrínseco de la partida en la salida – respuesta a un alta

Su valor será expresado en Euros y no en la divisa en la que se declaró.

. Punto 16 de obtención del fichero de deudas pendientes de declaraciones de acuerdos especiales.

Se detalla el enlace correcto a la SEDE de la AEAT en producción.

. Temporalmente la R32, no se validará.

Anteriormente el identificador del exportador era obligatorio si el país del exportador era ES.

. códigos de franquicia C35, C36:

Será obligatorio el 1018 en supportingDocuments cuando el carácter de representación sea 2, 5, exclusivamente. Ver R111.

. La cantidad máxima de masa para la franquicia C07 es de 100 Kilos. Ver R6562

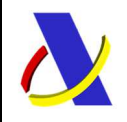

C/ Santa María Magdalena 16, 28016 Madrid

Servicio de presentación de declaraciones H7 Versión 3.16

#### **2.10 Versión 3.9**

### **A partir del 23 07 2021 nueva redacción de la R315**

#### **Identificador del Importador**

Tipo de declaración no IOSS: Dependiente.

1.- Importador **no particular**, naturalPerson:

Si Código de franquicia es C35, C36**: Opcional. S**i se conoce ha de ser EORI con NIF válido.

Resto códigos de franquicia**: Es obligatorio** declarar el identificador: ha de ser EORI con NIF válido.

El resto de la R315 permanece sin cambios

#### **A partir del 04 10 2021 nueva redacción de la R32**

<Exporter>.<identificationNumber> es obligatorio cuando el país Exportador es ES, XC y XL . No aplica a C08, C16, C35, C36.

#### **2.11 Versión 3.10**

Nueva redacción en el apartado [2] de la R23. La R111 no varía.

[2] Ver R111 para conocer cuando es obligatorio declarar un 1018. Este código 1018 implicará que el Identificador del Importador ha de ser declarado y válido.

La tabla LSSD de estados del H7 recoge los estados correctos. Se eliminan los que no se usaban y se redefinen otros. Esta tabla es similar a la que se presenta en el diagrama de estados del H7.

Nuevo cambio de estado realizable en la aduana. Cuando la declaración se encuentre en NL puede pasar a H1 si no está retenido previamente por la aduana. Se actualiza el diagrama de estados del H7.

#### **2.12 Versión 3.11**

Modificaciones para Canarias.

- a) Modificación de la R32.
- b) Modificación de la R315, punto 4.
- c) Mayor descripción en los códigos de franquicia admitidos.

\_\_\_\_\_\_\_\_\_\_\_\_\_\_\_\_\_\_\_\_\_\_\_\_\_\_\_\_\_\_\_\_\_\_\_\_\_\_\_\_\_\_\_\_\_\_\_\_\_\_\_\_\_\_\_\_\_\_\_\_\_\_\_\_\_\_\_\_\_\_

#### **2.13 Versión 3.12**

Modificaciones para Ceuta y Melilla.

Para el carácter de representación 3, no es necesario declarar el código 1018 en la casilla supporting documents. Modificación de la regla R111.

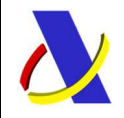

C/ Santa María Magdalena 16, 28016 Madrid

Servicio de presentación de declaraciones H7 Versión 3.16

# **2.14 Versión 3.13**

Nuevo diagrama de estados posibles de la declaración H7.

Aparece un nuevo estado DI (devolución de ingresos indebidos) de declaraciones de acuerdos especiales (SA) a las que se incluyó en la carta de pago mensual, estado CP.

La reexportación de la declaración H7 se puede efectuar:

- 1.- Estado de la declaración H7 es LE:
	- a) reexportación por EXS / ETD
	- . Para ello se debe realizar el mensaje de reexportación de la guía H7 con el código "0", y,
	- . haber realizado una EXS / ETD despachada con el número de envío del H7 al que se realiza el mensaje de reexportación (alcanza el estado IN)
	- b) reexportación por un Transito:
	- . Es necesario realizar el mensaje de reexportación con el código "3" (alcanza el estado IN)
- 2.- Estado DV, NL, H1, CP.
	- a) reexportación por EXS / ETD

. En este caso, con una EXS /ETD despachada con el número de envío del H7 se considerará reexportado (alcanza el estado IN).

b) reexportación por un Transito:

. Es necesario realizar el mensaje de reexportación con el código "3" (alcanza el estado IN).

3.- Devolución de ingresos indebidos de una declaración H7 de acuerdos especiales (SA). Una vez que la declaración alcance el estado IN (reexportado) desde el estado CP (parte inferior derecha del diagrama de estados del H7), la aduana procederá a la devolución de ingresos indebidos llegando, así, al estado DI.

Ver nuevo diagrama de estados y nueva redacción de la RE001 del mensaje de reexportación.

Disponible nueva Url para pruebas con Certificados de Sello: **prewww10.aeat.es** 

\_\_\_\_\_\_\_\_\_\_\_\_\_\_\_\_\_\_\_\_\_\_\_\_\_\_\_\_\_\_\_\_\_\_\_\_\_\_\_\_\_\_\_\_\_\_\_\_\_\_\_\_\_\_\_\_\_\_\_\_\_\_\_\_\_\_\_\_\_\_

Cambia la Url para las Pruebas con el resto de Certificados:

- Antes: **www7.aeat.es**
- Ahora: **prewww1.aeat.es**

# **2.15Versión 3.14**

Nuevos códigos de documentos en supportingDocuments en línea con la NI GA 21/2022 de 21 de diciembre de 2022 (1318, 1319, 1320)

Redefinición de la R230: el código {Y024, Y025} solo es exigible para los códigos 1315,1317, 1318, 1320 de supportingDocuments.

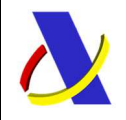

C/ Santa María Magdalena 16, 28016 Madrid

Servicio de presentación de declaraciones H7 Versión 3.16

### **2.16 Versión 3.15**

Nueva versión de la R418. En C07 el valor intrínseco de cada partida declarada ha de ser mayor que cero

#### **2.17Versión 3.16**

Modificación de la R21 para contemplar la declaración de declaraciones de depósito temporal G4, para el código de documento previo 337.

Allá donde figurara "bajo valor" se modifica a "escaso valor".

# 3. **Modelo de difusión de la información**

#### **3.1. Estándares utilizados**

El uso de servicios Web constituye la base de las buenas prácticas para desplegar servicios que posibiliten la interacción máquina-máquina, es decir, la automatización integral de un proceso en el que interviene varios sistemas de información (el del ciudadano/empresa y el de la Agencia Tributaria).

Se pretende utilizar los estándares de facto para el desarrollo de servicios web.

La estructura de los mensajes será descrita sobre la base de la creación de esquemas XML utilizando para ello la recomendación W3C de 28-Octubre de 2004 en http://www.w3.org/TR/xmlschema-0 y referenciada por el namespace http://www.w3.org/2001/XMLSchema.

Con relación a SOAP se utilizará SOAP V1.1 disponible como NOTA W3C de 08-Mayo-2000 en: http://www.w3.org/TR/2000/NOTE-SOAP-20000508/y referenciado por el namespace http://schemas.xmlsoap.org/soap/envelope/

En SOAP-1.1 existen dos estilos para implementar servicio, modo "rpc" y modo "document", en línea con las recomendaciones actuales se utilizará siempre el modo "document" (style="document") sin ningún tipo de codificación (use="literal"). Es decir, el mensaje de entrada y salida estará descrito íntegramente por su respectivo esquema XML.

Con relación a la descripción de los servicios utilizaremos WSDL 1.1 disponible como NOTA W3C de 14-Marzo-2001 en: http://www.w3.org/TR/2001/NOTE-wsdl-20010315 y referenciado por el namespace http://schemas.xmlsoap.org/wsdl/

#### **3.2. Servicios Web**

Los servicios web de H7 requieren tener instalado un certificado de usuario admitido por la AEAT en el ordenador desde el que se produzca el envío de la información. Si se pretende usar un certificado de sello electrónico, se puede ver que en la definición del servicio web hay un punto de servicio específico

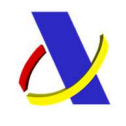

C/ Santa María Magdalena 16, 28016 Madrid

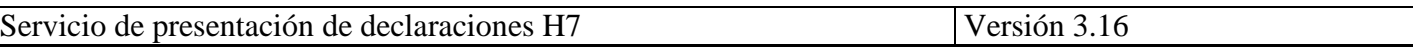

destinado a los servicios web del sistema con un certificado electrónico adecuado a las actuaciones automatizadas.

Este documento constituye la guía de usuario en cuanto al modo de utilización de los mensajes XML de envío de la información por parte de los operadores y de los que recibirán éstos como respuesta de la administración aduanera.

# **3.3. Versionado**

Los servicios se definirán con un convenio de versionado que facilite que las futuras actualizaciones sean reconocibles y por tanto diferenciables. Para ello, detrás del nombre del servicio y de todos los objetos relacionados se incluye un número de versión.

# **3.4. Integridad transaccional**

Los servicios web se despliegan utilizando el protocolo de transporte https. Básicamente una petición https consiste en una petición que procesa el servidor y genera su respectiva respuesta.

En condiciones normales el protocolo descrito anteriormente responde a las necesidades de un servicio web, pero puede ocurrir por diversos motivos (caída de red, caída del servidor…) que el cliente no reciba la respuesta y en estas ocasiones NO podemos conocer si el servidor ha procesado la petición o no.

Esta circunstancia puede no tener importancia, por ejemplo, en una consulta para conocer el estado, se volverá a pedir más tarde no afectando a la integridad de los datos, sin embargo, si el servicio actualiza la base de datos el resultado después de aplicar dos peticiones iguales podría alterar de forma sustancial lo esperado.

Por lo anterior, en todo servicio web que actualice información se implementa un mecanismo que garantice un control de las peticiones duplicadas.

Cada petición contiene una referencia unívoca, el elemento <**messageIdentification**>**,** de tal modo que caso de recibir una petición con la misma referencia que una previa actuaremos del siguiente modo:

- Si el contenido del mensaje es idéntico al recibido en la primera ocasión, se devolverá la respuesta que se generó para la primera petición.
- Si el contenido del mensaje difiere al recibido en la primera ocasión, se devolverá un error indicando el uso incorrecto de la referencia que debería ser unívoca.

Con este mecanismo el cliente, en caso de error y por tanto de indeterminación de sí se ha procesado o no la petición, tiene una forma fácil de resincronizarse con garantía de integridad en el resultado final de la operación (si no se recibió la primera petición se procesará como nueva en caso contrario se devolverá un error indicando el uso incorrecto de la referencia que debería ser unívoca).

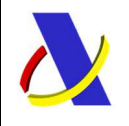

C/ Santa María Magdalena 16, 28016 Madrid

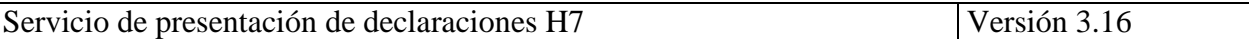

#### **3.5. Funcionamiento del Identificador único del mensaje y su posible uso para el seguimiento de la subsanación de errores funcionales de la declaración.**

Se expone a continuación cómo funciona el **<messageIdentification>** en combinación con el contenido del mensaje, y su posible uso para controlar modificaciones de un mensaje que pretendan, por ejemplo, subsanar posibles errores funcionales (como un error dado por un valor incorrecto en una casilla determinada de una declaración).

**a)** Cuando se realiza el envío de una declaración lo primero que se comprueba es la unicidad de la pareja: **<Remitente>** + **<messageIdentification>** coincidiendo siempre **<Remitente>** con el NIF del certificado digital usado para enviar la declaración H7.

1.- *Si es única*, es decir, es la primera vez que el remitente envía ese **<messageIdentification>**, la declaración se admite pudiendo obtener una respuesta correcta (sin errores) o respuesta incorrecta (con errores funcionales).

2.- *Si no es única*, es decir, ya se envió en otra ocasión ese mismo **<messageIdentification>**, puede darse uno de los casos siguientes:

 2.1.- Que el contenido de este segundo envío coincida exactamente (función hash) con el primer envío. En ese caso la respuesta que se obtendría a este segundo envío sería la misma que la del primero sin que se realice actualización alguna en los sistemas de la AEAT.

 2.2.- Que el contenido de este segundo envío no coincida exactamente con el del primer envío, en cuyo caso se rechazará este segundo envío, ya que la información no es exactamente igual.

**b)** Cuando una misma declaración tiene varios envíos debido a errores funcionales, y se quieren controlar por parte del remitente los envíos realizados.

En este caso, como todos los envíos tienen distinto contenido, para subsanar el error correspondiente, el Id que se debe mandar ha de ser también diferente en cada envío.

Una posible solución, que algunos operadores están adoptando, aunque cada operador es libre de optar por la solución que más le convenga, si pretende realizar este seguimiento de los envíos realizados para subsanar errores funcionales, es dividir el Id en dos sub-Id.

De esta forma, la primera parte del <messageIdentification> es única y la segunda parte es un número secuencial que se corresponde con cada envío.

#### *Nota importante*

 La AEAT mantiene en línea durante aproximadamente 15 días el histórico (log) de los envíos efectuados. Así, si pasados esos 15 días se realizara un envío con la misma pareja de **<Remitente>** + **<messageIdentification>** y no se encontrara en este histórico en línea, se devolvería un error indicando que es imposible la recuperación de información del citado histórico. Por consiguiente, no se devolvería la respuesta del primer envío.

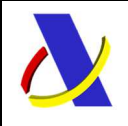

C/ Santa María Magdalena 16, 28016 Madrid

Servicio de presentación de declaraciones H7 Versión 3.16

#### **3.6. Comunicación de incidencias en el procesado de las declaraciones**

En caso de incidencias en la aplicación estás serán comunicadas tal como se describen en el protocolo SOAP V1.1, es decir utilizando el elemento FAULT.

A modo de resumen como respuesta a una petición se pueden producir los siguientes casos:

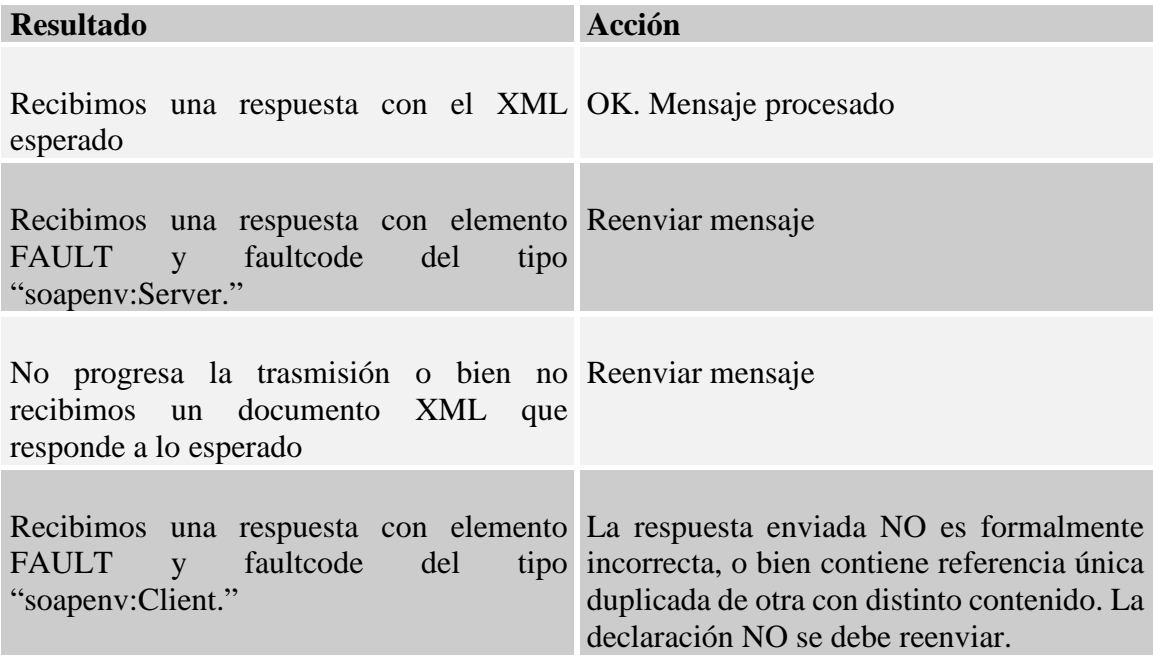

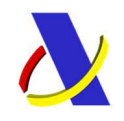

C/ Santa María Magdalena 16, 28016 Madrid

Servicio de presentación de declaraciones H7 Versión 3.16

# 4. **Resumen de servicios web disponibles**

A continuación, se resumen los servicios descritos en este documento:

• Servicio para declarar un H7. Consistente en: **AltaH7VxEnt** (mensaje del operador). Es un mensaje con "los datos completos de una declaración H7". **AltaH7VxSal** (respuesta de la aduana)

Mensaje de respuesta con el que la aduana comunica si acepta o rechaza un mensaje entrada.

- Si se acepta, se informa, entre otros, de:
- o si se acepta como preH7 o como H7
- o el número de referencia del (pre)H7 (MRN),
- o el Código Seguro de Verificación de la declaración electrónica, (CSV),
- o el circuito asignado (si procede),
- o la liquidación practicada.
- o fecha y hora de presentación de la declaración,
- o fecha y hora de admisión de la declaración,
- o en caso de levante, se comunica la fecha y hora de Levante y el CSV del Justificante de Levante.

En caso de rechazo se informa de la causa.

- Servicio para anular una Declaración H7
	- **AnulaPreH7VxEnt** (mensaje del operador)

Mensaje con el que se Anula el PreH7, se informa del Número de Referencia del PreH7 que se quiere anular.

**AnulaPreH7VxSal** (respuesta de la aduana)

Respuesta con la que la aduana acepta un mensaje de Anulación de un PreH7 o se rechaza por alguna incorrección, informando de la causa del rechazo. Si se acepta, se comunica el CSV de la declaración electrónica.

• Servicio para consulta Declaraciones H7

**ConsultaH7VxEnt** (mensaje del operador)

Mensaje con el que se realiza la consulta de documentos H7, PreH7.

La consulta se puede realizar referida solamente a un H7 o bien a un G3: en este caso se informarán todos los H7 incluidos en el G3.

**ConsultaH7VxSal** (respuesta de la aduana)

Respuesta con la que la aduana acepta un mensaje de consulta de declaraciones H7 o se rechaza por alguna incorrección, informando de la causa del rechazo. Si se acepta, se informa de toda la información disponible de acuerdo a la consulta.

• Servicio para anexar documentación requerida por la aduana de Declaraciones H7. Este servicio se describe en la guía "*Envío de documentos digitalizados para declaraciones aduaneras*" en https://www2.agenciatributaria.gob.es/ADUA/internet/ws.html Para cubrir la necesidad de anexar documentación para la aduana en las declaraciones aduaneras (dúa de importación, dúas de importación de escaso valor, etc.), se usará la opción "**02 Importación. Documentación Previa al despacho".**

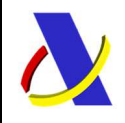

\_\_\_\_\_\_\_\_\_\_\_\_\_\_\_\_\_\_\_\_\_\_\_\_\_\_\_\_\_\_\_\_\_\_\_\_\_\_\_\_\_\_\_\_\_\_\_\_\_\_\_\_\_\_\_\_\_\_\_\_\_\_\_\_\_\_\_\_\_\_

C/ Santa María Magdalena 16, 28016 Madrid

Servicio de presentación de declaraciones H7 Versión 3.16

• Servicio de Reexportación H7

**ReexportacionH7VxEnt** (mensaje del operador) Mensaje con el que se solicitan devoluciones de SA e IOSS **ReexportacionH7VxSal** (respuesta de la aduana) Respuesta con la que la aduana acepta un mensaje o se rechaza por alguna incorrección, informando de la causa del rechazo.

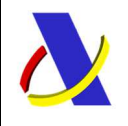

C/ Santa María Magdalena 16, 28016 Madrid

Servicio de presentación de declaraciones H7 Versión 3.16

# 5. **Servicio para declarar un H7**

# **5.1. Descripción general**

Este proceso se inicia con el envío, por parte del operador del conjunto de datos de la declaración H7 mediante Servicios Web basados en el intercambio de mensajes XML.

Una vez enviado el mensaje, la AEAT procederá a realizar automáticamente un proceso de validación, tanto a nivel de formato XML, como de las reglas y condiciones de negocio definidas en esta guía.

Si el mensaje NO supera alguna de las validaciones, se devolverá un mensaje con un código de respuesta "R"echazado (<responseCode>R</responseCode>) en el mensaje de salida. El mensaje hará referencia a los errores detectados en la declaración presentada.

En el caso de H7 si el mensaje SÍ supera el proceso de validación, se devolverá un mensaje de salida con el código de respuesta "A"ceptado (<responseCode>A</responseCode>), el MRN del movimiento y el CSV de la declaración. Además, en este caso:

- Si se tratara de un preH7, si es necesario, se incluirá el indicador de que se precisa adjuntar la documentación asociada al H7.
- Si se tratara de un H7, se indicará el circuito de la declaración y, si procede, el csv del justificante de levante
- En ambos casos, se indicará la liquidación aplicable al (pre)H7 y otros datos.

Todos los mensajes mencionados se devuelven de forma síncrona al remitente que envió la declaración. Se presenta un (pre)H7 por mensaje

# **5.2. Descriptor del Web Service de presentación de H7**

El servicio web de alta de declaraciones H7 aparece descrito en la página de descripción de servicios web de la AEAT: https://www2.agenciatributaria.gob.es/ADUA/internet/ws.html

Su descriptor wsdl es el siguiente:

#### AltaH7V1.wsdl

En la definición de este servicio se ofrece una dirección de envío de las declaraciones para

#### el **entorno de producción**:

#### • **Certificado de sello:**

https://www10.agenciatributaria.gob.es/wlpl/ADIP-JDIT/ws/AltaH7V1SOAP

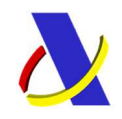

C/ Santa María Magdalena 16, 28016 Madrid

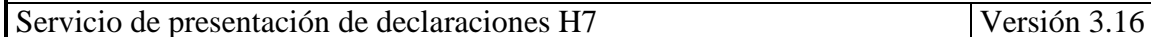

• **Resto de certificados:**

https://www1.agenciatributaria.gob.es/wlpl/ADIP-JDIT/ws/AltaH7V1SOAP

#### o bien para **entorno de pruebas:**

• **Certificado de sello:**

https://prewww10.aeat.es/wlpl/ADIP-JDIT/ws/AltaH7V1SOAP

#### • **Resto de certificados:**

https://prewww1.aeat.es/wlpl/ADIP-JDIT/ws/AltaH7V1SOAP

#### **5.3. Mensajes utilizados**

Los mensajes de petición y respuesta implicados son los siguientes:

• Mensaje de petición (alta) de la declaración:

#### AltaH7V1Ent.xsd

• Mensaje de respuesta (común para aceptaciones y rechazos):

\_\_\_\_\_\_\_\_\_\_\_\_\_\_\_\_\_\_\_\_\_\_\_\_\_\_\_\_\_\_\_\_\_\_\_\_\_\_\_\_\_\_\_\_\_\_\_\_\_\_\_\_\_\_\_\_\_\_\_\_\_\_\_\_\_\_\_\_\_\_

#### AltaH7V1Sal.xsd

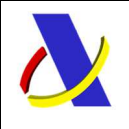

C/ Santa María Magdalena 16, 28016 Madrid

Servicio de presentación de declaraciones H7 Versión 3.16

# 6. **Anulación de Documentos H7 Web Service**

#### **6.1. Descripción general**

Este proceso se inicia con el envío, por parte del operador de la solicitud de Anulación de PredeclaracionesH7. Esta presentación se realiza por vía telemática, concretamente mediante Servicios Web basados en el intercambio de mensajes XML.

Una vez enviado el mensaje, la AEAT procederá a realizar automáticamente un proceso de validación, tanto a nivel de formato XML, como de las reglas y condiciones de negocio definidas en los documentos técnicos de los mensajes.

Si el mensaje NO supera alguna de las validaciones, se devolverá un mensaje con un código de respuesta "R"echazado (<responseCode>R</responseCode>) en el mensaje de salida. El mensaje hará referencia a los errores detectados en la declaración presentada.

En caso de ser aceptado, se procederá a la anulación solicitada indicándolo en el mensaje de respuesta.

#### **6.2. Descriptor del Web Service de Anulación de PreDeclaraciones H7**

El servicio web de anulación de PredeclaracionesH7 aparece descrito en la página de descripción de servicios web de la AEAT: https://www2.agenciatributaria.gob.es/ADUA/internet/ws.html

Su descriptor wsdl es el siguiente:

#### AnulaPreH7V1.wsdl

En la definición de este servicio se ofrece una dirección de envío de las peticiones, bien para el **entorno de producción**:

#### • **Certificado de sello:**

https://www10.agenciatributaria.gob.es/wlpl/ADIP-JDIT/ws/AnulaPreH7V1SOAP

#### • **Resto de certificados:**

https://www1.agenciatributaria.gob.es/wlpl/ADIP-JDIT/ws/AnulaPreH7V1SOAP

\_\_\_\_\_\_\_\_\_\_\_\_\_\_\_\_\_\_\_\_\_\_\_\_\_\_\_\_\_\_\_\_\_\_\_\_\_\_\_\_\_\_\_\_\_\_\_\_\_\_\_\_\_\_\_\_\_\_\_\_\_\_\_\_\_\_\_\_\_\_

#### o bien para **entorno de pruebas:**

• **Certificado de sello:**

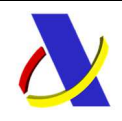

**Departamento de Informática Tributaria**. **Subdirección General de Aplicaciones de Aduanas e II.EE**. C/ Santa María Magdalena 16, 28016 Madrid

Servicio de presentación de declaraciones H7 Versión 3.16

https://prewww10.aeat.es/wlpl/ADIP-JDIT/ws/AnulaPreH7V1SOAP

• **Resto de certificados:**

https://prewww1.aeat.es/wlpl/ADIP-JDIT/ws/AnulaPreH7V1SOAP

#### **6.3. Mensajes utilizados**

Los mensajes de petición y respuesta implicados son los siguientes:

• Mensaje de petición (anulación de Documentos Predeclarado – PreH7):

\_\_\_\_\_\_\_\_\_\_\_\_\_\_\_\_\_\_\_\_\_\_\_\_\_\_\_\_\_\_\_\_\_\_\_\_\_\_\_\_\_\_\_\_\_\_\_\_\_\_\_\_\_\_\_\_\_\_\_\_\_\_\_\_\_\_\_\_\_\_

AnulaPreH7V1Ent.xsd

• Mensaje de respuesta (común para aceptaciones y rechazos):

AnulaPreH7V1Sal.xsd

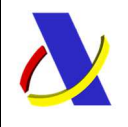

C/ Santa María Magdalena 16, 28016 Madrid

Servicio de presentación de declaraciones H7 Versión 3.16

# 7. **Consulta de Documentos H7**

### **7.1. Descripción general**

Este proceso se inicia con el envío, por parte del operador de la solicitud de consulta de declaracionesH7. Esta presentación se realiza por vía telemática, concretamente mediante Servicios Web basados en el intercambio de mensajes XML.

Una vez enviado el mensaje, la AEAT procederá a realizar automáticamente un proceso de validación, tanto a nivel de formato XML, como de las reglas y condiciones de negocio definidas en los documentos técnicos de los mensajes.

En caso de que supere las validaciones, se responderá al operador con la información disponible del o de los H7s consultados. Este servicio permite la consulta bien de un único H7, bien de los H7s que fueron presentados por un determinado G3.

**Nota importante:** el circuito de una declaración de H7 se puede conocer cuando la ENS asociada no se encuentra en Latencia (si una ENS se encuentra en Latencia aún no tiene circuito definitivo). Si se encontrara en Latencia su ENS, se responderá a la declaración H7 con circuito L (latencia en su ENS), es decir, no se dará a conocer el circuito definitivo de la declaración H7.

Para conocer el circuito definitivo de la declaración H7, el representante o declarante de H7, según corresponda, podrá realizar la consulta del H7 que estuvo en Latencia: esta consulta, quizá, deba realizarla más de una vez hasta que se termine la Latencia en la ENS del H7 para conocer el circuito definitivo.

# **7.2. Descriptor del Web Service de Consulta de documentos H7**

El servicio web de consulta de documentos H7 aparece descrito en la página de descripción de servicios web de la AEAT: https://www2.agenciatributaria.gob.es/ADUA/internet/ws.html

Su descriptor wsdl es el siguiente:

#### ConsultaH7V1.wsdl

En la definición de este servicio se ofrece una dirección de envío de las peticiones, bien para el **entorno de producción**:

# • **Certificado de sello:**

https://www10.agenciatributaria.gob.es/wlpl/ADIP-JDIT/ws/ConsultaH7V1SOAP

\_\_\_\_\_\_\_\_\_\_\_\_\_\_\_\_\_\_\_\_\_\_\_\_\_\_\_\_\_\_\_\_\_\_\_\_\_\_\_\_\_\_\_\_\_\_\_\_\_\_\_\_\_\_\_\_\_\_\_\_\_\_\_\_\_\_\_\_\_\_

• **Resto de certificados:**

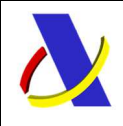

**Departamento de Informática Tributaria**. **Subdirección General de Aplicaciones de Aduanas e II.EE**. C/ Santa María Magdalena 16, 28016 Madrid

Servicio de presentación de declaraciones H7 Versión 3.16

https://www1.agenciatributaria.gob.es/wlpl/ADIP-JDIT/ws/ConsultaH7V1SOAP

o bien para **entorno de pruebas:** 

• **Certificado de sello:**

https://prewww10.aeat.es/wlpl/ADIP-JDIT/ws/ConsultaH7V1SOAP

• **Resto de certificados:**

https://prewww1.aeat.es/wlpl/ADIP-JDIT/ws/ConsultaH7V1SOAP

\_\_\_\_\_\_\_\_\_\_\_\_\_\_\_\_\_\_\_\_\_\_\_\_\_\_\_\_\_\_\_\_\_\_\_\_\_\_\_\_\_\_\_\_\_\_\_\_\_\_\_\_\_\_\_\_\_\_\_\_\_\_\_\_\_\_\_\_\_\_

#### **7.3. Mensajes utilizados**

Los mensajes de petición y respuesta implicados son los siguientes:

Mensaje de petición (consulta de Documentos H7):

ConsultaH7V1Ent.xsd

Mensaje de respuesta (común para aceptaciones y rechazos):

ConsultaH7V1Sal.xsd

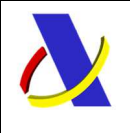

C/ Santa María Magdalena 16, 28016 Madrid

Servicio de presentación de declaraciones H7 Versión 3.16

# 8. **Reexportación H7**

# **8.1. Descripción general**

Este proceso se inicia con el envío, por parte del operador de la solicitud de Reexportación H7 (Devolución por SA o por IOSS). Esta presentación se realiza por vía telemática, concretamente mediante Servicios Web basados en el intercambio de mensajes XML.

La comunicación de reexportación por esta declaración solo procederá cuando previamente la declaración H7 fue declarada y despachada en una declaración EXS / ETD.

Una vez enviado el mensaje, la AEAT procederá a realizar automáticamente un proceso de validación, tanto a nivel de formato XML, como de las reglas y condiciones de negocio definidas en los documentos técnicos de los mensajes.

Desde la e-SEDE se podrá descargar un fichero con los datos acumulados SA para un período determinado: [Ver Descarga Datos acumulados para Mensual SA]

# **8.2. Descriptor del Web Service de Reexportación H7**

El servicio web de Reexportación H7 (Devolución por SA o Anulación por IOSS) aparece descrito en la página de descripción de servicios web de la AEAT:

#### https://www2.agenciatributaria.gob.es/ADUA/internet/ws.html

Su descriptor wsdl es el siguiente:

#### ReexportacionH7V1.wsdl

En la definición de este servicio se ofrece una dirección de envío de las declaraciones, bien para el **entorno de producción**:

• **Certificado de sello:**

https://www10.agenciatributaria.gob.es/wlpl/ADIP-JDIT/ws/ReexportacionH7V1SOAP

• **Resto de certificados:**

https://www1.agenciatributaria.gob.es/wlpl/ADIP-JDIT/ws/ReexportacionH7V1SOAP

#### o bien para **entorno de pruebas:**

• **Certificado de sello:**

https://prewww10.aeat.es/wlpl/ADIP-JDIT/ws/ReexportacionH7V1SOAP

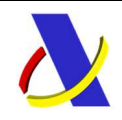

C/ Santa María Magdalena 16, 28016 Madrid

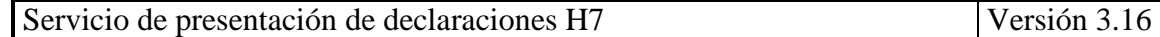

#### • **Resto de certificados:**

https://prewww1.aeat.es/wlpl/ADIP-JDIT/ws/ReexportacionH7V1SOAP

\_\_\_\_\_\_\_\_\_\_\_\_\_\_\_\_\_\_\_\_\_\_\_\_\_\_\_\_\_\_\_\_\_\_\_\_\_\_\_\_\_\_\_\_\_\_\_\_\_\_\_\_\_\_\_\_\_\_\_\_\_\_\_\_\_\_\_\_\_\_

#### **8.3. Mensajes utilizados**

Los mensajes de petición y respuesta implicados son los siguientes:

Mensaje de petición:

ReexportacionH7V1Ent.xsd

Mensaje de respuesta (común para aceptaciones y rechazos):

ReexportacionH7V1Sal.xsd
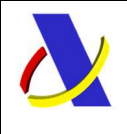

Servicio de presentación de declaraciones H7 Versión 3.16

# 9. **Anexar documentación a declaraciones H7.**

Servicio para anexar documentación requerida por la aduana de Declaraciones H7. Este servicio se describe en la guía "*Envío de documentos digitalizados para declaraciones aduaneras*" en:

https://www2.agenciatributaria.gob.es/ADUA/internet/ws.html

Para cubrir la necesidad de anexar documentación para la aduana en las declaraciones aduaneras (dúa de importación, dúas de importación de escaso valor, etc.), se usará la opción **"02 Importación. Documentación Previa al despacho".** 

\_\_\_\_\_\_\_\_\_\_\_\_\_\_\_\_\_\_\_\_\_\_\_\_\_\_\_\_\_\_\_\_\_\_\_\_\_\_\_\_\_\_\_\_\_\_\_\_\_\_\_\_\_\_\_\_\_\_\_\_\_\_\_\_\_\_\_\_\_\_

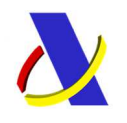

# 10. **Descripción funcional de los mensajes**

**10.1.Mensaje de Presentación de H7 –** 

#### **10.1.1. Mensaje de Presentación de H7. Entrada - AltaH7V1Ent**

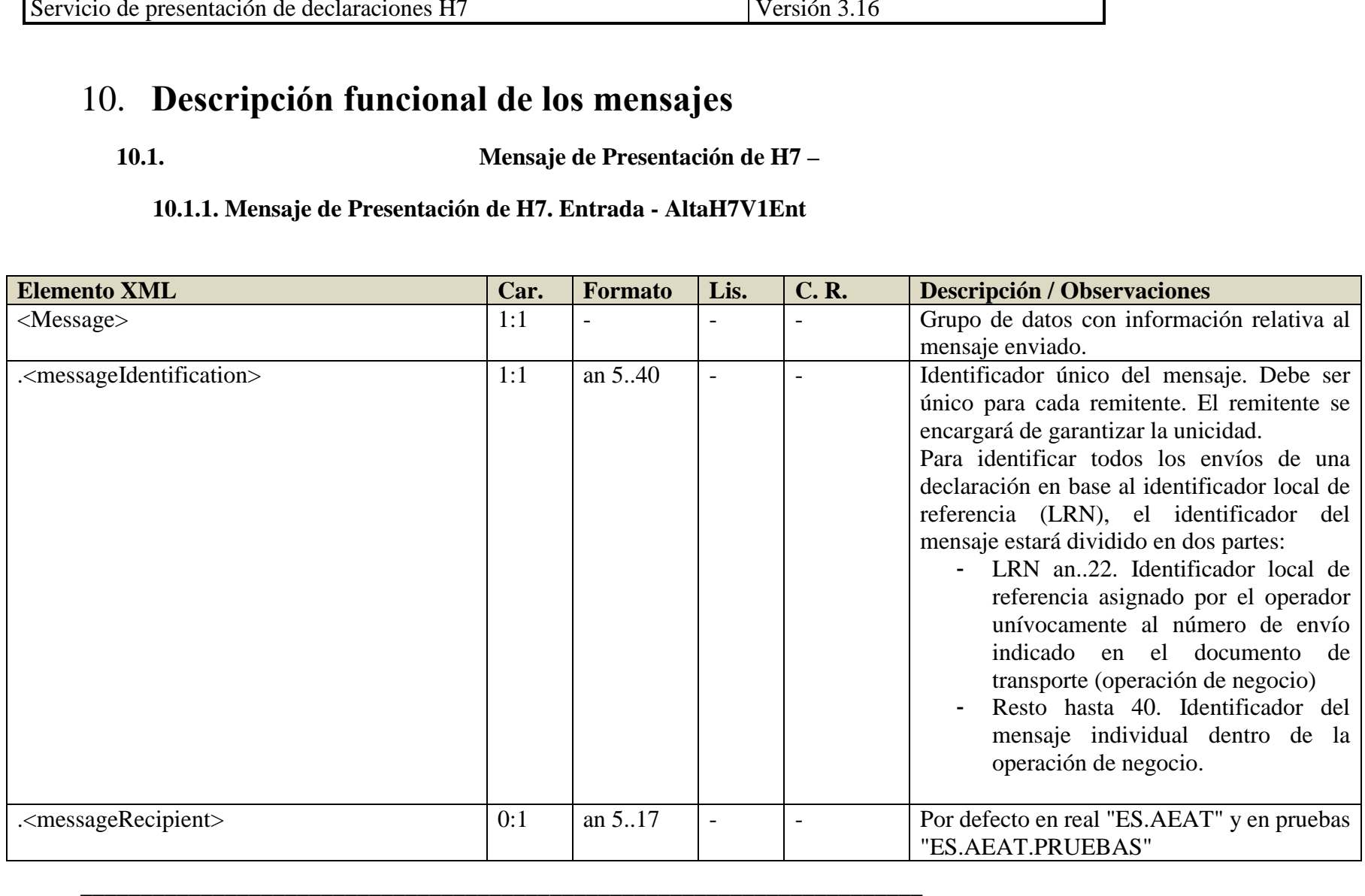

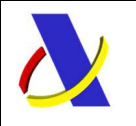

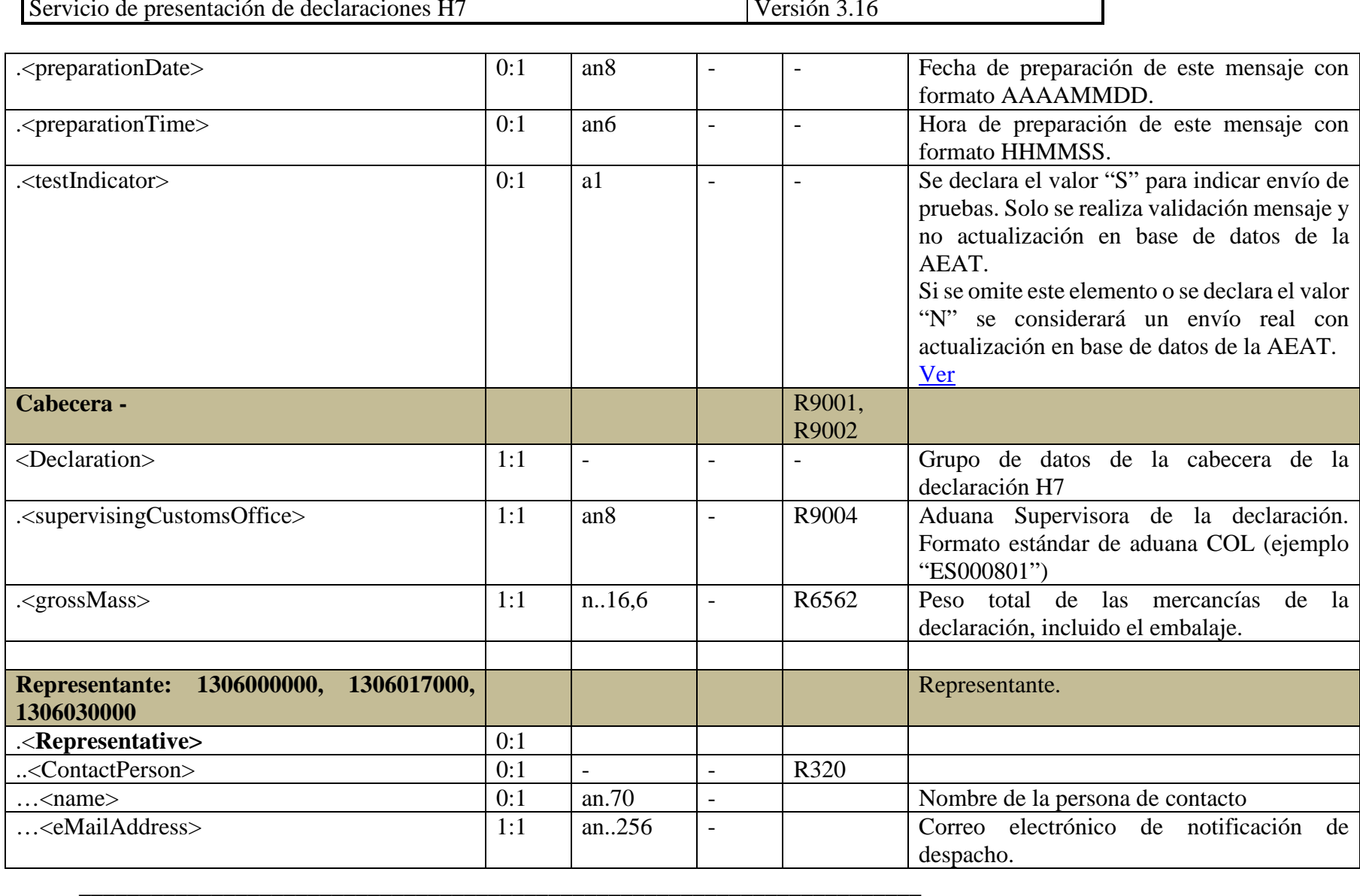

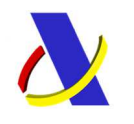

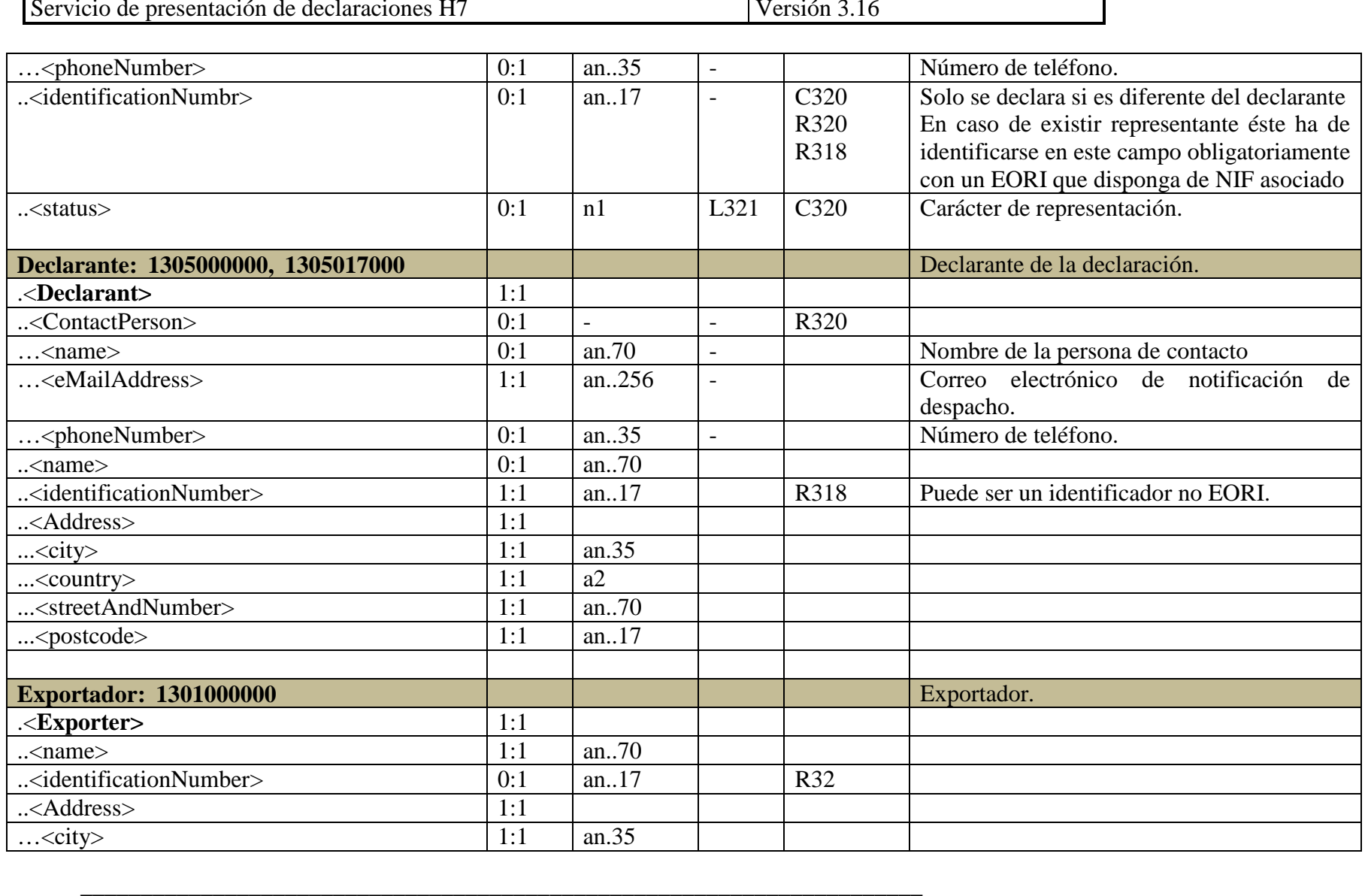

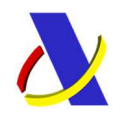

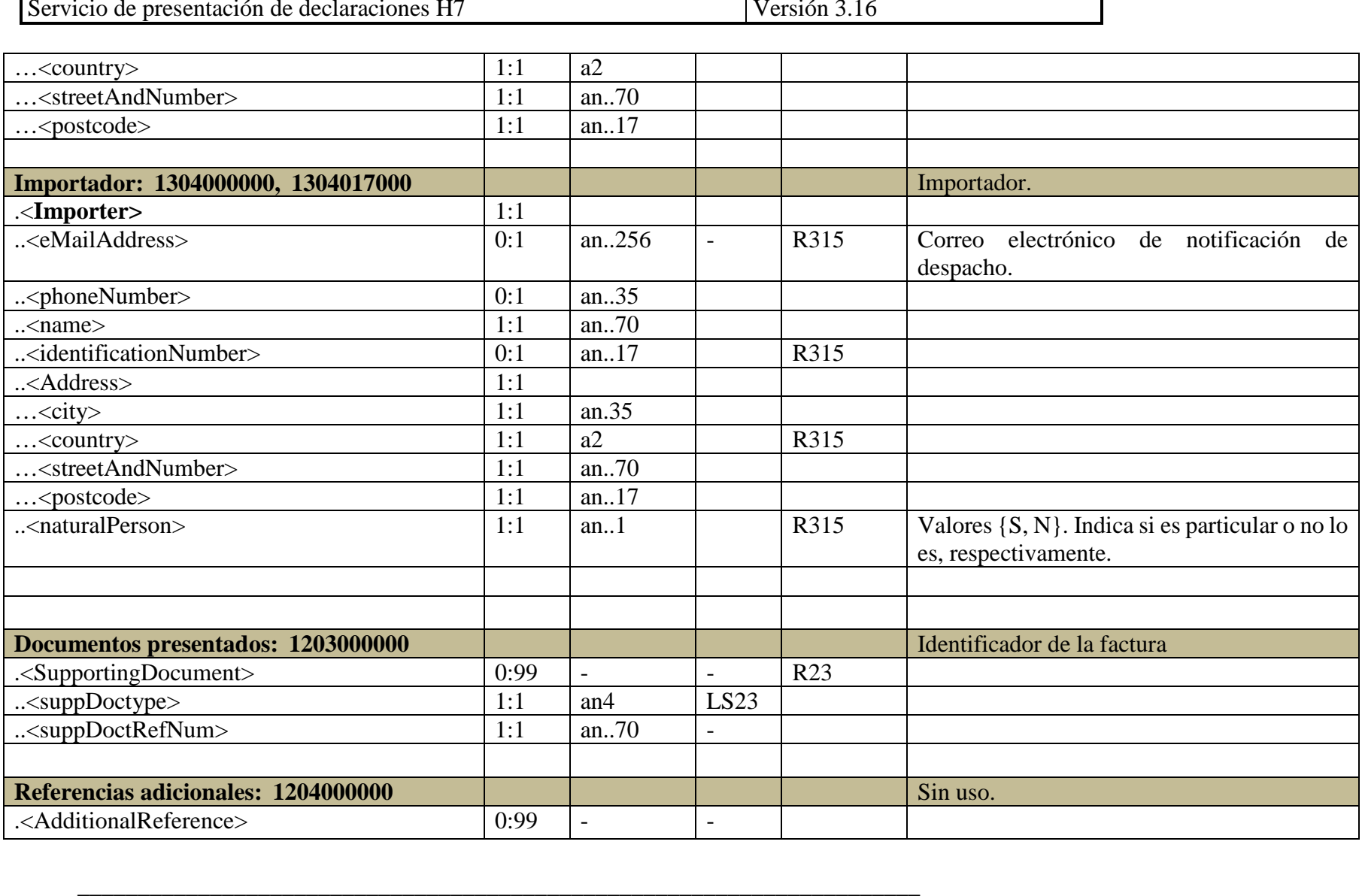

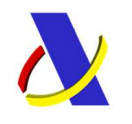

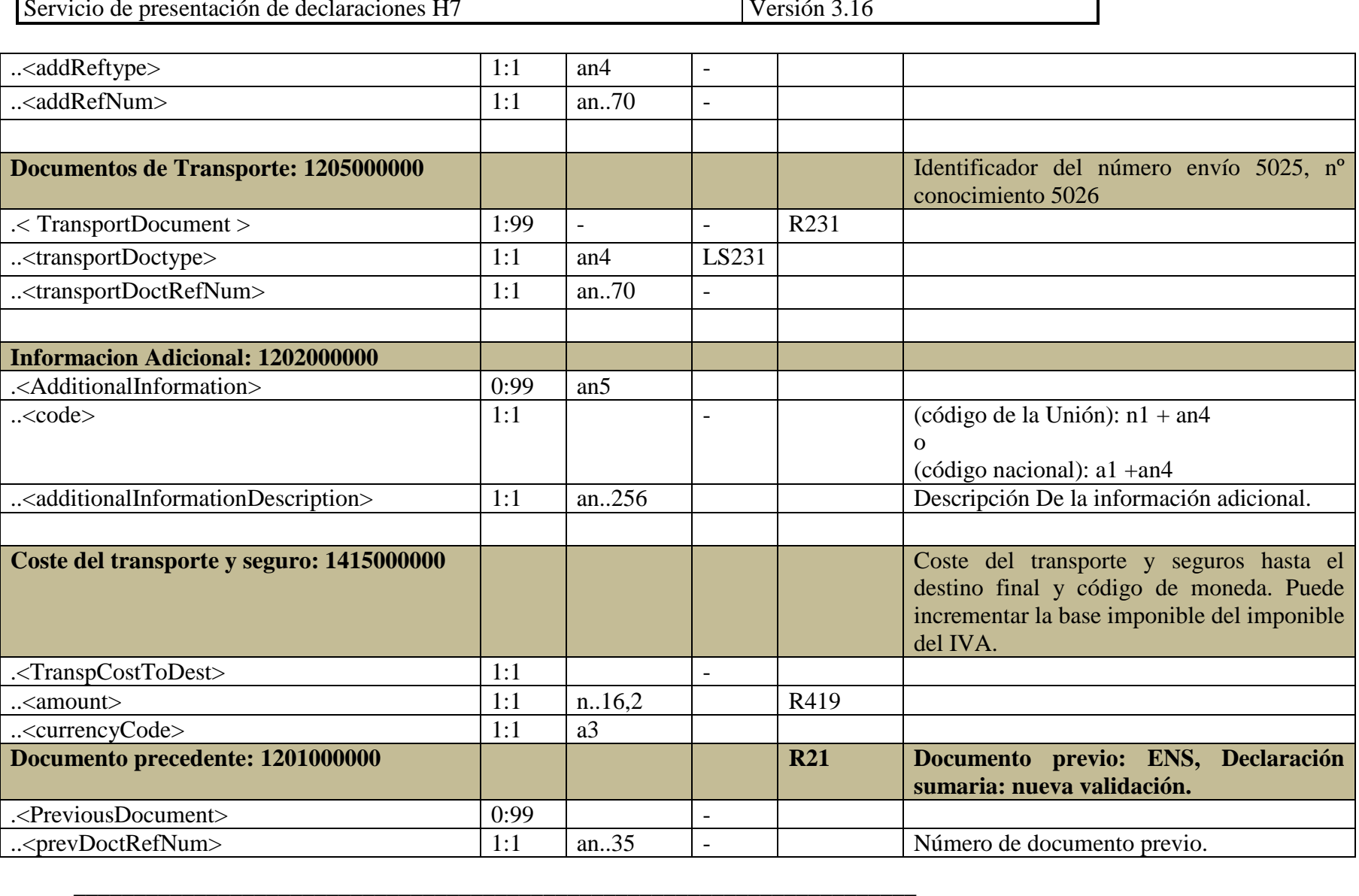

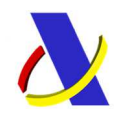

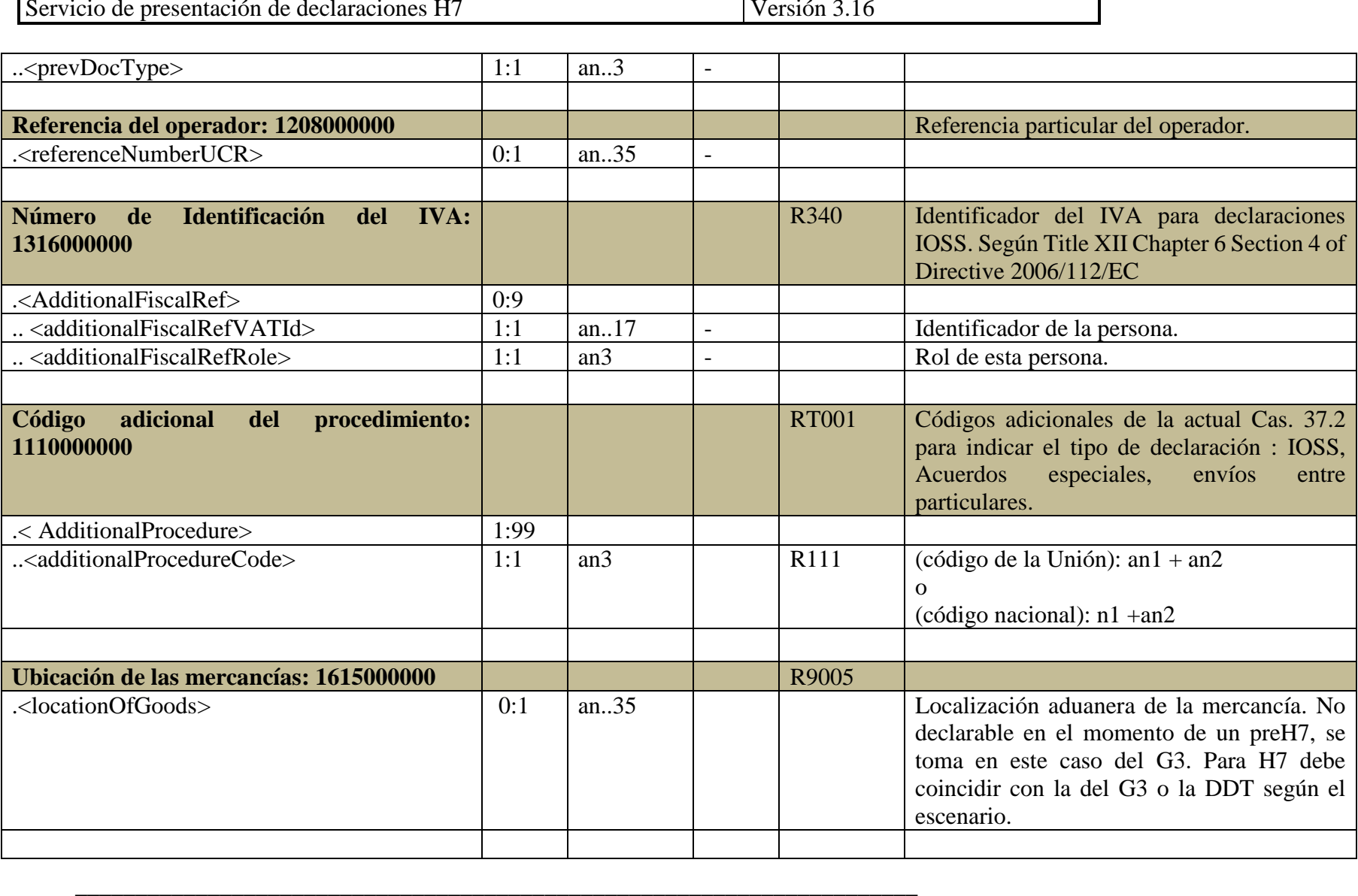

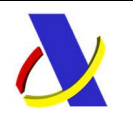

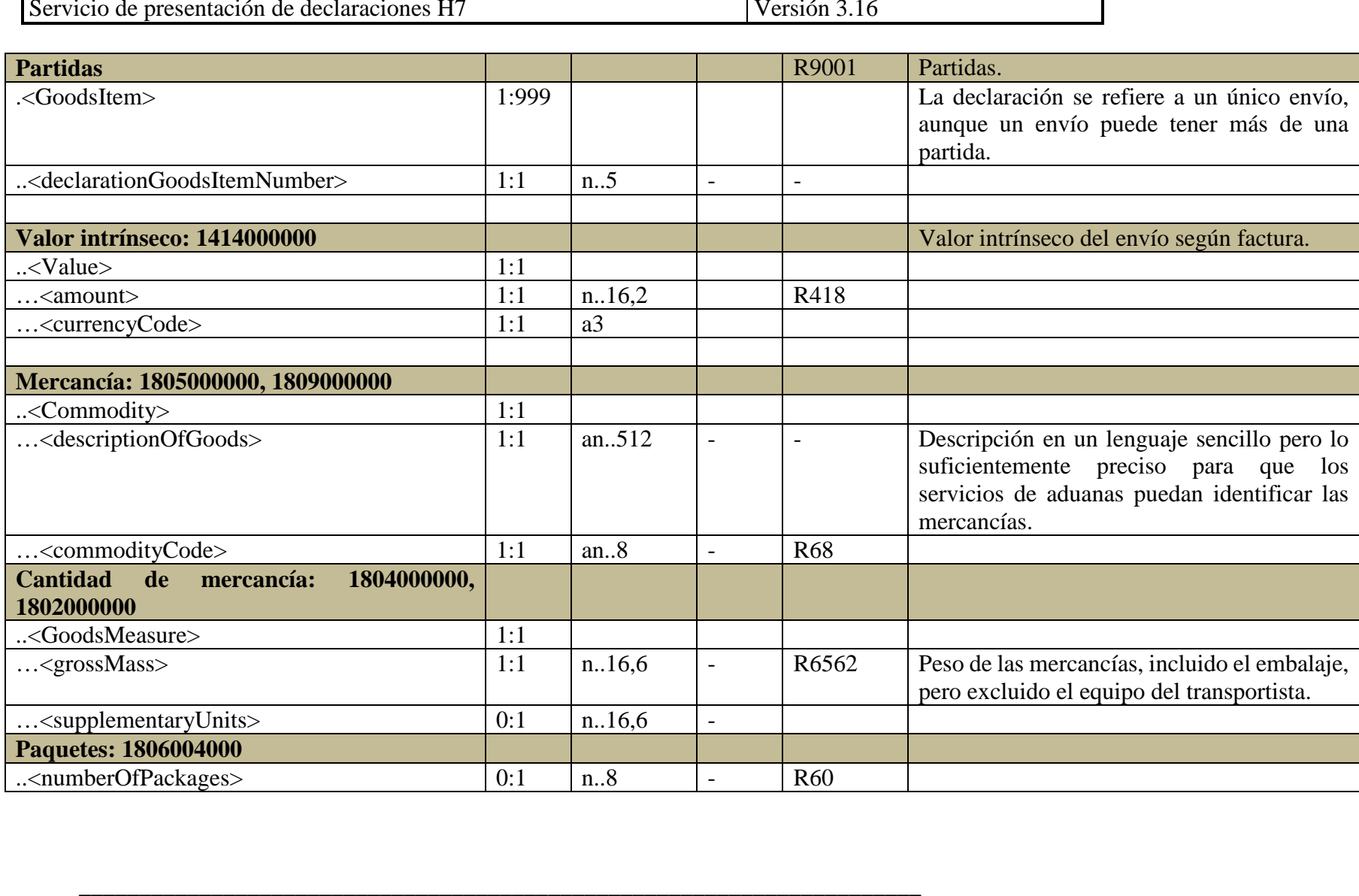

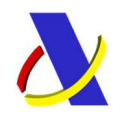

#### **10.1.2. Mensaje de Presentación de H7. Respuesta - AltaH7V1Sal**

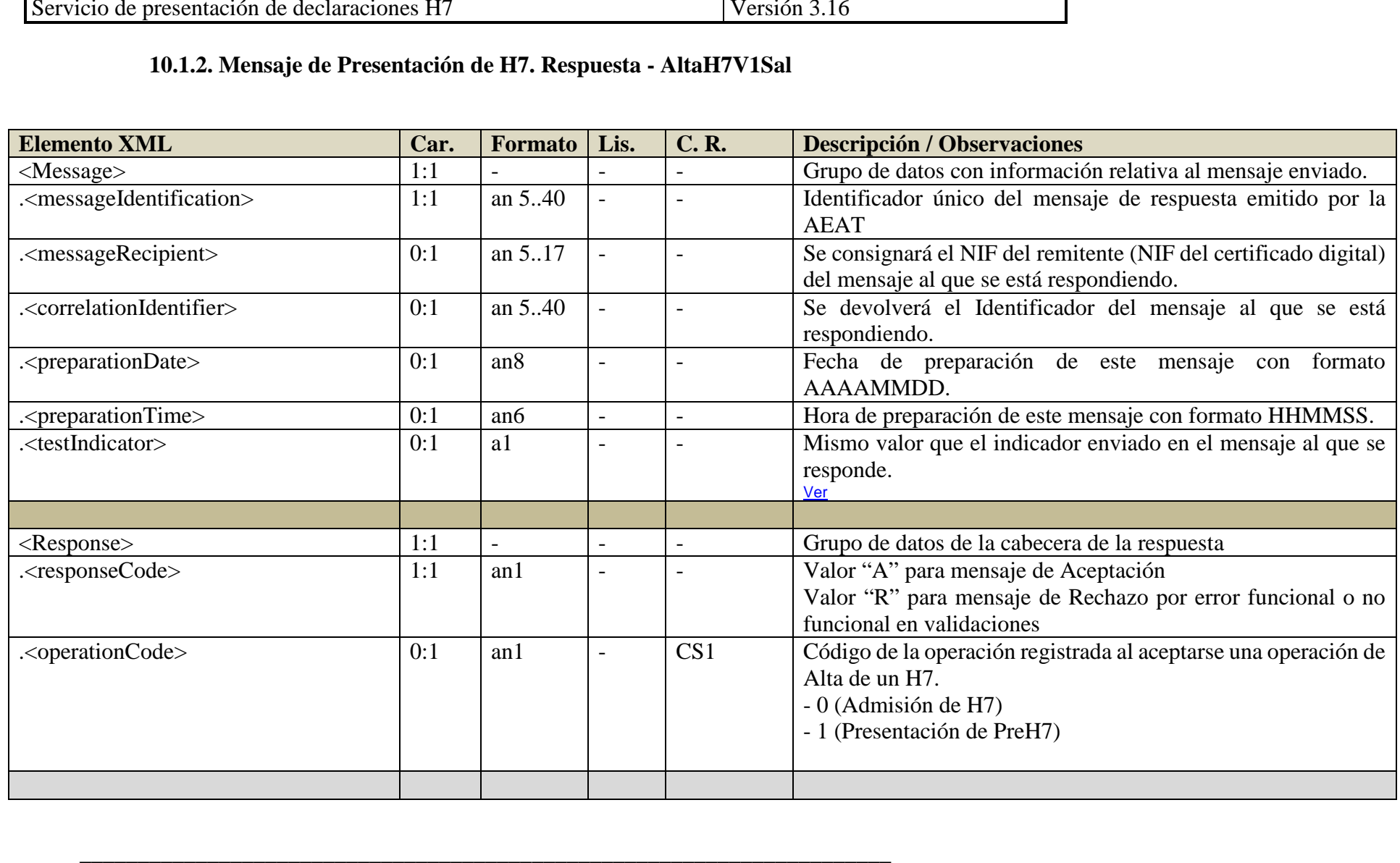

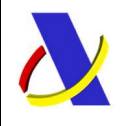

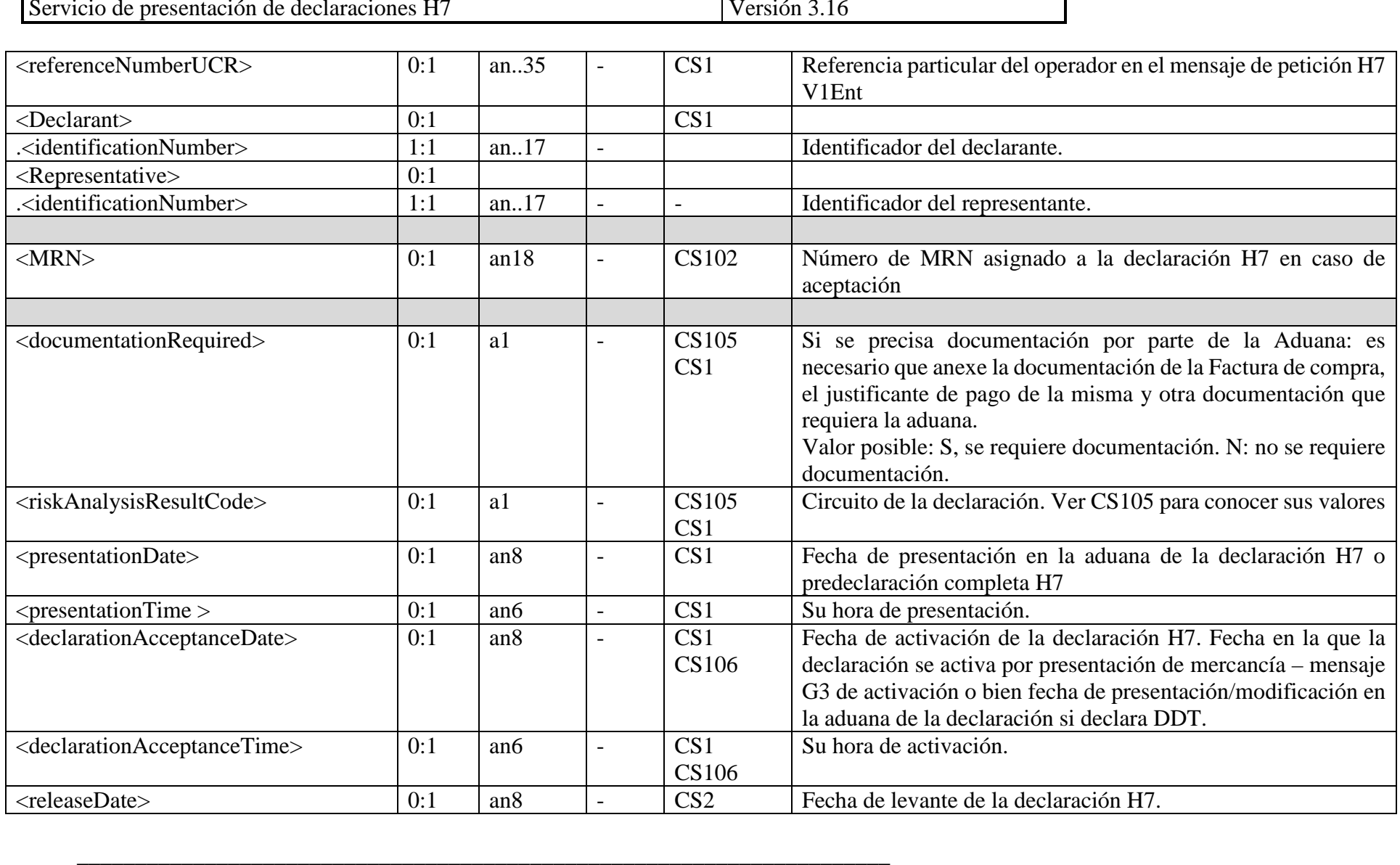

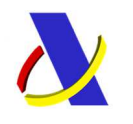

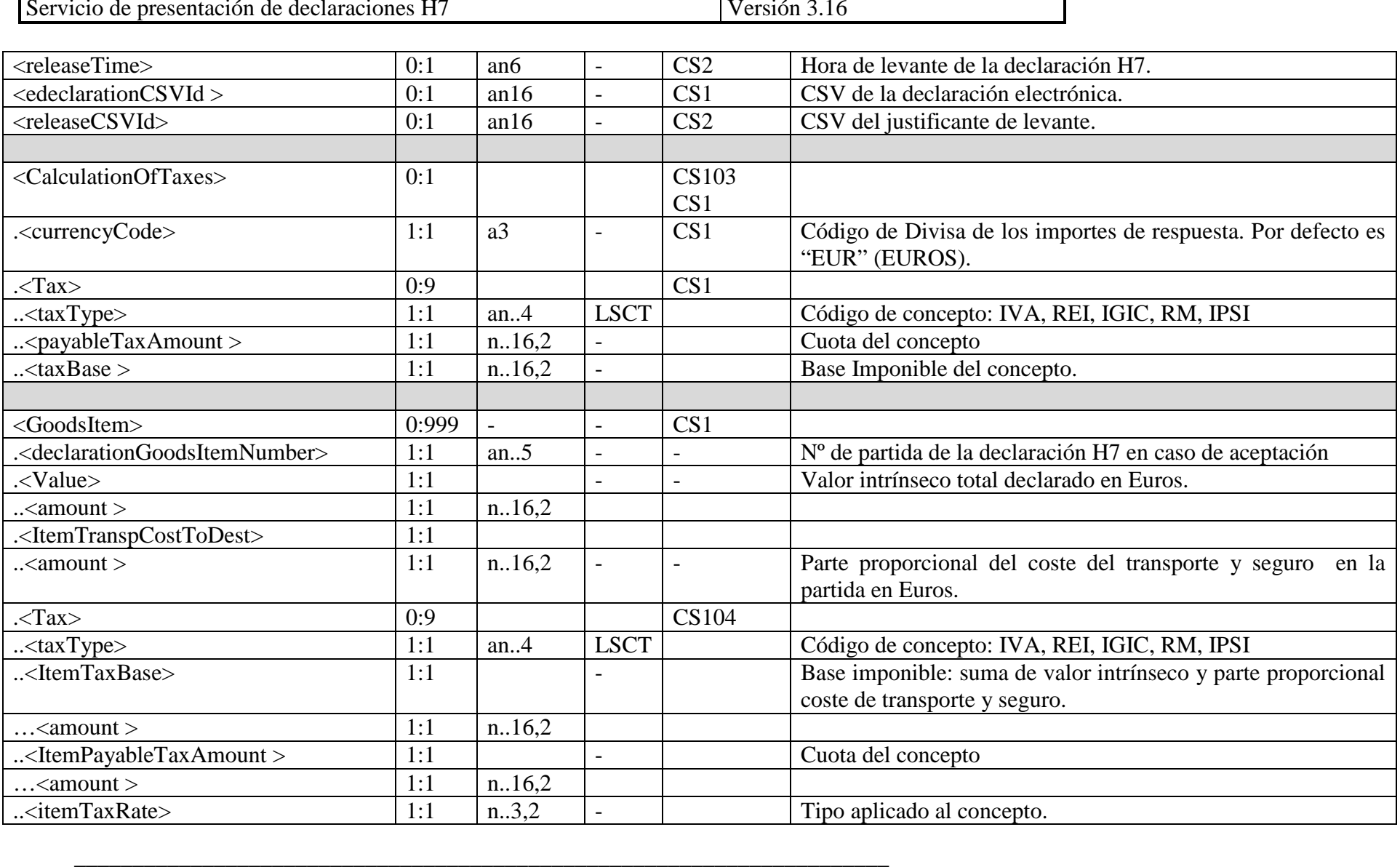

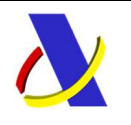

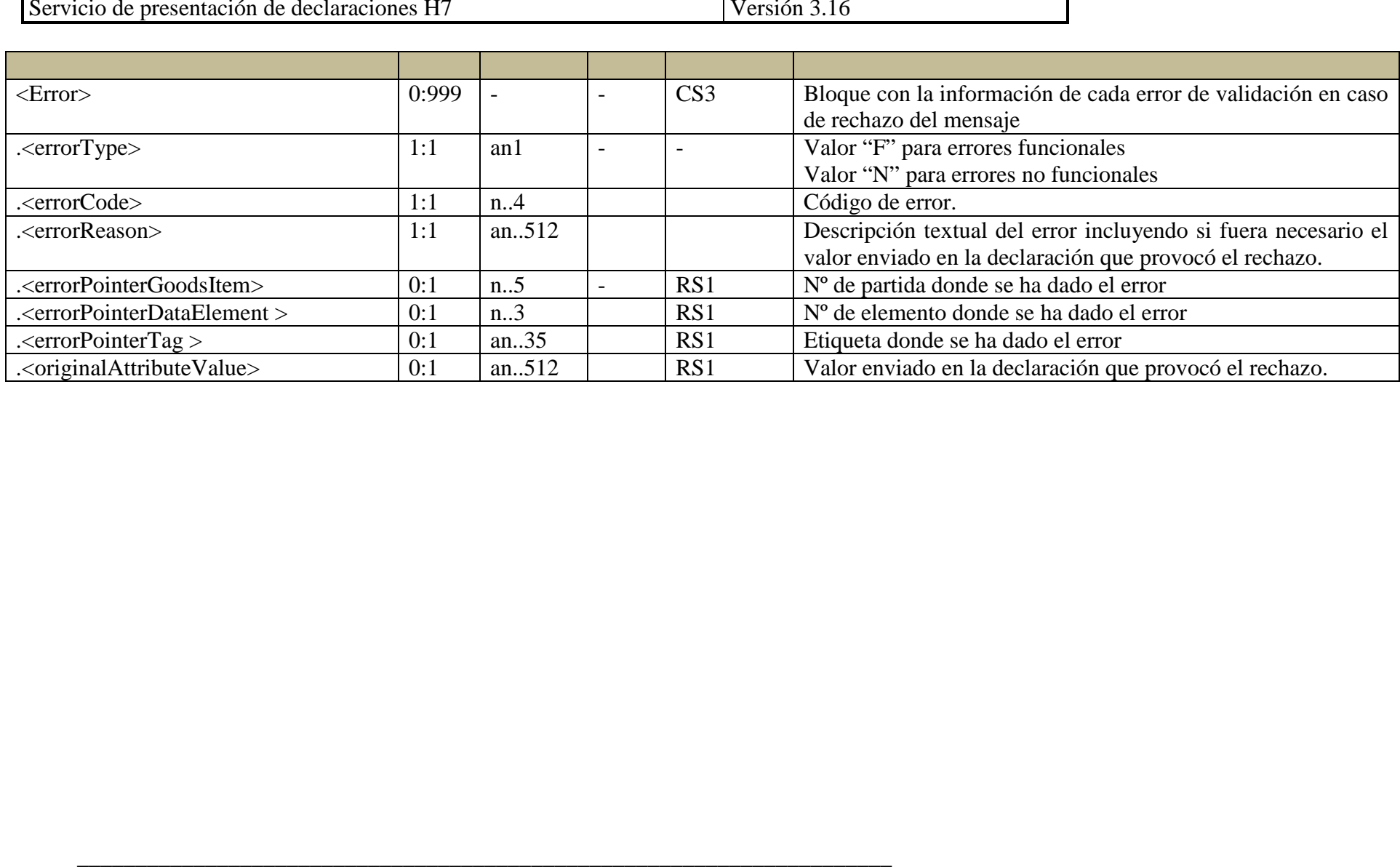

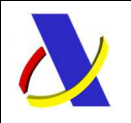

#### **10.1.3. Diagrama con los elementos de información del mensaje de envío: AltaH7V1Ent**

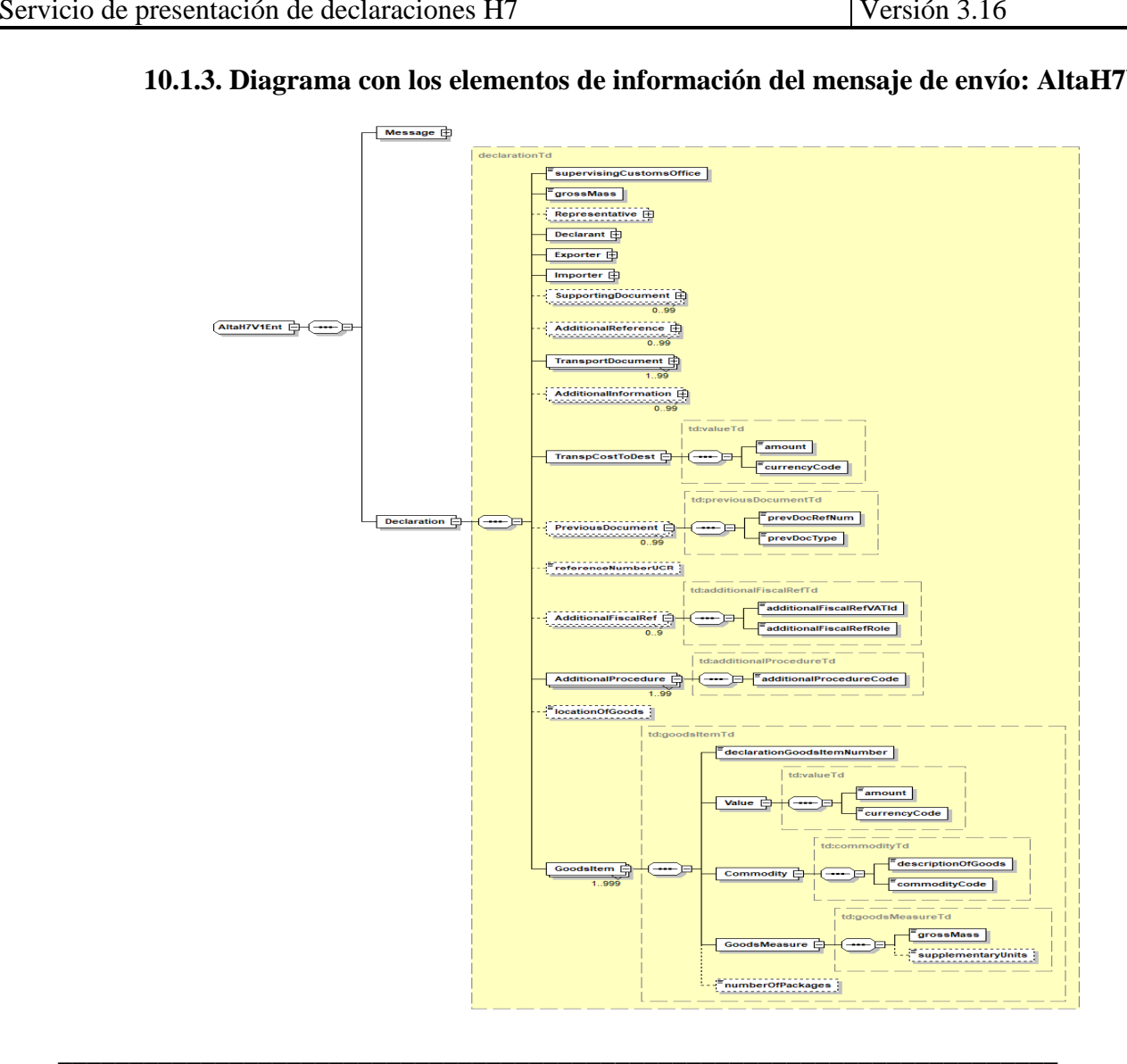

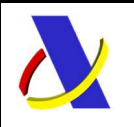

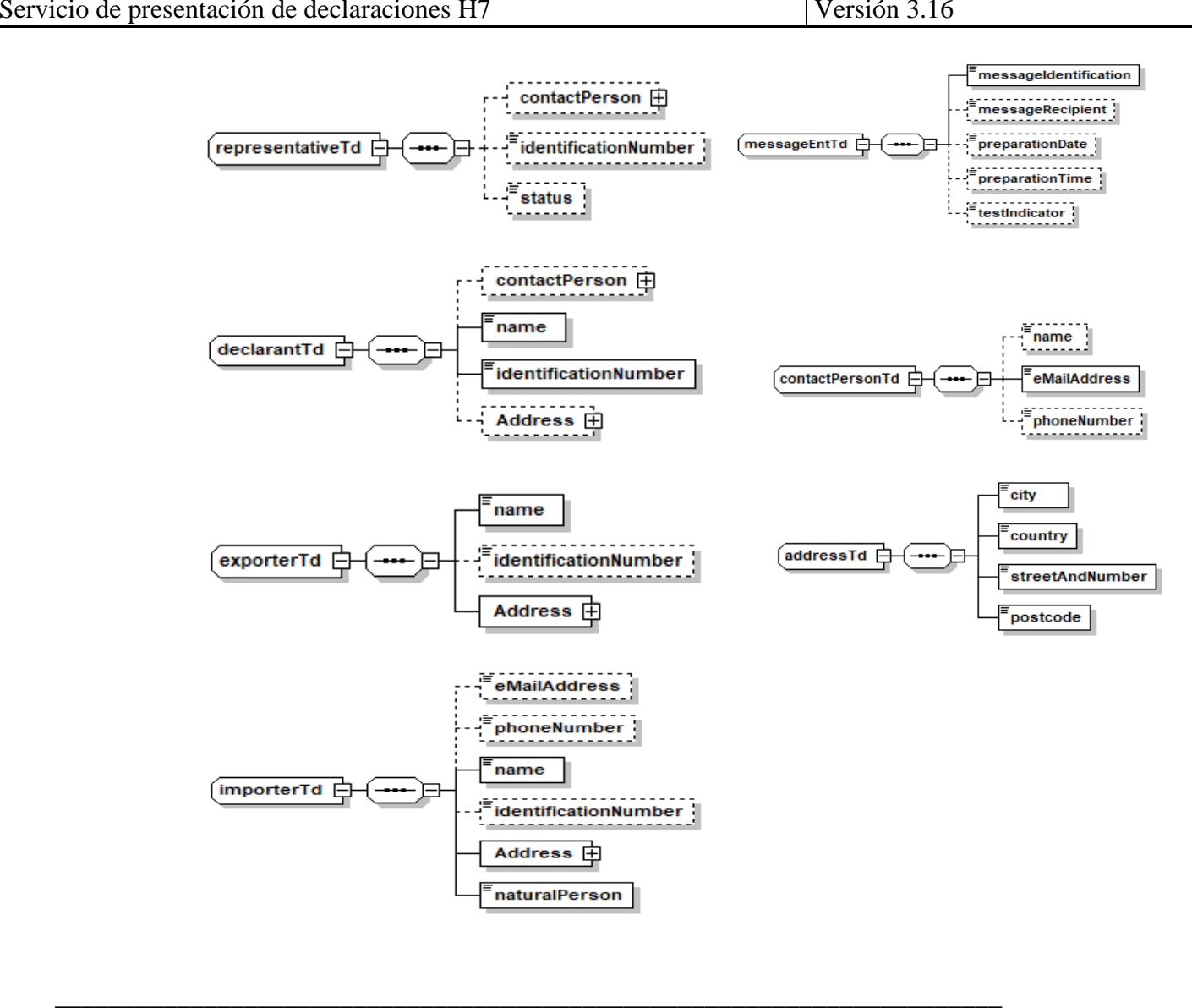

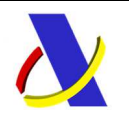

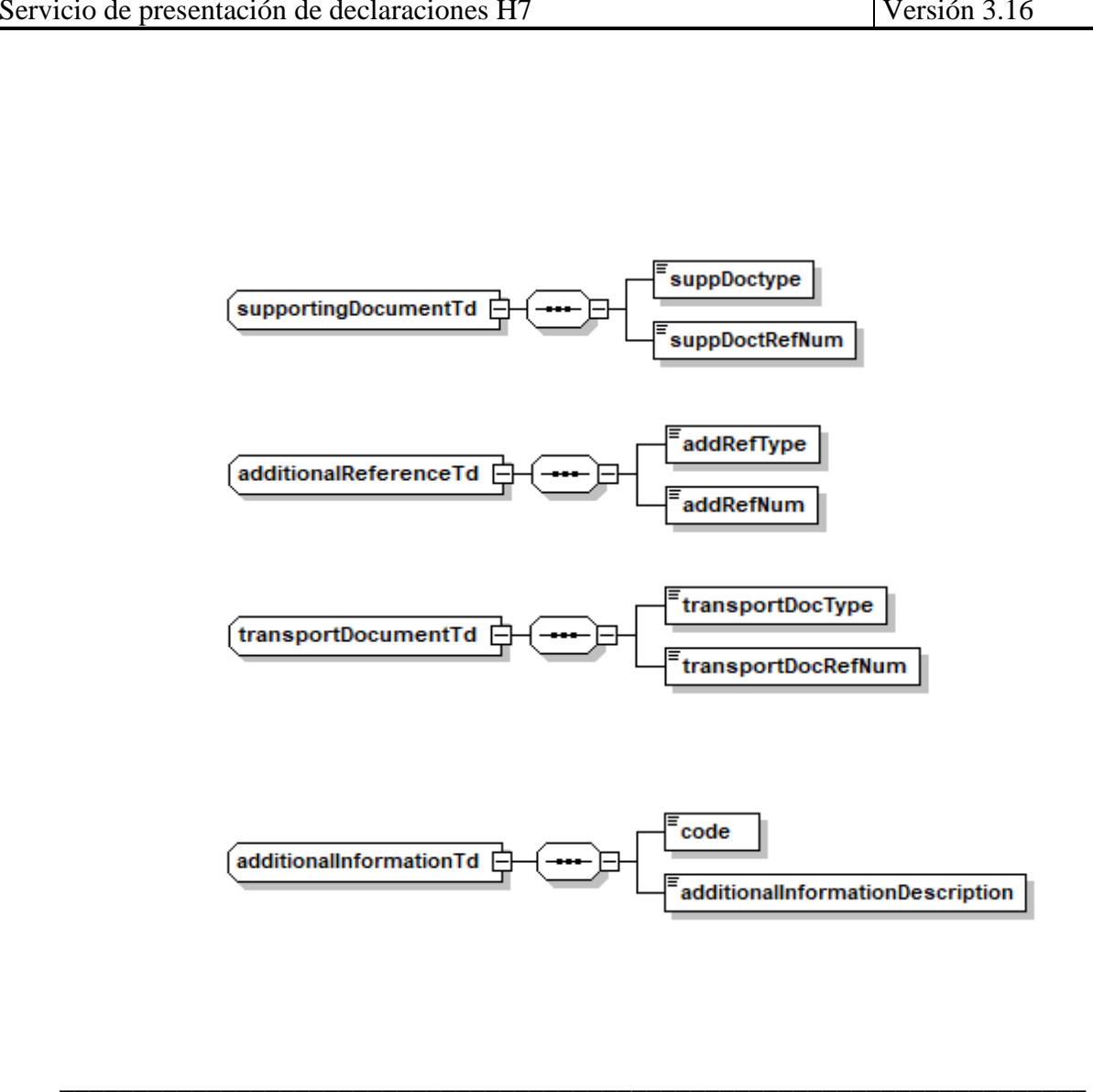

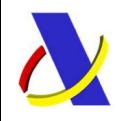

#### **10.1.4. Diagrama con los elementos de información del mensaje de respuesta: AltaH7V1Sal**

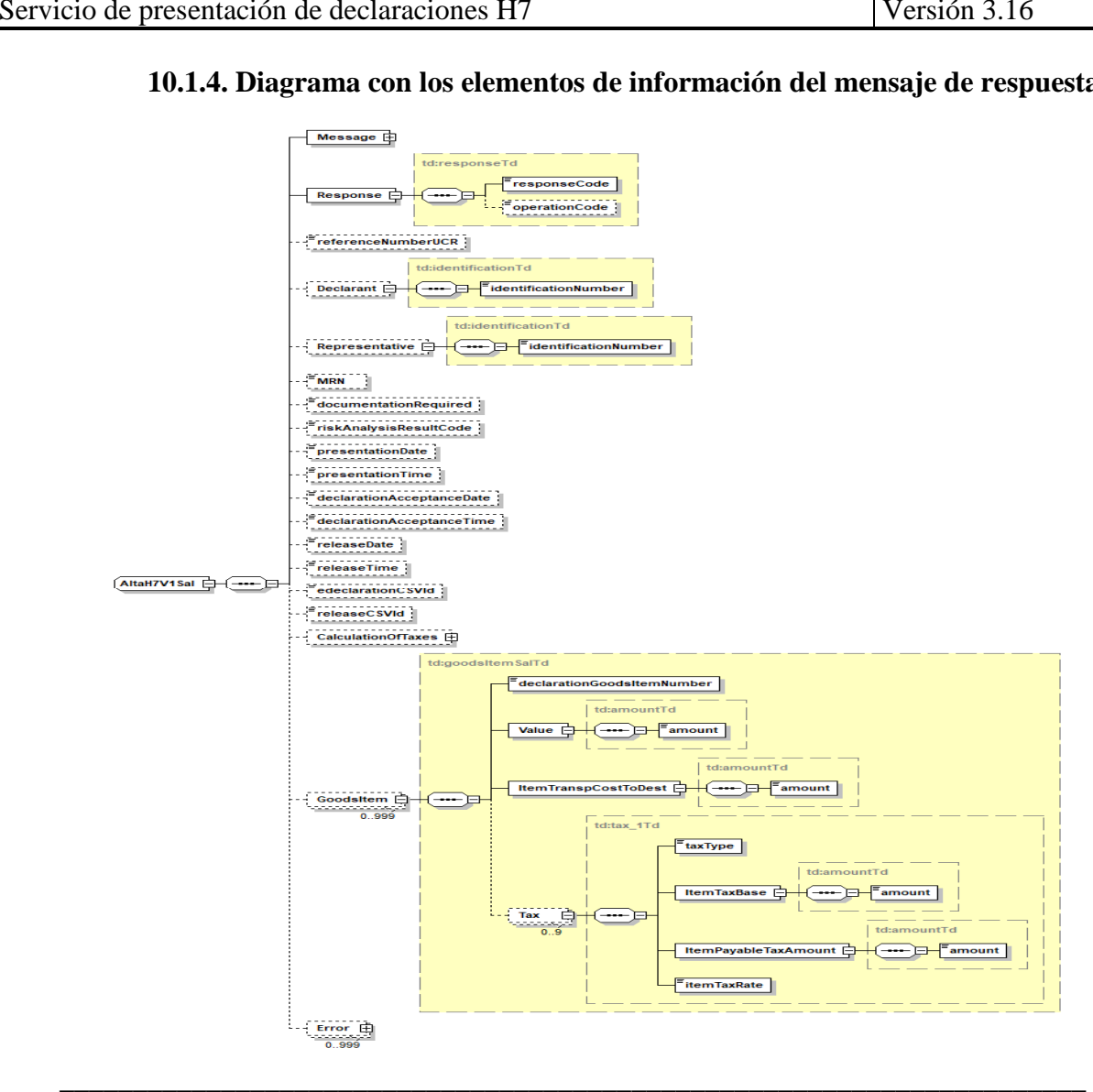

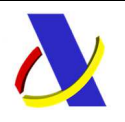

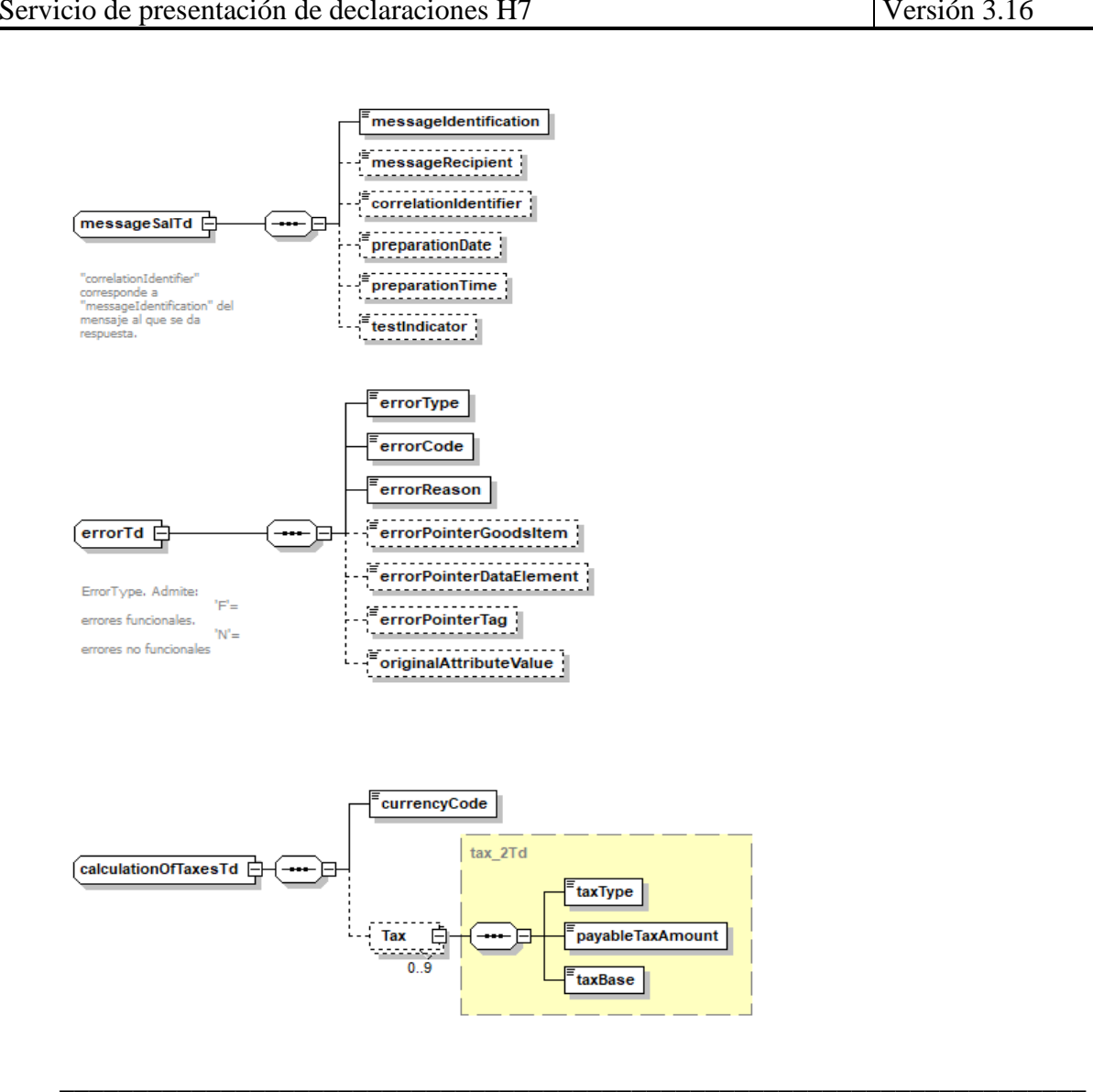

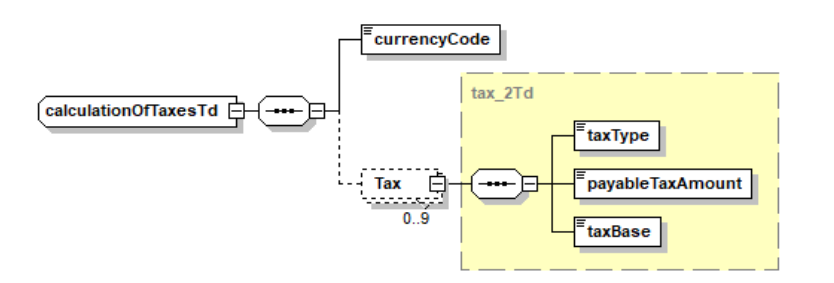

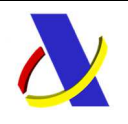

**10.2.**

## **Departamento de Informática Tributaria**. **Subdirección General de Aplicaciones de Aduanas e II.EE**.

C/ Santa María Magdalena 16, 28016 Madrid

**Mensaje de Anulación de PreH7** 

#### **10.2.1. Mensaje de Anulación de PreH7. Entrada - AnulaPreH7V1Ent**

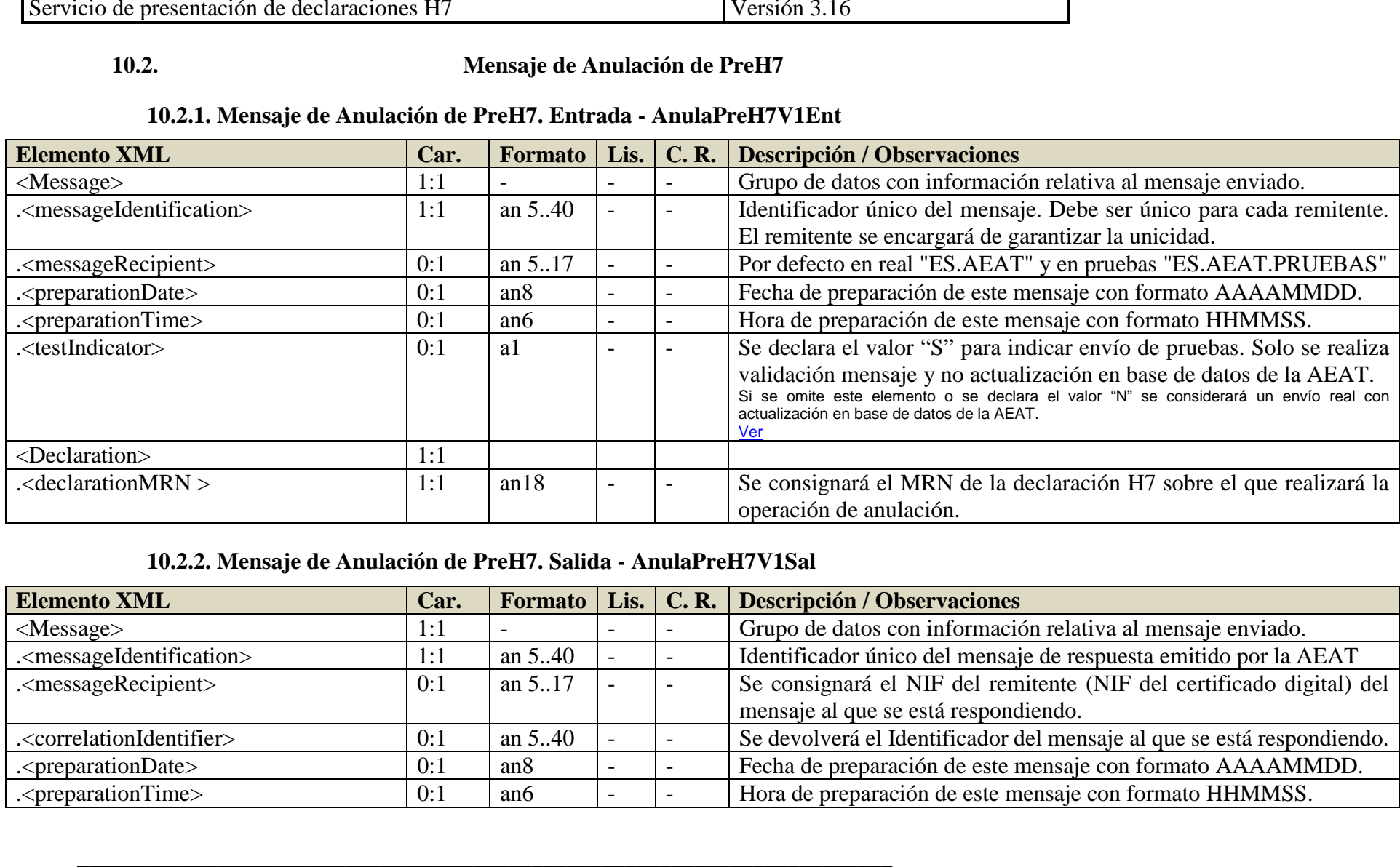

#### **10.2.2. Mensaje de Anulación de PreH7. Salida - AnulaPreH7V1Sal**

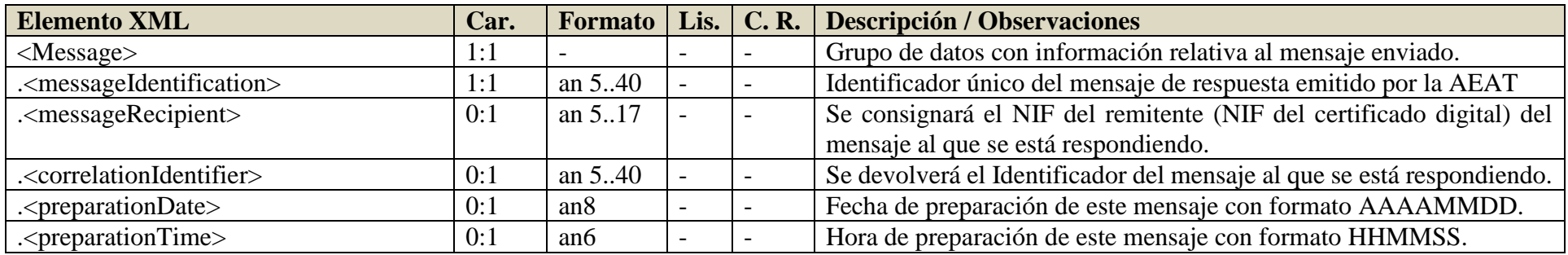

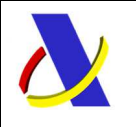

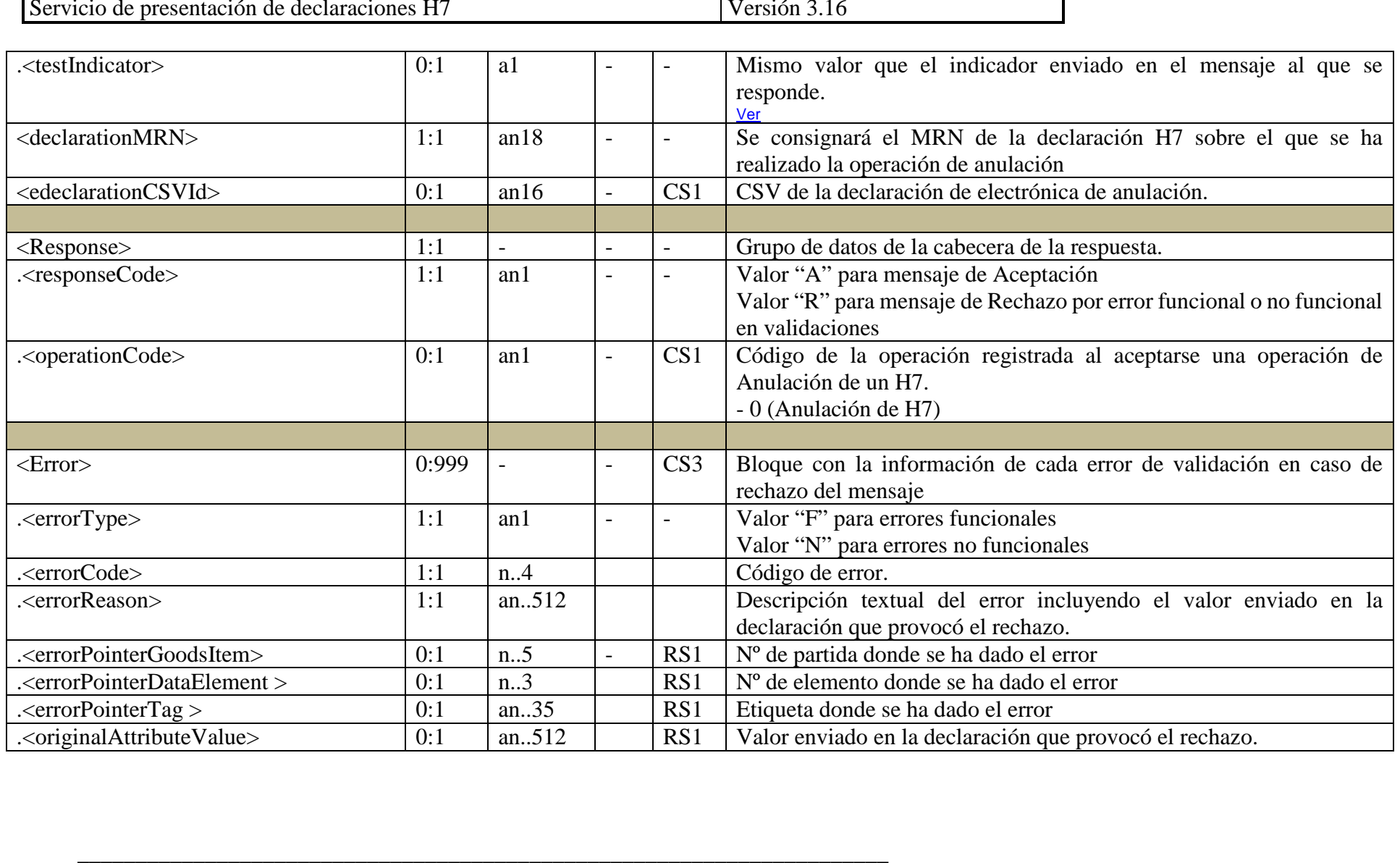

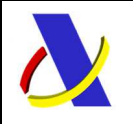

#### **10.2.3. Diagrama con los elementos de Información del mensaje de envío: AnulaPreH7V1Ent**

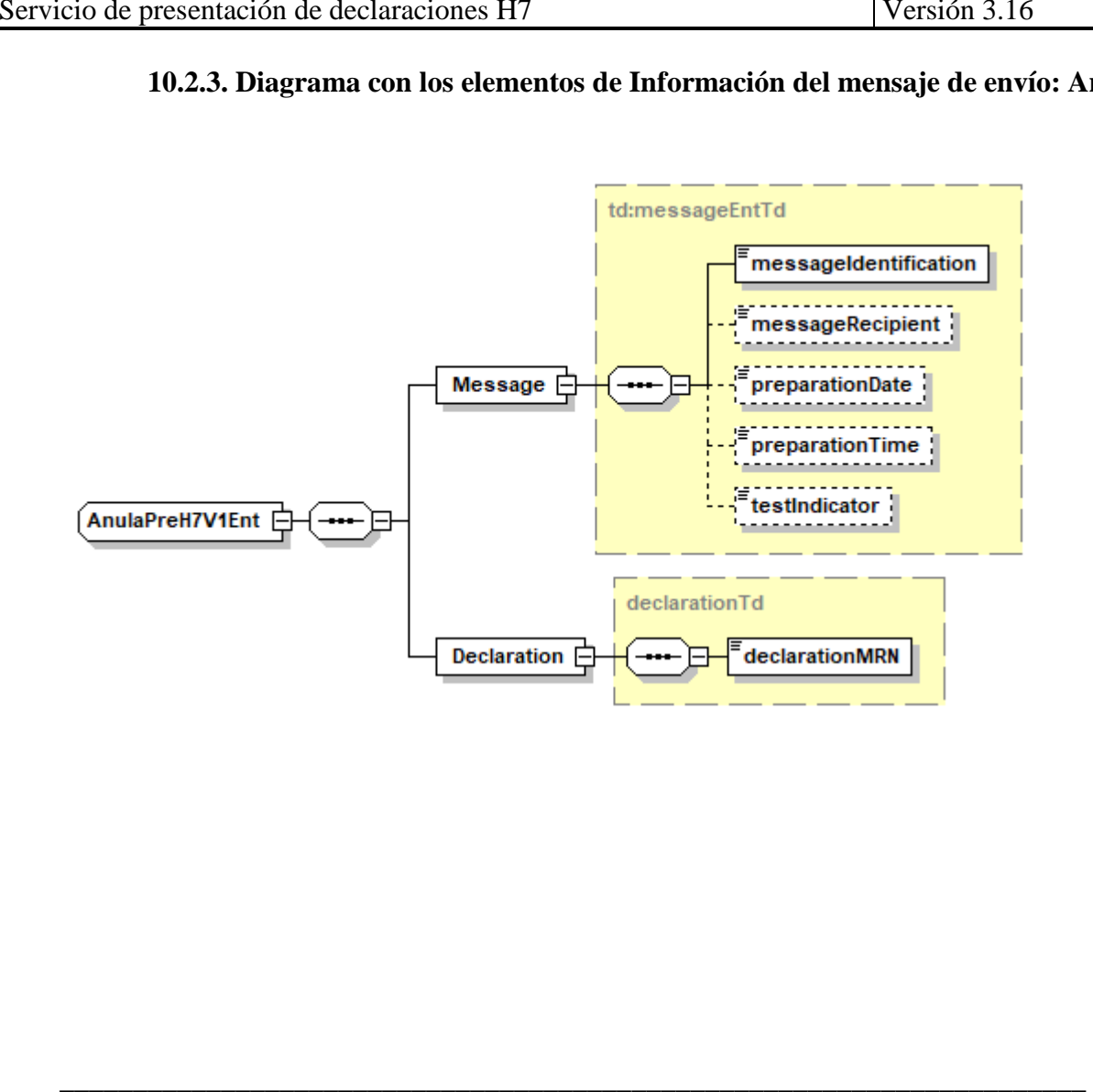

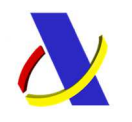

#### **10.2.4. Diagrama con los elementos de Información del mensaje de respuesta: AnulaPreH7V1Sal**

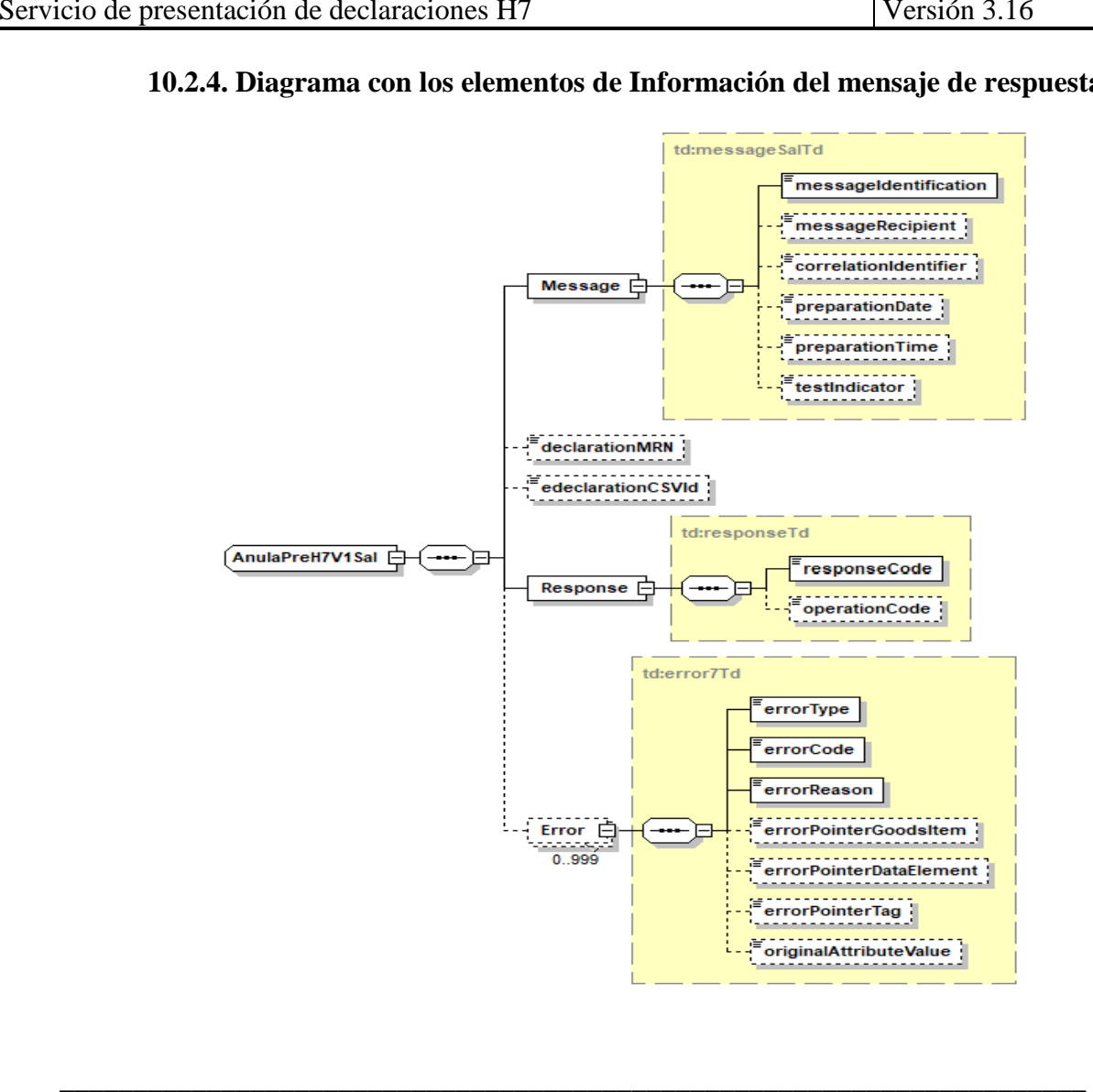

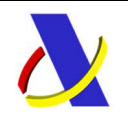

**10.3.Mensaje de Consulta de H7** 

#### **10.3.1. Mensaje de Consulta de H7. Entrada - ConsultaH7V1Ent**

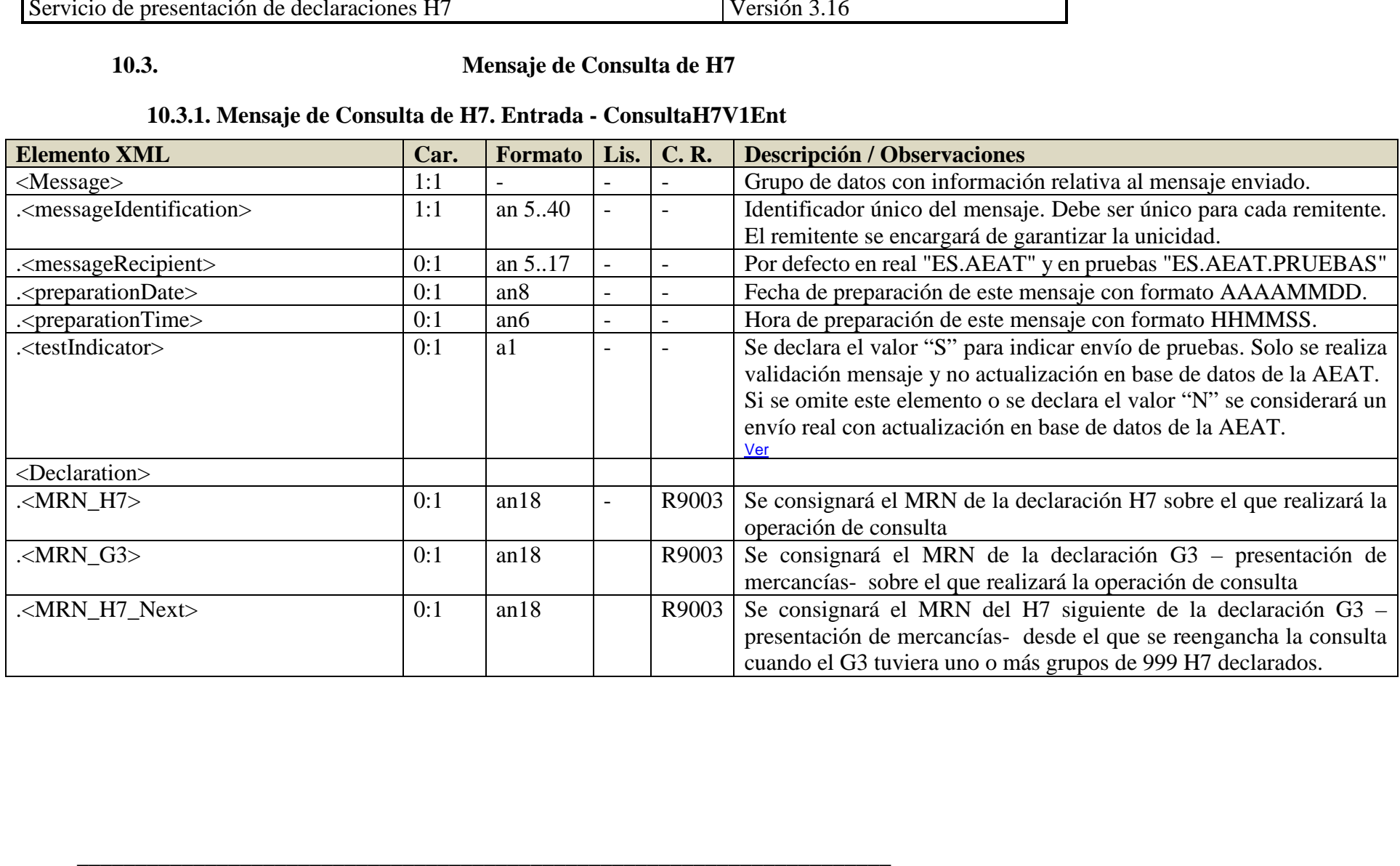

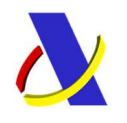

#### **10.3.2. Mensaje de Consulta de H7. Salida - ConsultaH7V1Sal**

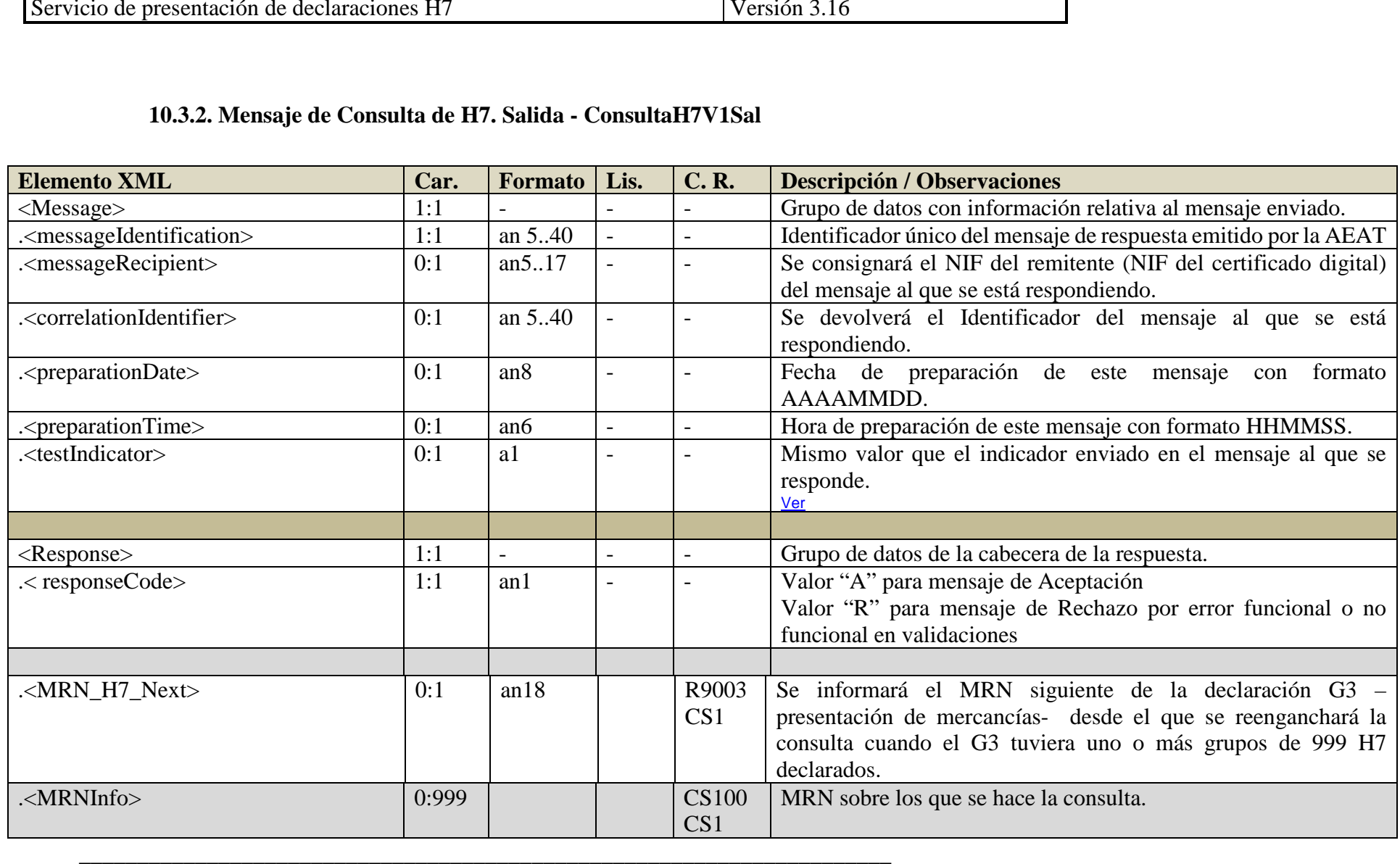

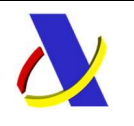

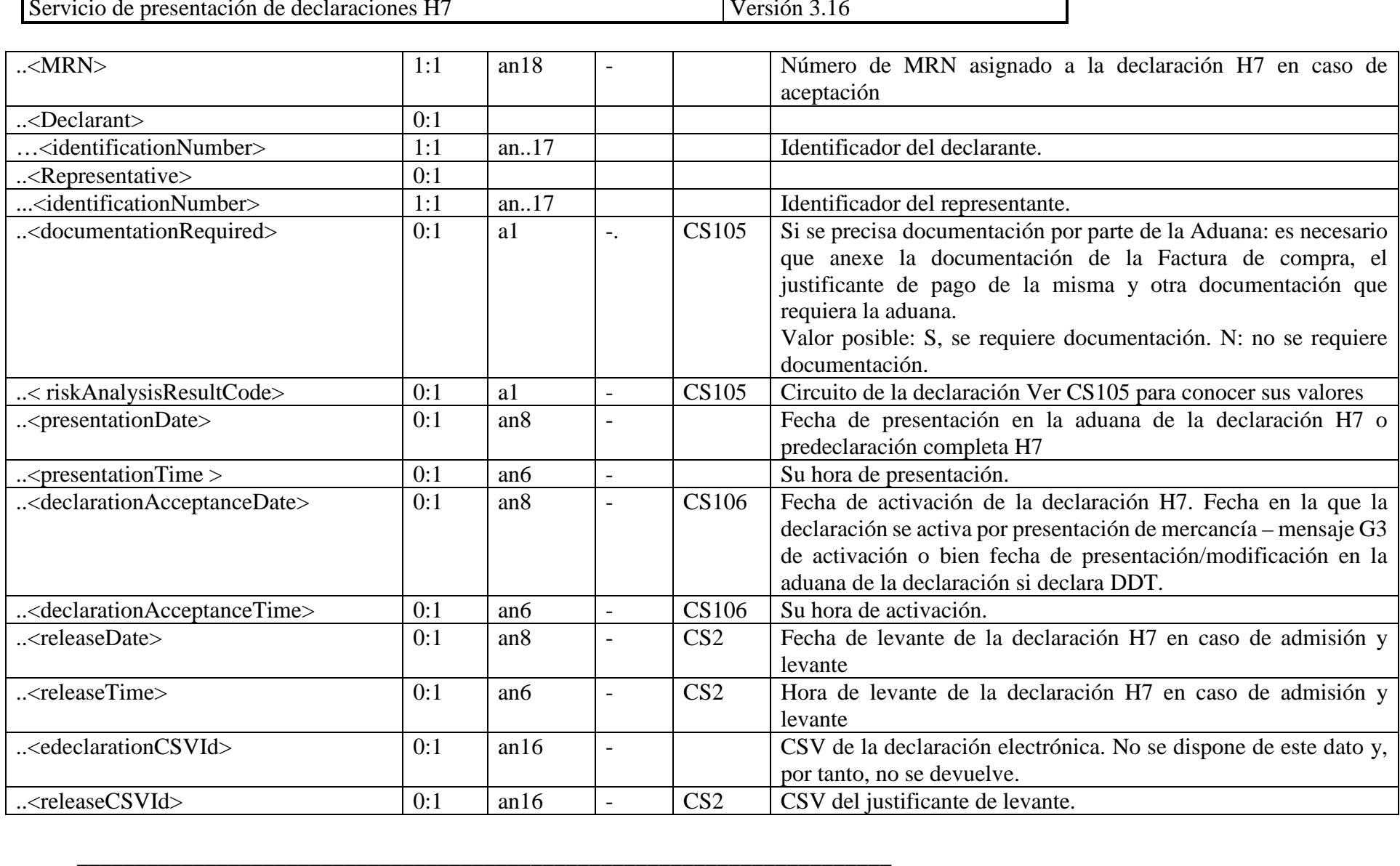

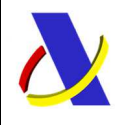

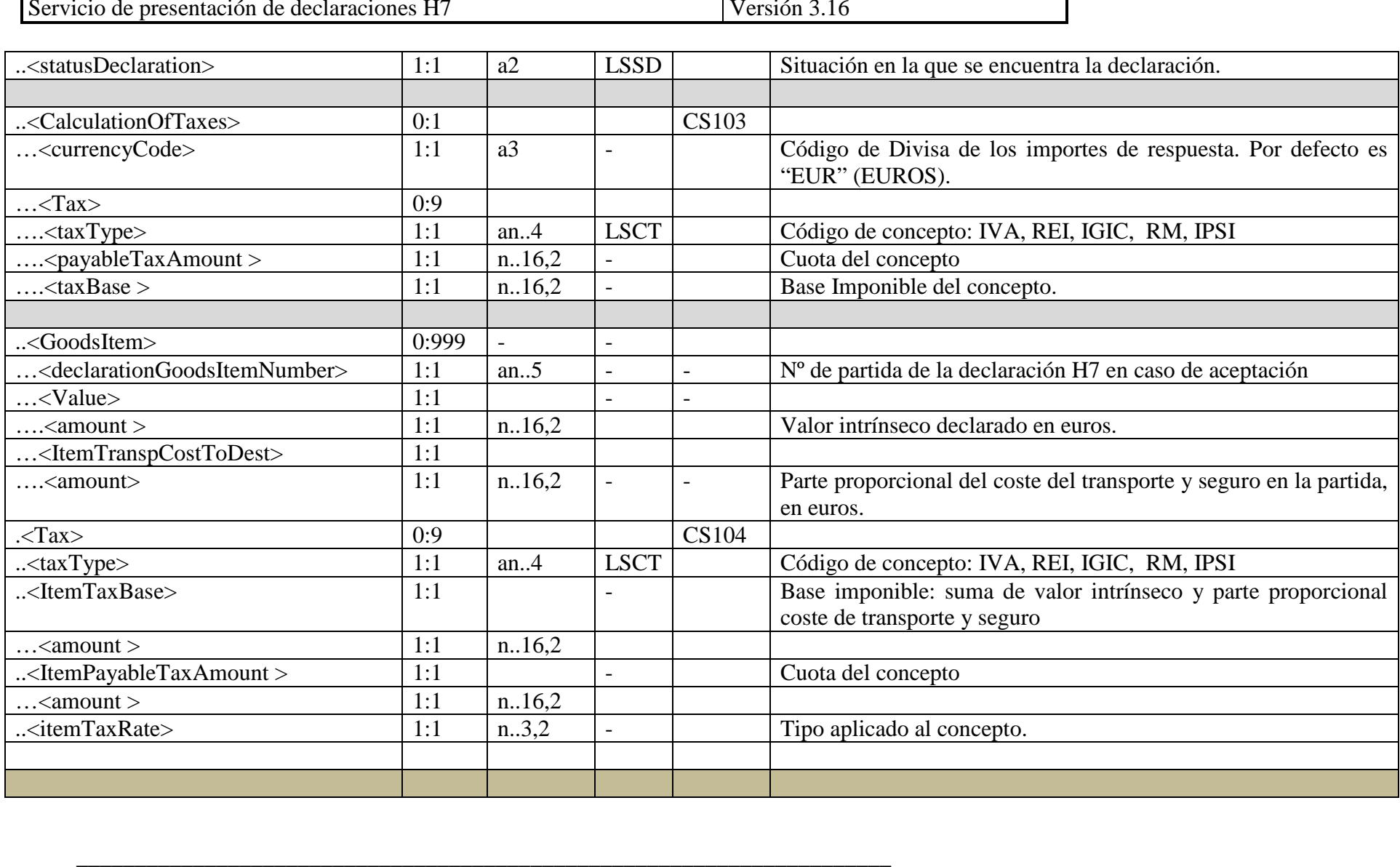

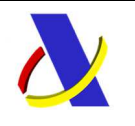

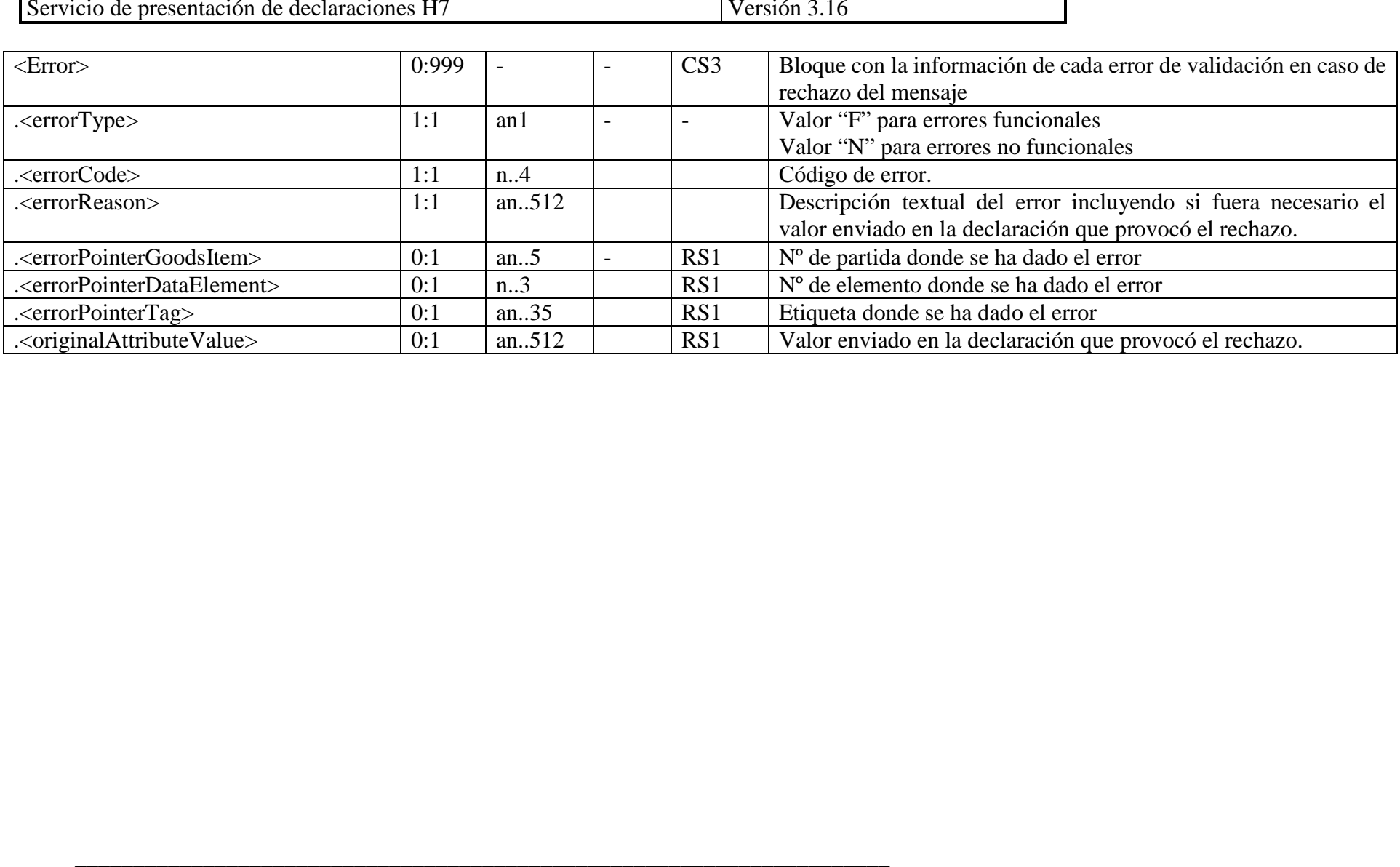

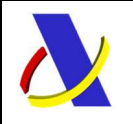

#### **10.3.3. Diagrama con los elementos de información del mensaje de envío: ConsultaH7V1Ent**

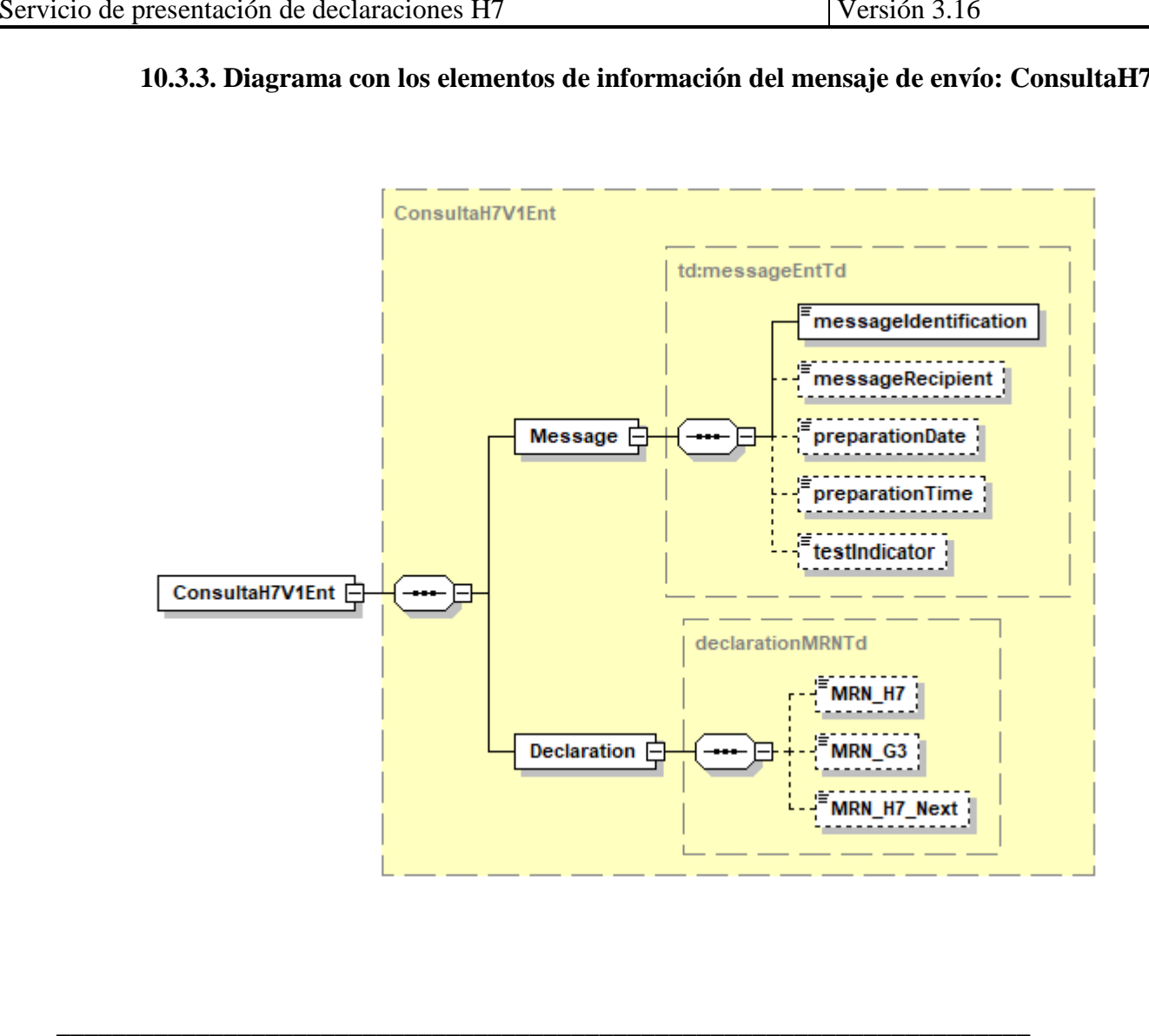

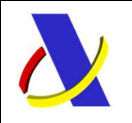

#### **10.3.4. Diagrama con los elementos de información del mensaje de respuesta: ConsultaH7V1Sal**

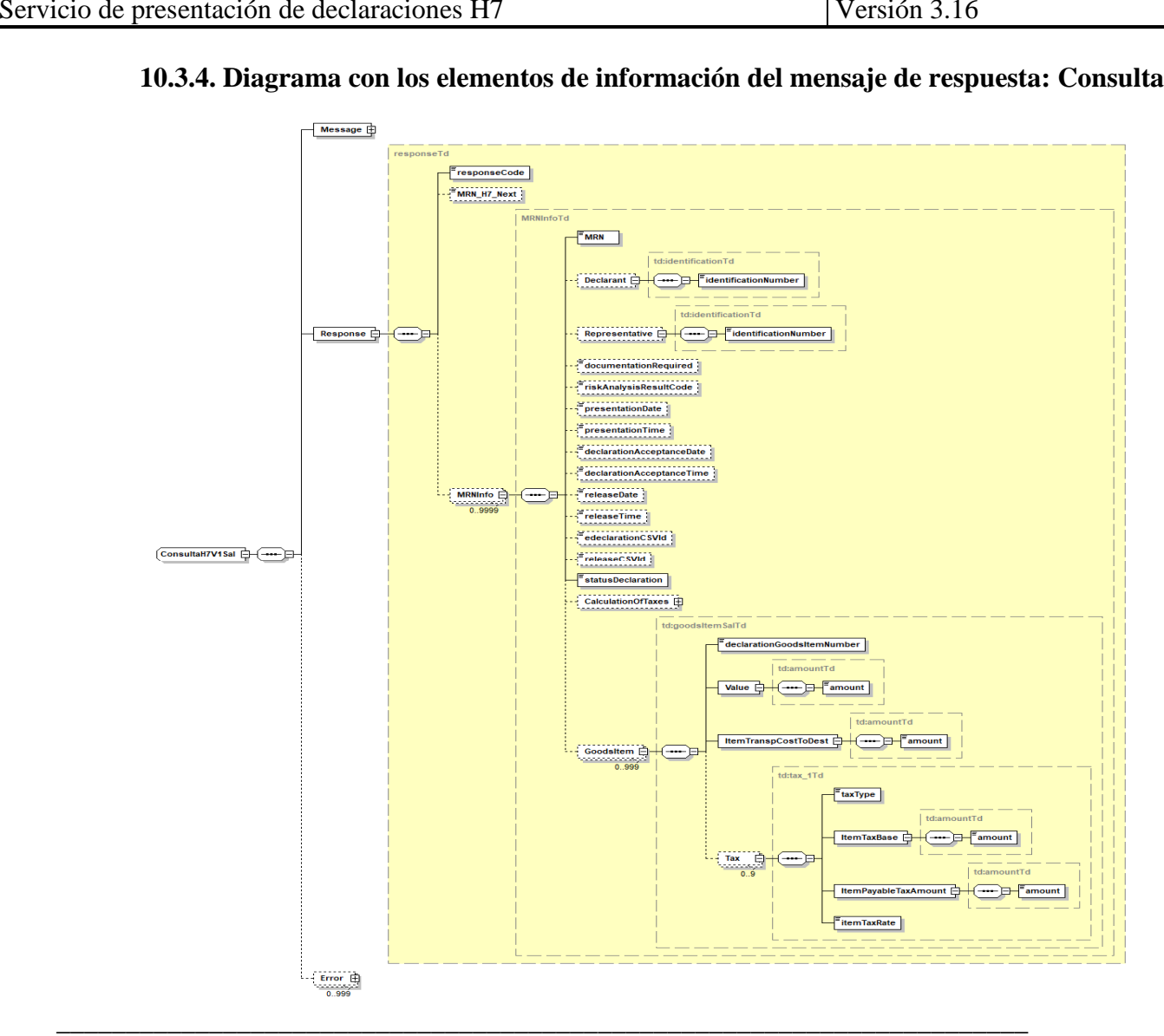

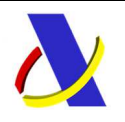

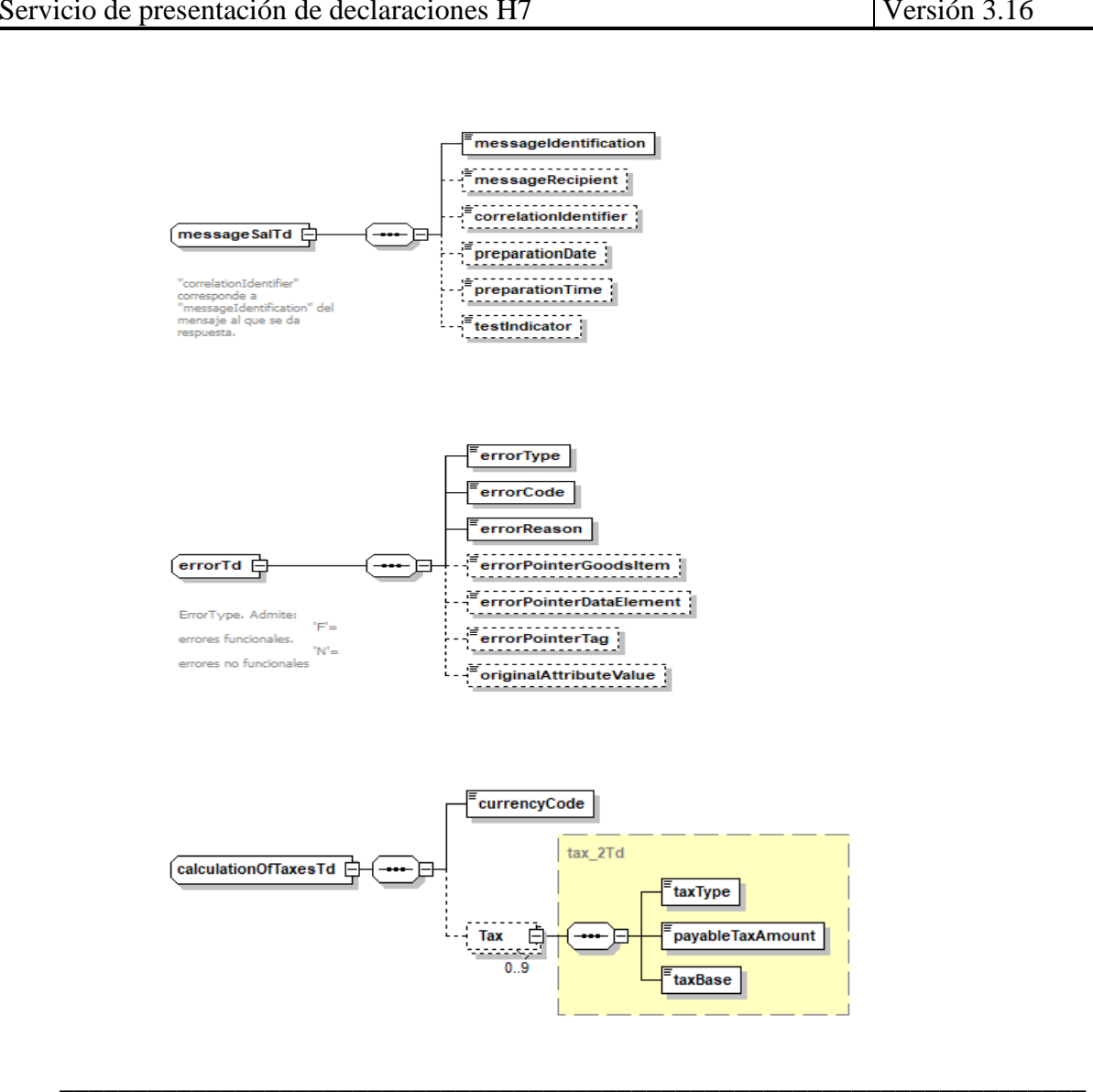

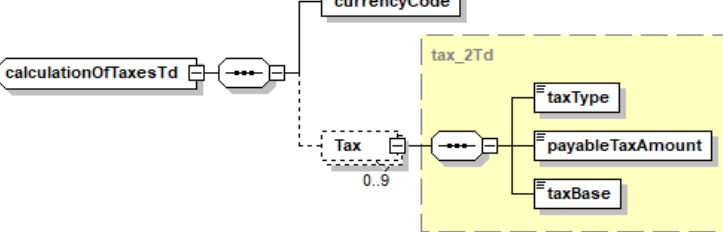

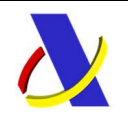

**10.4.**

## **Departamento de Informática Tributaria**. **Subdirección General de Aplicaciones de Aduanas e II.EE**.

C/ Santa María Magdalena 16, 28016 Madrid

**Mensaje de Reexportación H7** 

#### **10.4.1. Mensaje de Reexportación H7 – Entrada. ReexportacionH7V1Ent**

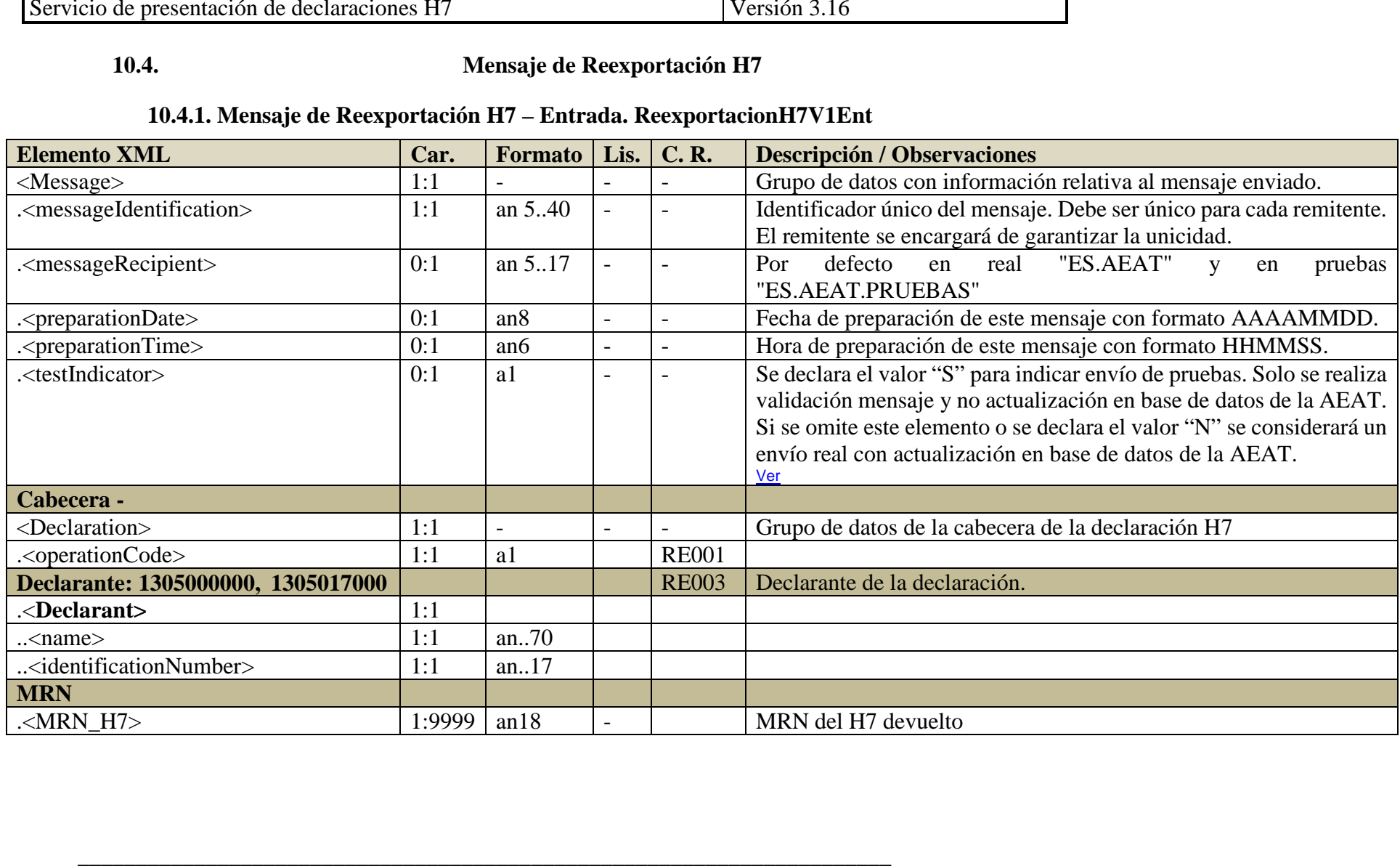

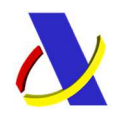

#### **10.4.2. Mensaje de Reexportación H7– Salida. ReexportacionH7V1Sal**

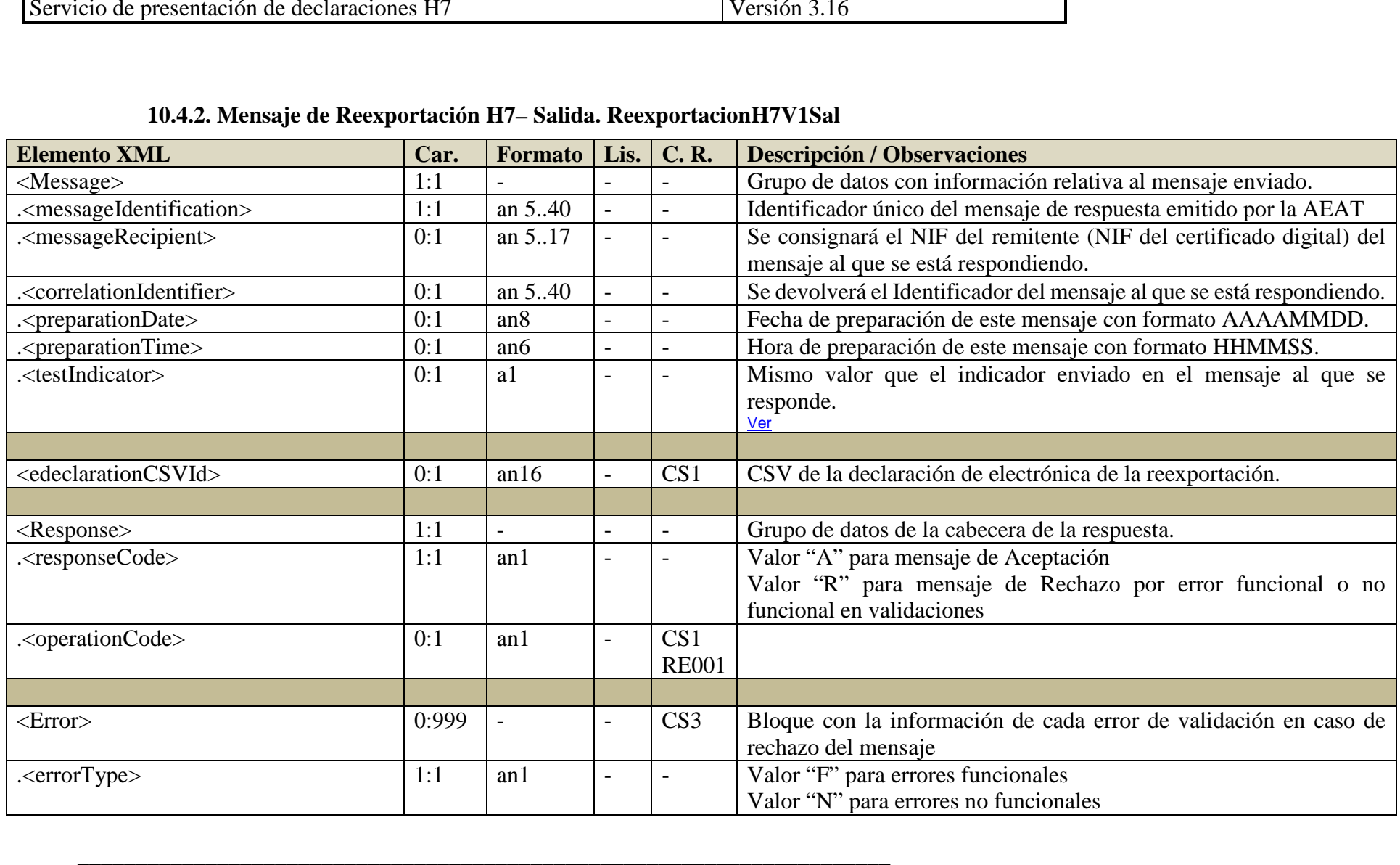

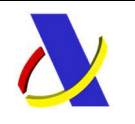

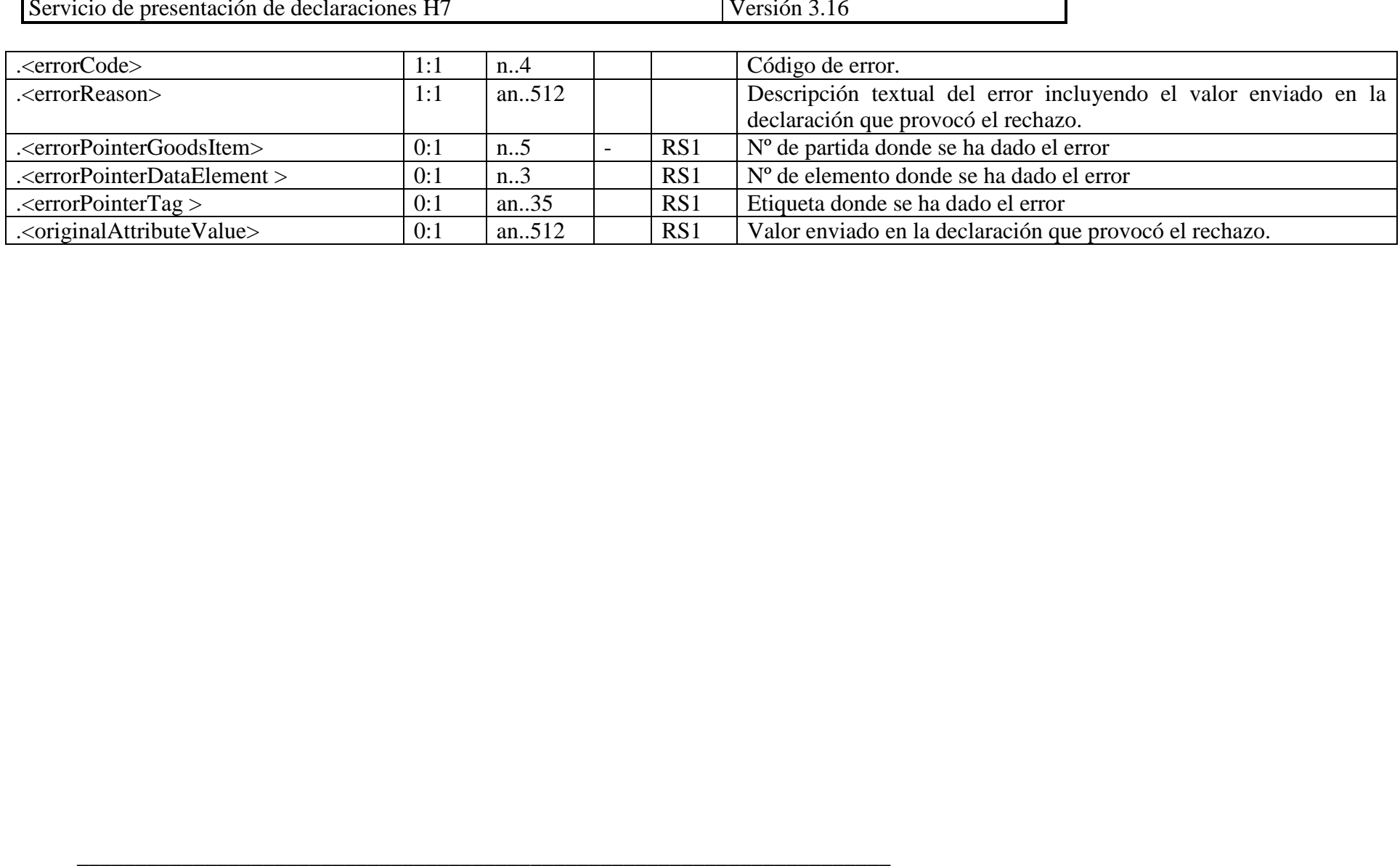

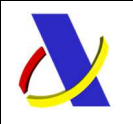

#### **10.4.3. Diagrama con los elementos de información del mensaje de envío: ReexportacionH7V1Ent**

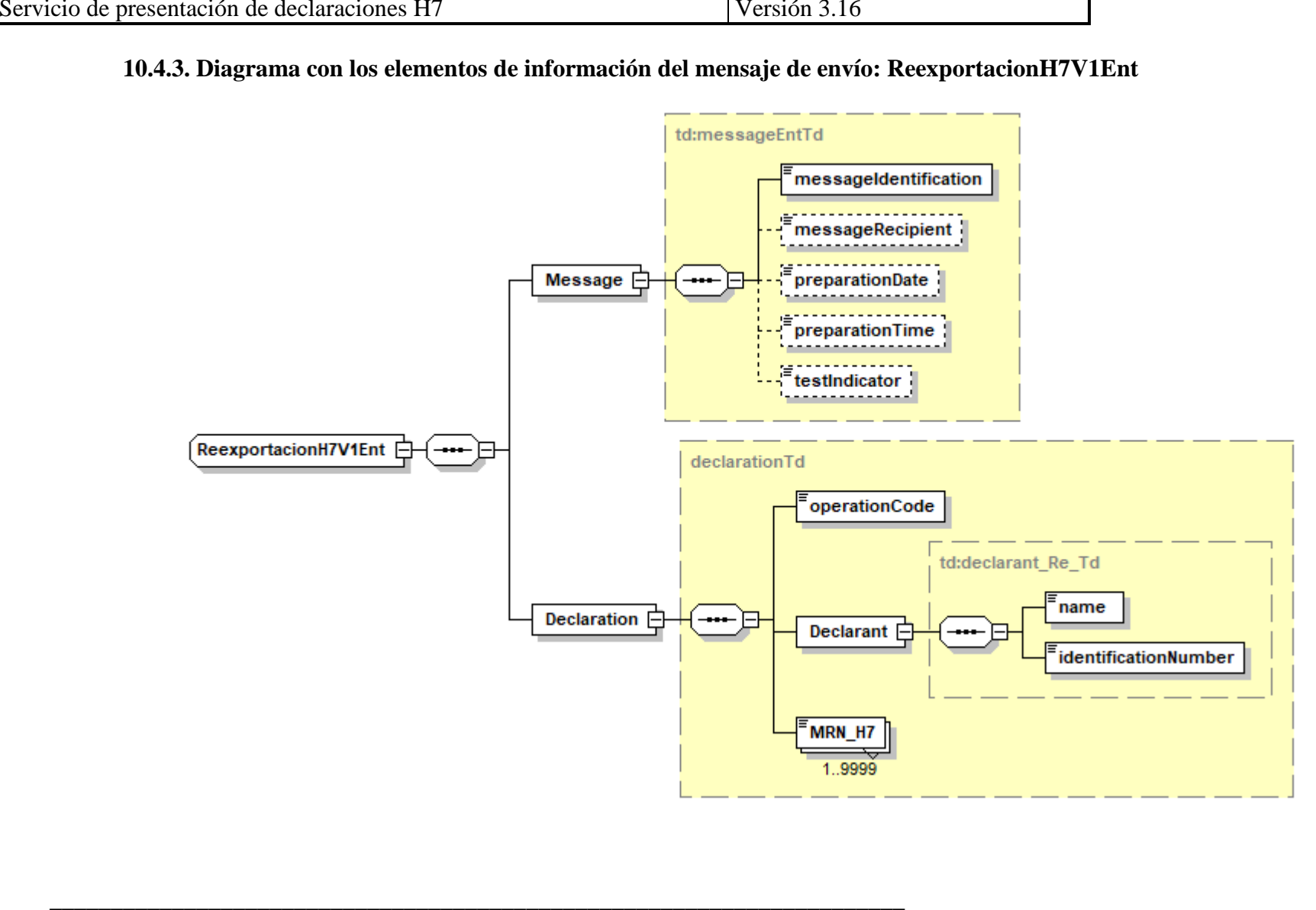

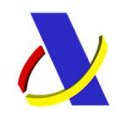

#### **10.4.4. Diagrama con los elementos de información del mensaje de respuesta: ReexportacionH7V1Sal**

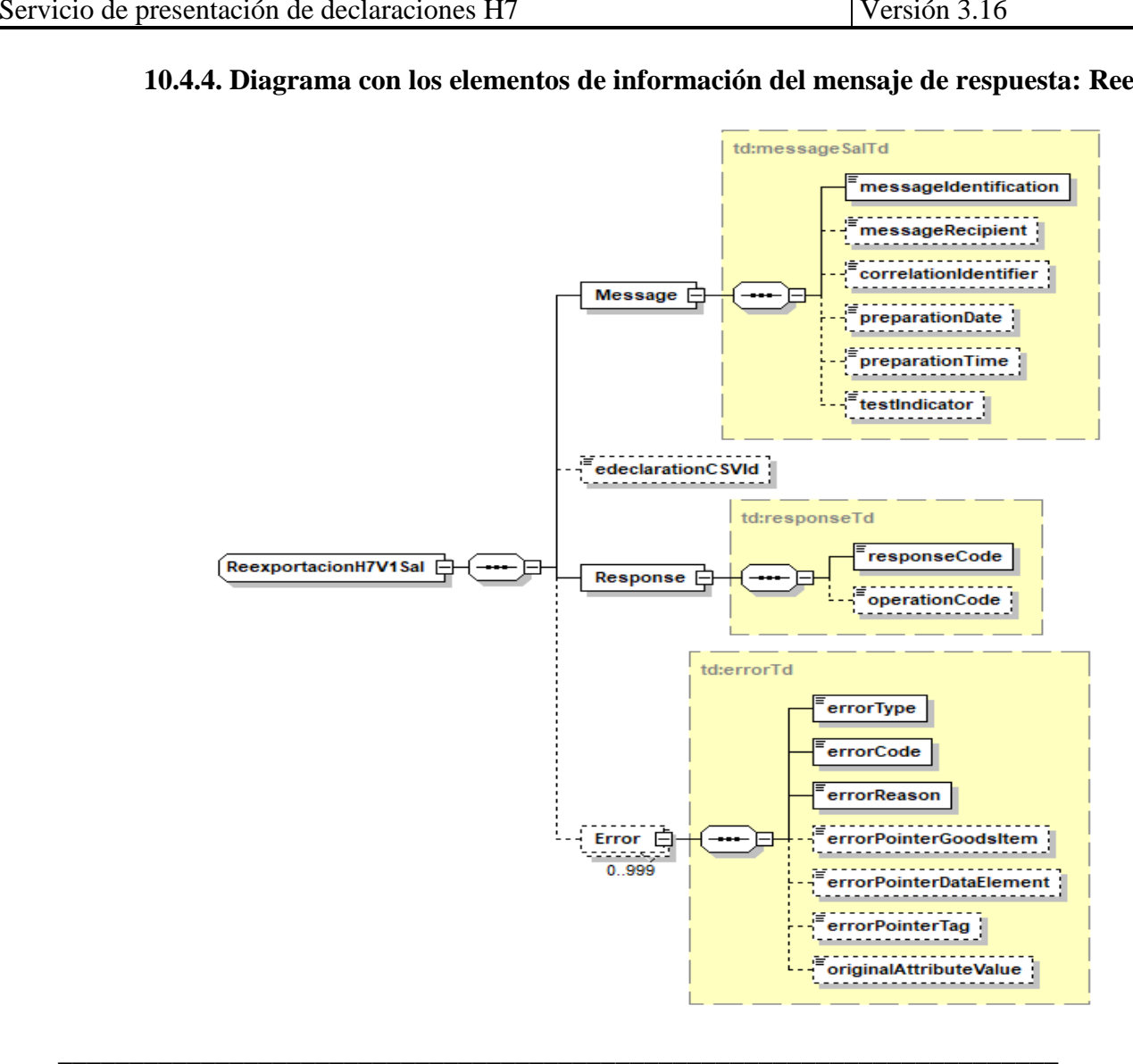

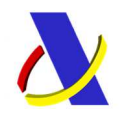

## 11. **Mercancías no declarables en la declaración de escaso valor, H7**

Como se indica en la información del proyecto H7 (ver declaración H7 en: https://www.agenciatributaria.es/AEAT.internet/Inicio/La\_Agencia\_Tributaria/Aduanas\_e\_Impuestos\_Es peciales/\_Presentacion/Procedimientos\_y\_gestiones\_en\_la\_Aduana/\_EMPRESAS\_Y\_PROFESIONALES /Comercio\_electronico\_\_e\_commerce\_\_\_PIPE/\_e\_commerce\_\_Comercio\_electronico/Plataforma\_Import acion\_Pequenos\_Envios/\_Informacion/Preguntas\_frecuentes/Preguntas\_frecuentes.shtml), "las mercancías sujetas a prohibiciones y restricciones, con carácter general no pueden ser objeto de H7. Tampoco podrán ser objeto de H7 las mercancías sujetas a AIEM a la introducción en Canarias". En el citado documento, se explica más en profundidad está cuestión, refiriendo mercancías por tipo de franquicia y ámbito.

En consecuencia, el sistema H7 dará el error "mercancía no declarable en declaración de escaso valor H7" en los supuestos identificados. Las cuestiones acerca de mercancías rechazadas no podrán ser atendidas desde Informática Tributaria, más allá de indicar que el error es correcto. El motivo por el que se rechaza en la declaración de escaso valor, H7, una determinada mercancía podrá consultarse con la Subdirección de Gestión Aduanera del Departamento de Aduanas e Impuestos Especiales

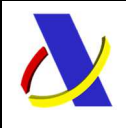

C/ Santa María Magdalena 16, 28016 Madrid

Servicio de presentación de declaraciones H7 Versión 3.16

# 12. **CONDICIONES Y REGLAS**

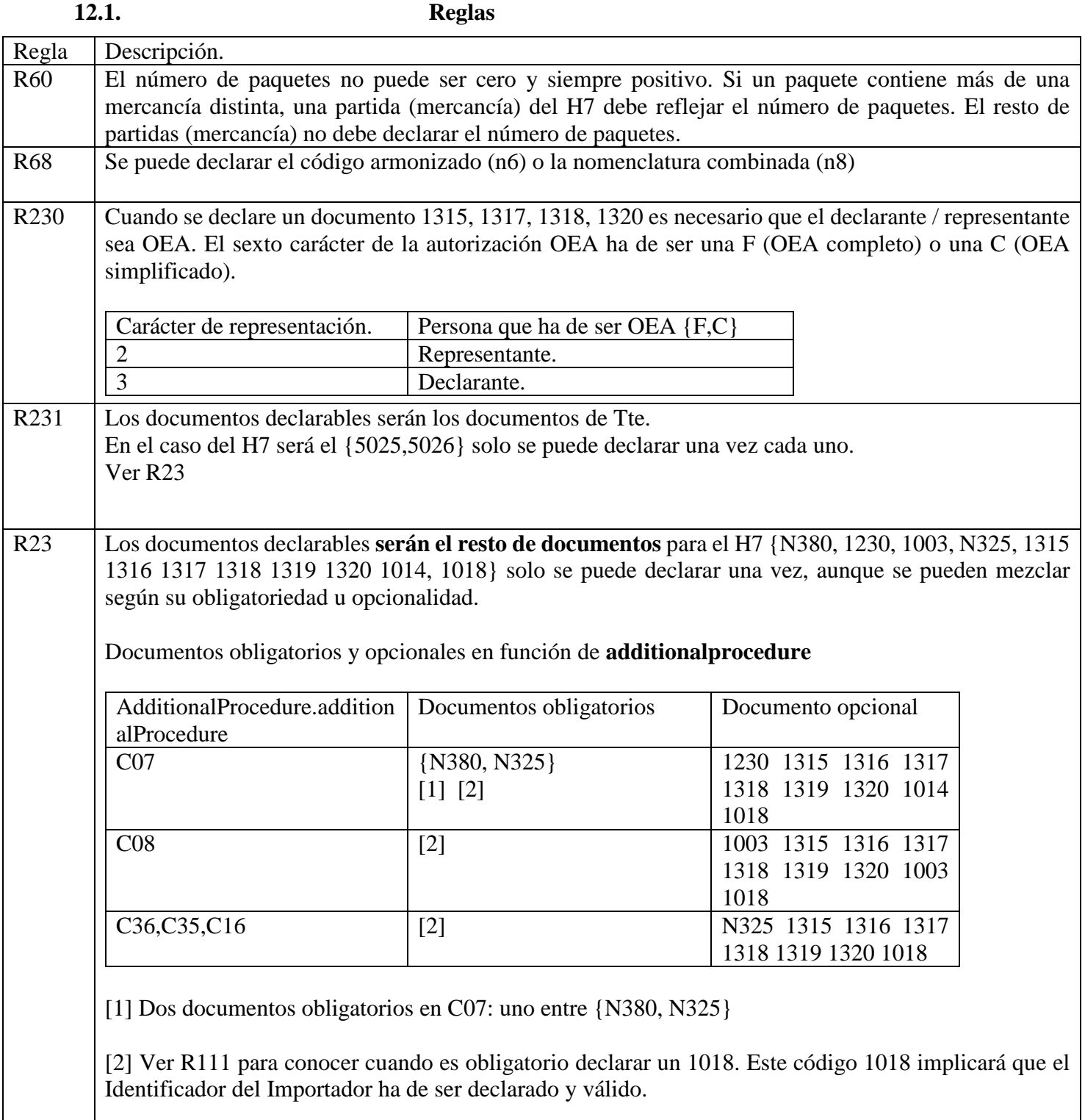

\_\_\_\_\_\_\_\_\_\_\_\_\_\_\_\_\_\_\_\_\_\_\_\_\_\_\_\_\_\_\_\_\_\_\_\_\_\_\_\_\_\_\_\_\_\_\_\_\_\_\_\_\_\_\_\_\_\_\_\_\_\_\_\_\_\_\_\_\_\_
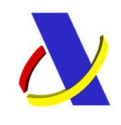

C/ Santa María Magdalena 16, 28016 Madrid

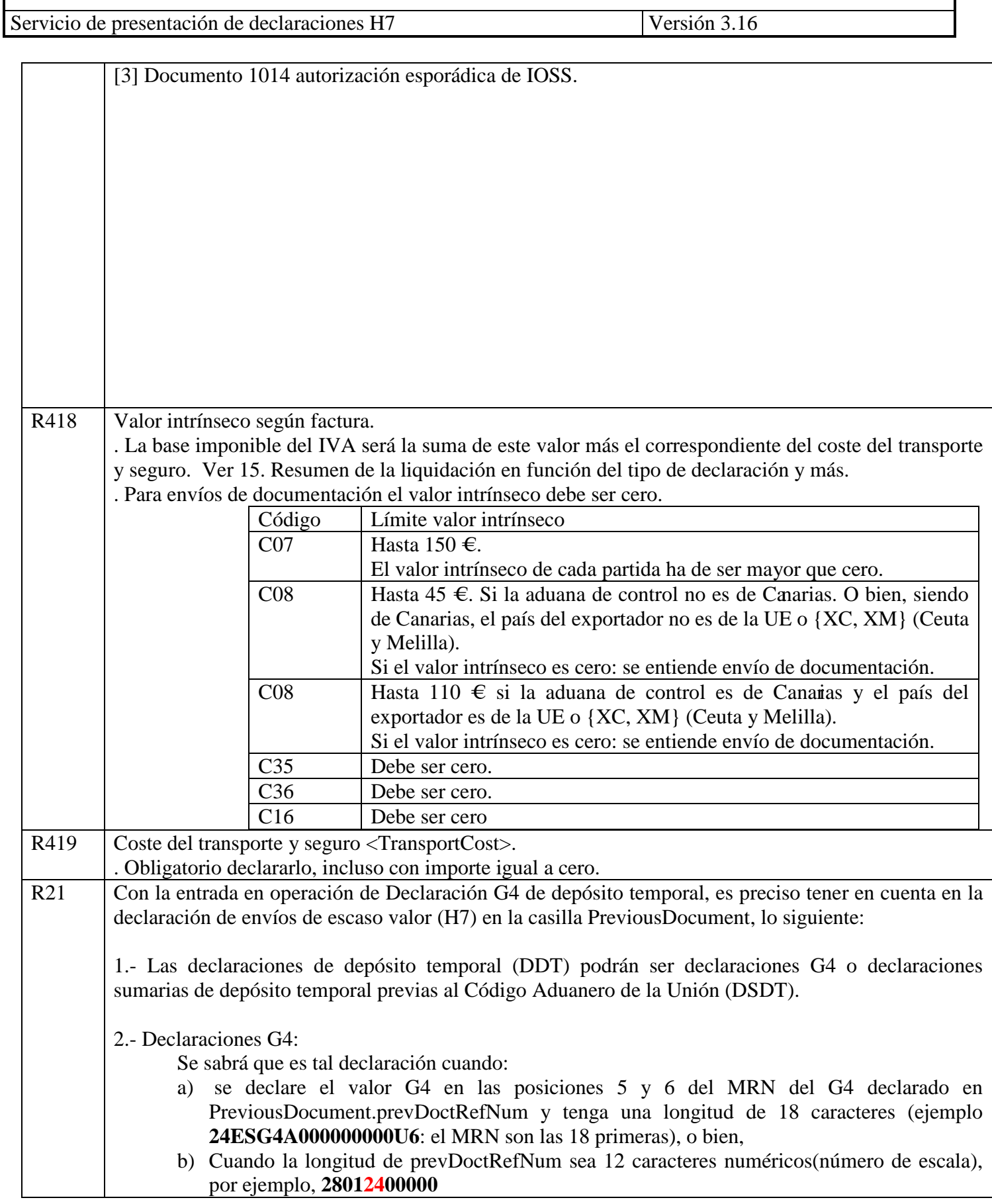

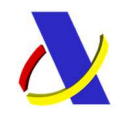

C/ Santa María Magdalena 16, 28016 Madrid

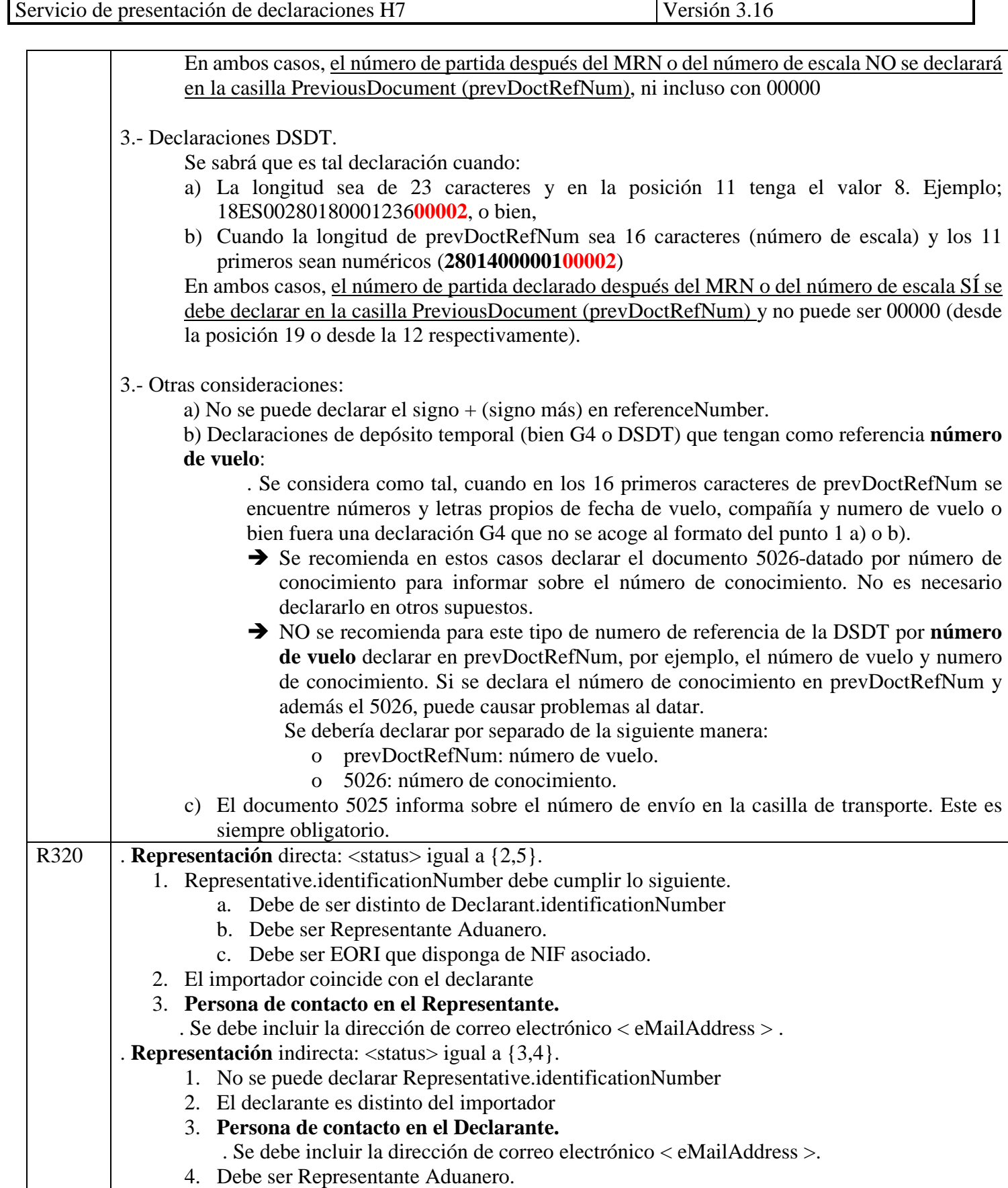

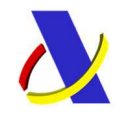

C/ Santa María Magdalena 16, 28016 Madrid

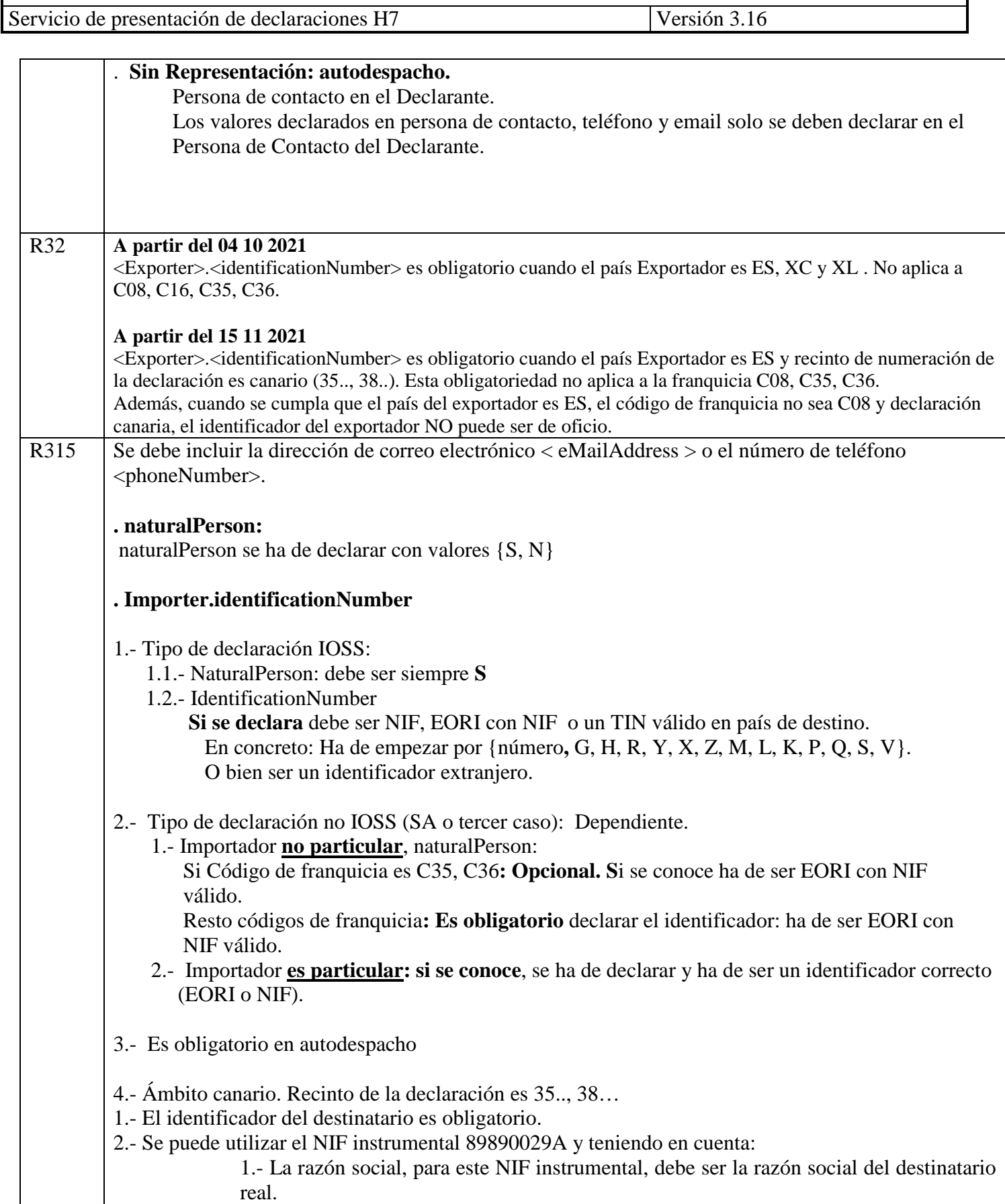

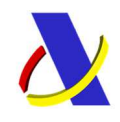

C/ Santa María Magdalena 16, 28016 Madrid

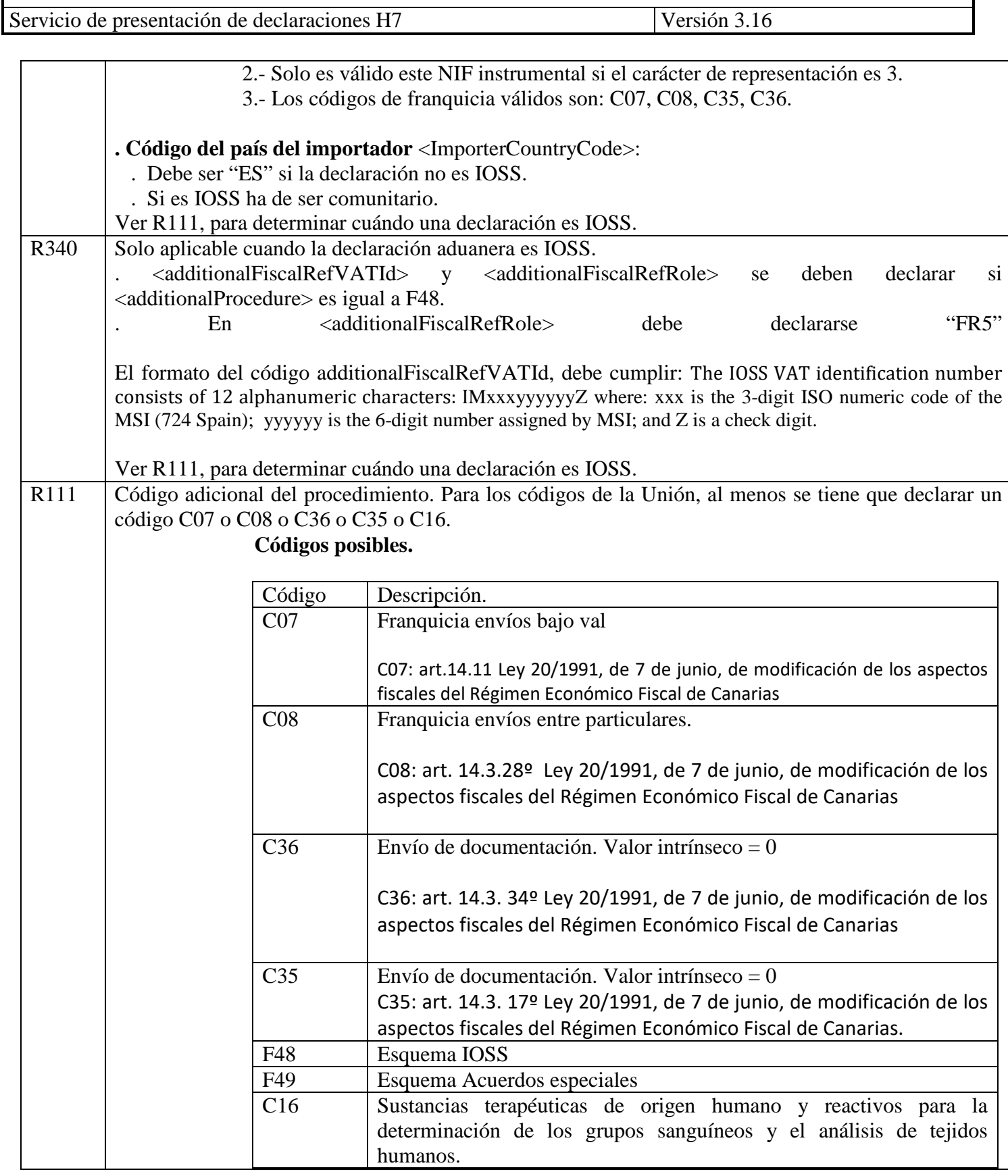

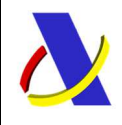

C/ Santa María Magdalena 16, 28016 Madrid

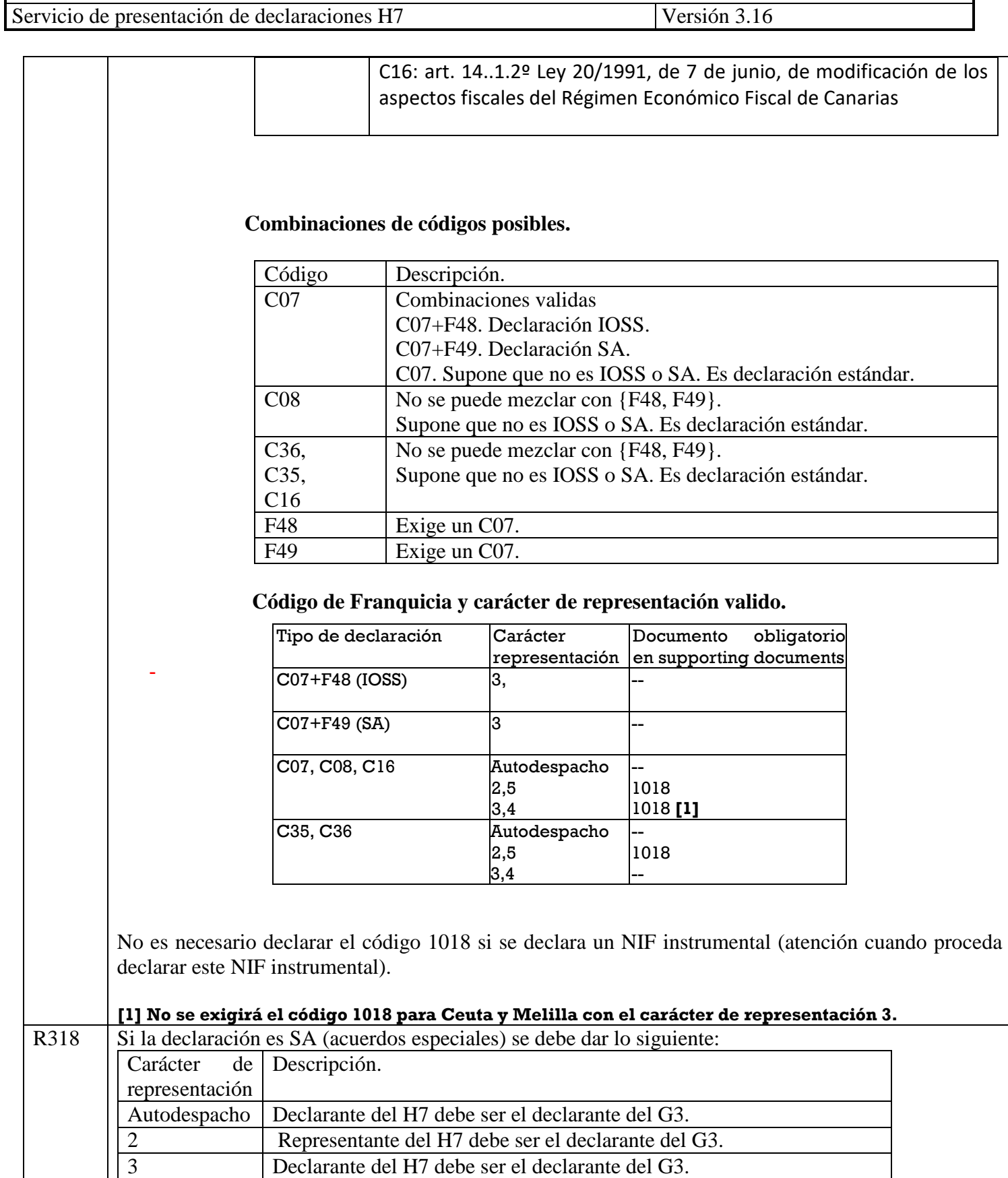

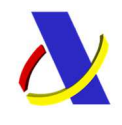

C/ Santa María Magdalena 16, 28016 Madrid

Servicio de presentación de declaraciones H7 Versión 3.16

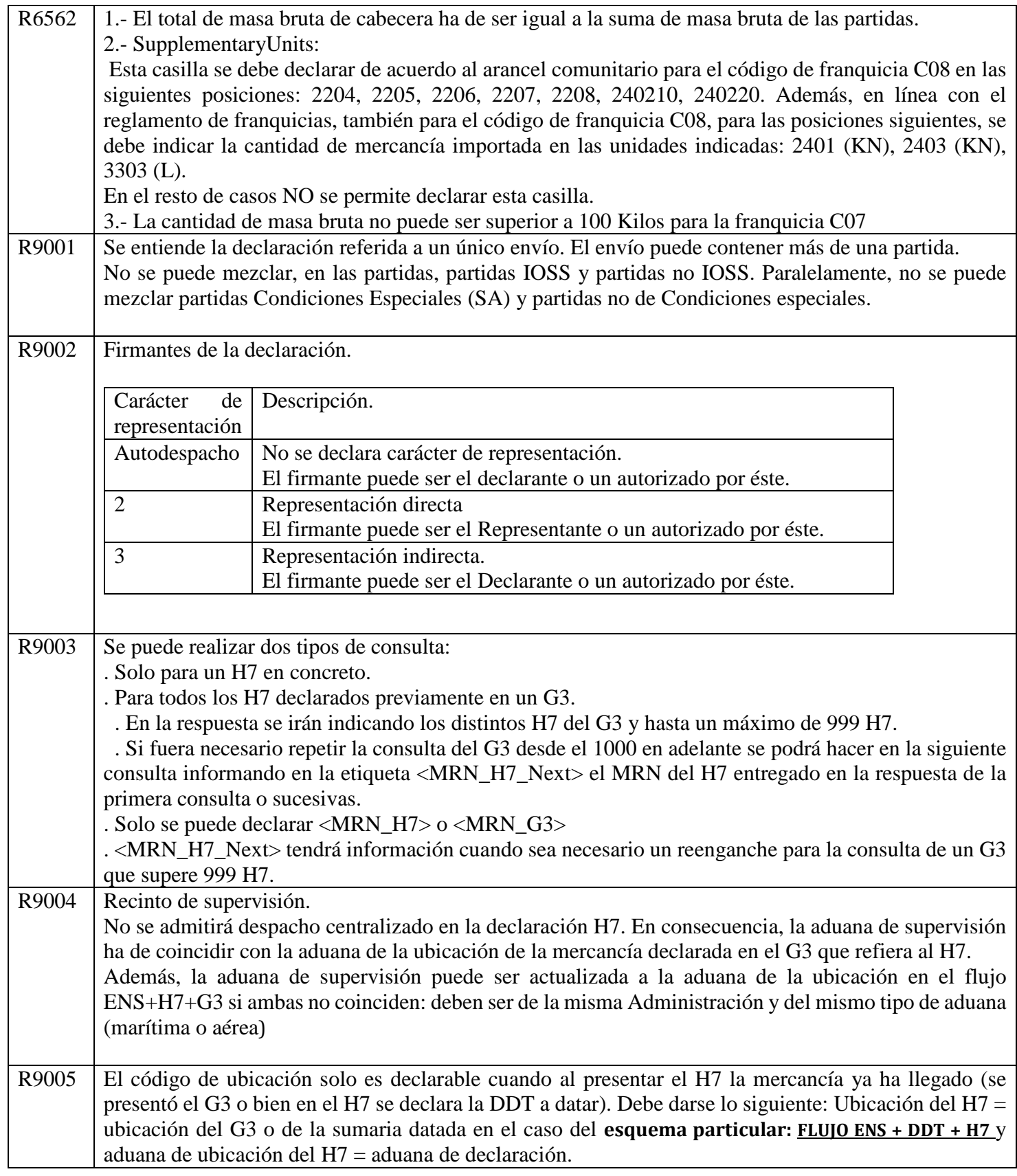

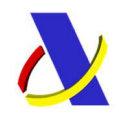

C/ Santa María Magdalena 16, 28016 Madrid

Servicio de presentación de declaraciones H7 Versión 3.16

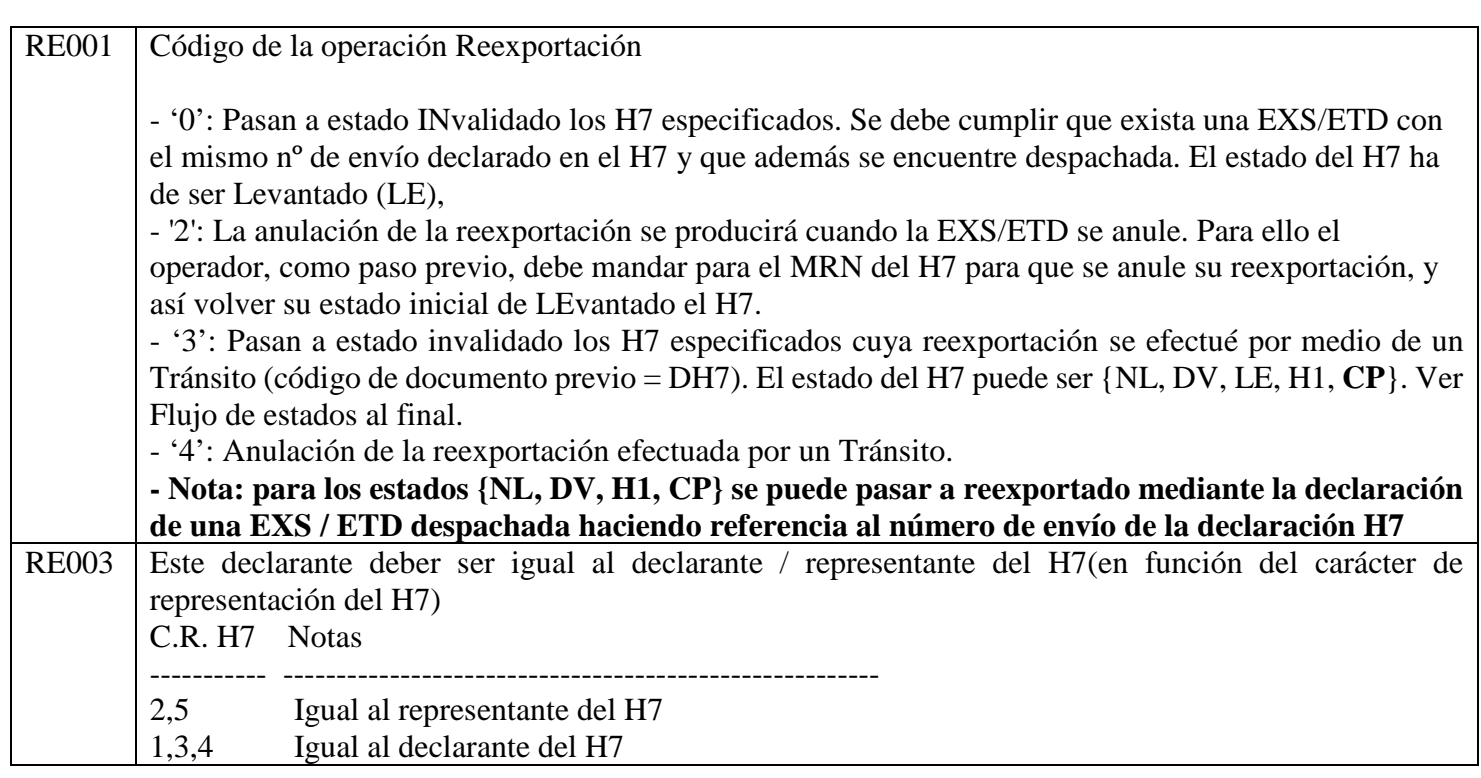

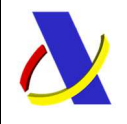

C/ Santa María Magdalena 16, 28016 Madrid

Servicio de presentación de declaraciones H7 Versión 3.16

**12.2. Regla transitoria. RT001** 

A partir del 15 de febrero del 2021 y hasta el 1 de junio de 2021 la declaración de determinados envíos de escaso valor podrán ser tanto los del mensaje de ESCASO VALOR existentes hasta la fecha (Presentación de Declaración de Escaso valor :

https://www.agenciatributaria.es/AEAT.internet/Inicio/La\_Agencia\_Tributaria/Aduanas\_e\_Impuesto s Especiales/ Presentacion/La Aduana espanola/ INFORMACION/Informacion general sobre pre sentacion por Internet/Presentacion de Declaracion de Bajo Valor/Presentacion de Declaracion de Bajo Valor.shtml ), como el mensaje con los datos de la columna H7 del anexo B del Reglamento UE 2446/2015 de la Comisión (declaración H7:

https://www.agenciatributaria.es/AEAT.internet/Inicio/La\_Agencia\_Tributaria/Aduanas\_e\_Impuesto s Especiales/ Presentacion/La Aduana espanola/ INFORMACION/Informacion general sobre pre sentacion por Internet/Declaracion Aduanera de Importacion de bajo valor H7/Declaracion Ad uanera de Importacion de bajo valor H7.shtml ).

Durante este periodo de tiempo, la presentación de la declaración de Escaso valor se podrá realizar mediante la declaración de importacion de Escaso valor (H7) o por la declaración de Escaso valor Actual. Habrá convivencia de aplicaciones. El 01 06 2021 se cerrará definitivamente la declaración de Escaso valor Actual. Es importante durante este periodo realizar la declaración en una u otra aplicación (H7 o Escaso valor Actual), pero no en ambas, ya que si no sería una doble declaración de Escaso valor.

A partir de la fecha de desaparición de la exención del artículo 34 de la Ley 37/1992, reguladora del Impuesto sobre el Valor Añadido (prevista para el 1 de julio de 2021), será de aplicación lo dispuesto en el artículo 143 bis del Reglamento Delegado con plena sujeción al procedimiento de desarrollo aplicable, lo que implica la incorporación al H7 de cuestiones como la liquidación del IVA o los esquemas de acuerdos especiales e IOSS.

Para poder llevar a cabo esta transición, se ha modificado el H7 inicialmente previsto para su aplicación al desaparecer la exención de IVA, para que pueda contemplar el Escaso valor actual en lo que se denomina H7+BJV. Esto implica que, desde el 15022021 y hasta el 01072021, el mensaje de H7 (H7+BJV durante este periodo), limitará los códigos adicionales declarables en H7+BJV e importes de valor intrínseco (diferencia con lo declarable en H7 a partir del 1 de julio) de acuerdo a la siguiente tabla:

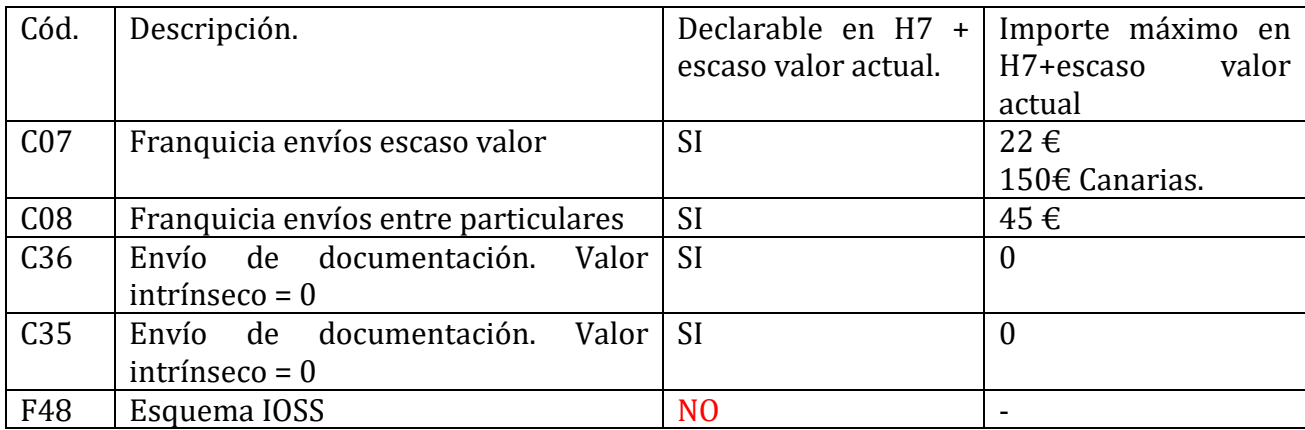

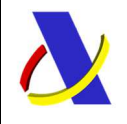

C/ Santa María Magdalena 16, 28016 Madrid

Servicio de presentación de declaraciones H7 Versión 3.16

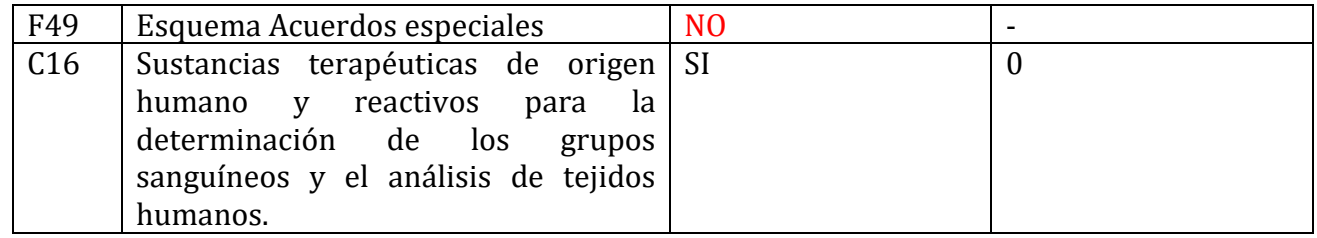

El resumen de fechas de esta transición es el siguiente;

1.- Desde el 15 02 2021: se podrá declarar el Escaso valor actual utilizando H7+BJV o la declaración de Escaso valor actual.

2.- 01 06 2021: NO se podrá usar la aplicación de Escaso valor Actual. Solo H7+BJV es posible 3.- 01 07 2021: desaparición de la exención de IVA. H7+BJV pasa al H7 especificado en el documento.

Con el fin de ayudar al desarrollo de la declaración H7, ajustada o no al proceso de transición explicado, se ha habilitado en el entorno de pruebas la posibilidad de probar tanto H7 como H7+BJV. Para ello, se trata de utilizar aduanas de presentación específicas (este mismo esquema se habilitará en producción cuando se abran las pruebas en este entorno):

- Aduana ES009997: aduana de prueba para H7. Las declaraciones en esta aduana se consideran H7. VEXCAN.
- Aduana ES009999: aduana de prueba para H7. Las declaraciones en esta aduana se consideran H7. AEAT.
- Aduana ES009998: aduana de prueba para H7+BJV hasta el 30 06 2021. A partir de esa fecha se considerará H7.
- Otras aduanas distintas de ES009999 o ES009998 o ES009997: serán declaraciones de Escaso valor Actual hasta el 30 06 2021, incluido. A partir de esa fecha serán declaraciones H7.

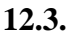

#### **12.3. Condiciones aplicables a los mensajes de entrada**

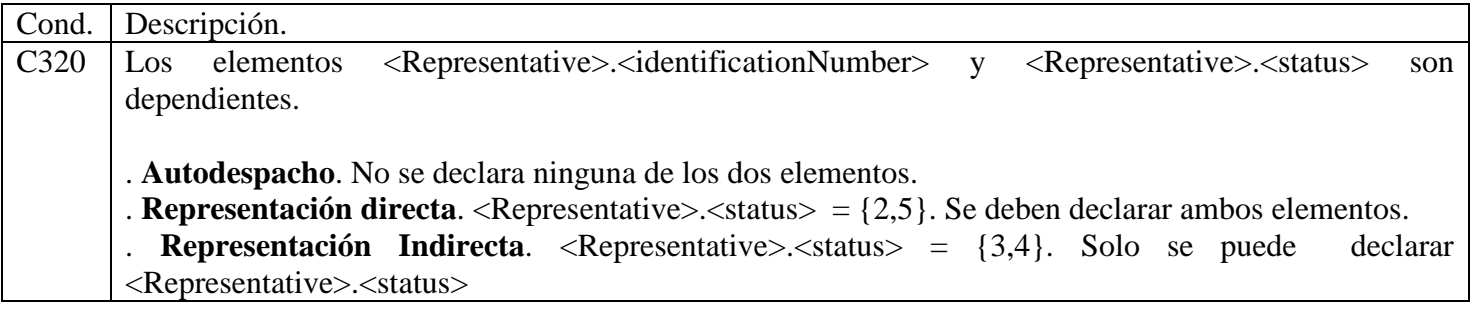

**12.4. Condiciones aplicables a los mensajes de salida** 

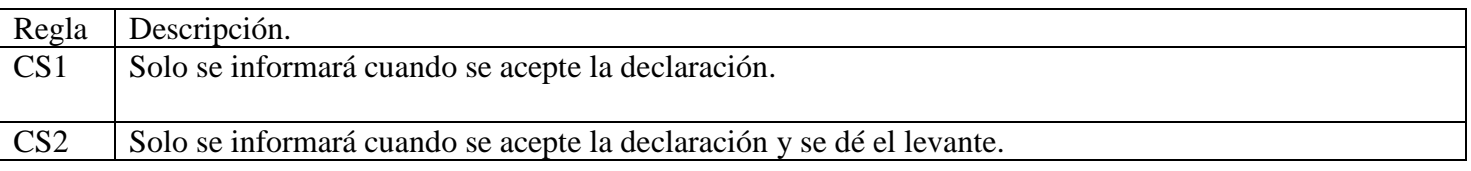

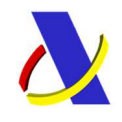

 $\top$ 

## **Departamento de Informática Tributaria**. **Subdirección General de Aplicaciones de Aduanas e II.EE**.

C/ Santa María Magdalena 16, 28016 Madrid

Servicio de presentación de declaraciones H7 Versión 3.16

 $\overline{\mathsf{I}}$ 

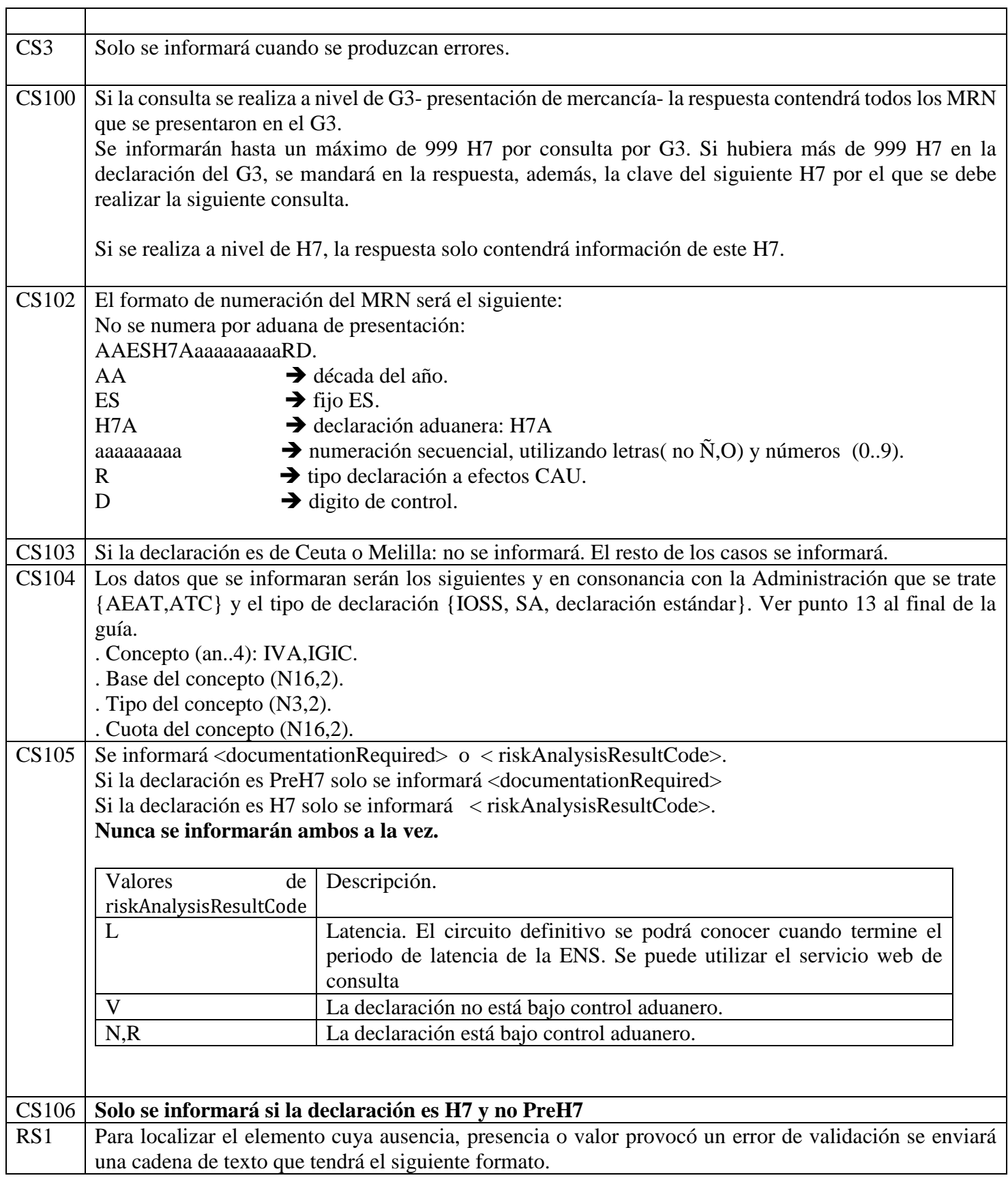

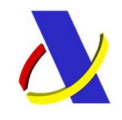

C/ Santa María Magdalena 16, 28016 Madrid

Servicio de presentación de declaraciones H7 Versión 3.16

Se enviarán concatenados cada grupo de datos que forman cada una de las "ramas" hasta llegar al elemento del archivo XML de declaración H7Vx1Ent, seguido por el nº de ocurrencia entre paréntesis en caso de que pudiera tener más de una ocurrencia por su definición en el esquema. Se separará cada elemento o grupo de datos con punto (.).

*Ejemplos*  PARTIDA(3).CommodityCode Código TARIC erróneo.

CABECERA.<Importer>.<country> haría referencia al país del importador.

CABECERA.suppDocType(2) haría referencia al tercer elemento de documentos adicionales.

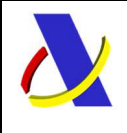

**Departamento de Informática Tributaria**. **Subdirección General de Aplicaciones de Aduanas e II.EE**. C/ Santa María Magdalena 16, 28016 Madrid

Servicio de presentación de declaraciones H7 Versión 3.16

# 13. **LISTAS DE CÓDIGOS**

### *L321 – Código de estatuto del representante*

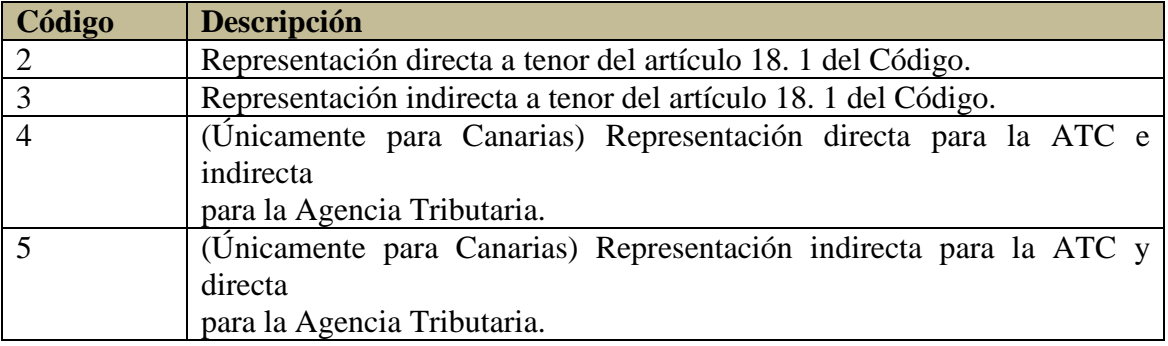

### *LS231 – Documentos de Transporte*

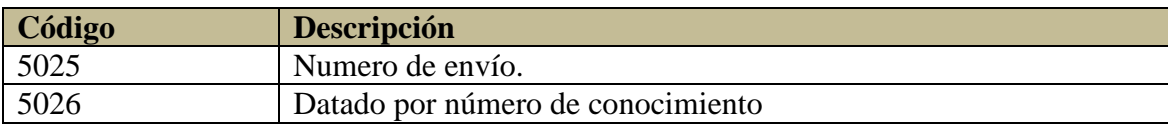

\_\_\_\_\_\_\_\_\_\_\_\_\_\_\_\_\_\_\_\_\_\_\_\_\_\_\_\_\_\_\_\_\_\_\_\_\_\_\_\_\_\_\_\_\_\_\_\_\_\_\_\_\_\_\_\_\_\_\_\_\_\_\_\_\_\_\_\_\_\_

### *LS23 – Otros Documentos*

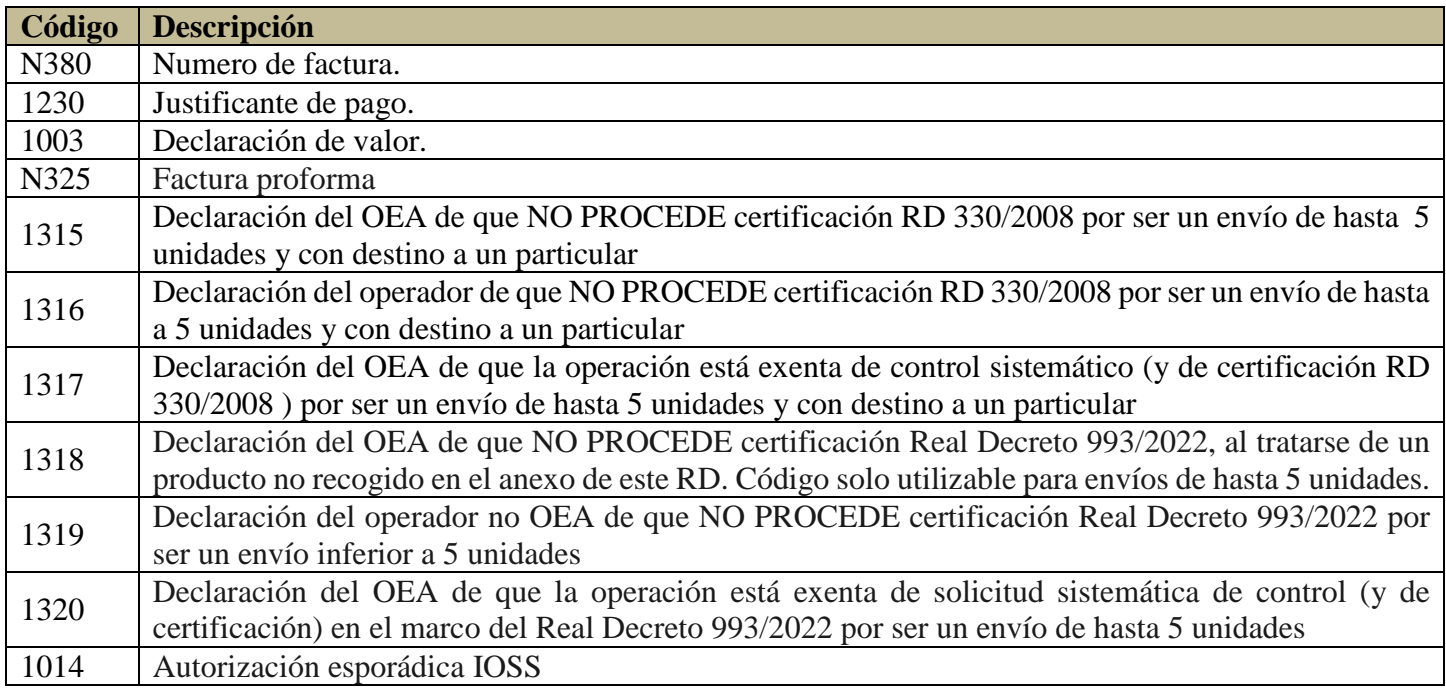

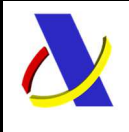

C/ Santa María Magdalena 16, 28016 Madrid

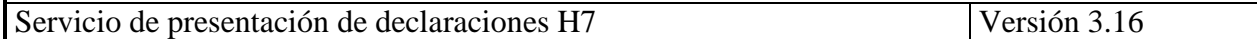

1018 Autorización despacho (H7)

### *LSSD - Situaciones de la declaración*

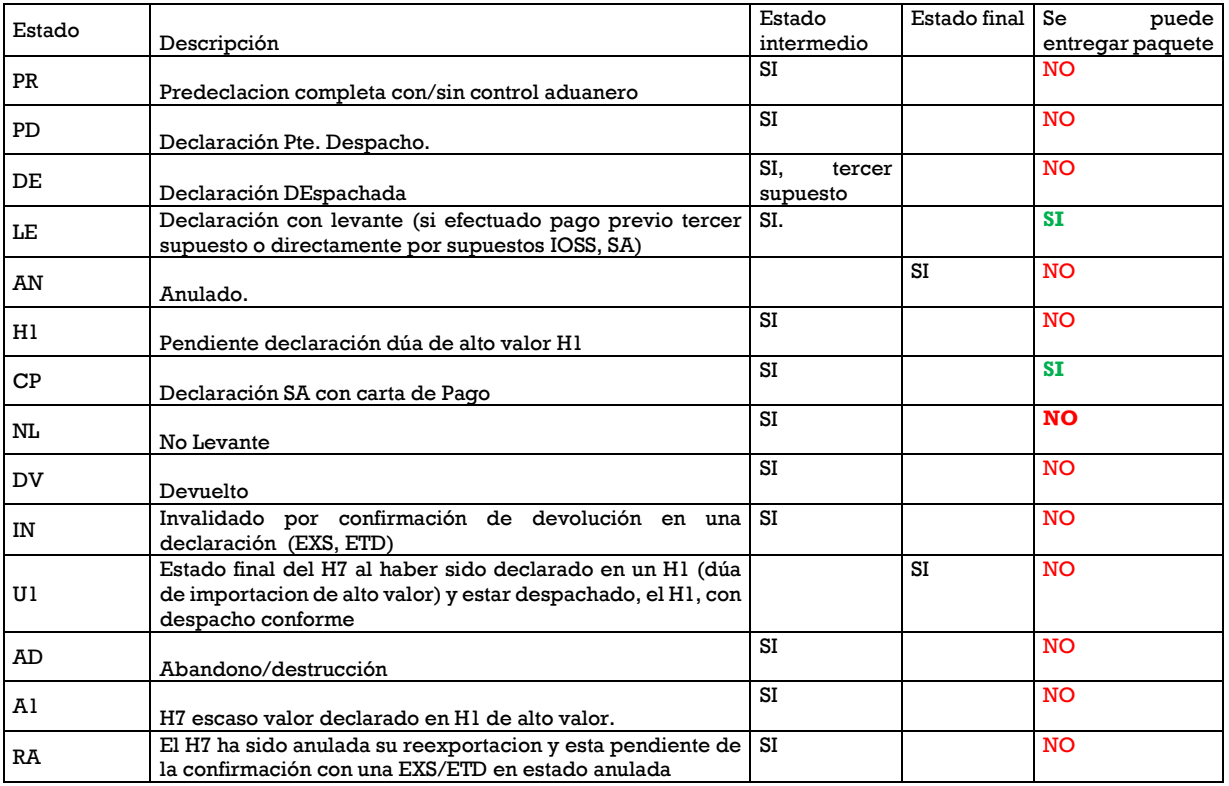

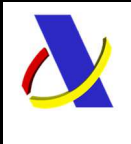

**Departamento de Informática Tributaria**. **Subdirección General de Aplicaciones de Aduanas e II.EE**. C/ Santa María Magdalena 16, 28016 Madrid

Servicio de presentación de declaraciones H7 Versión 3.16

aqui

*LSCT –Códigos de tributos devueltos como respuesta en XML.*

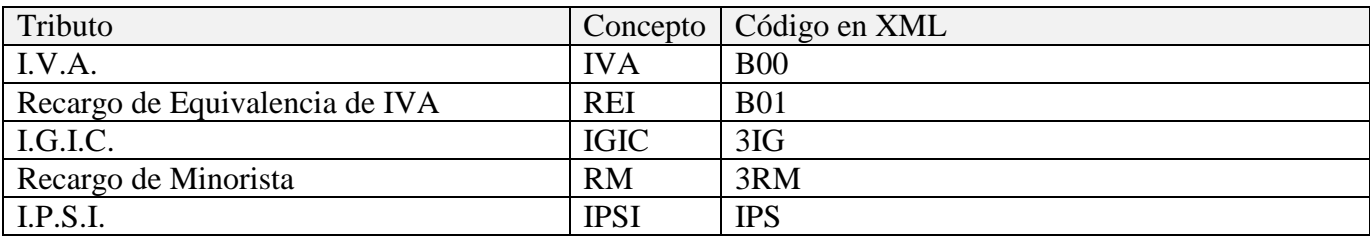

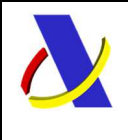

**Departamento de Informática Tributaria**. **Subdirección General de Aplicaciones de Aduanas e II.EE**. C/ Santa María Magdalena 16, 28016 Madrid

Servicio de presentación de declaraciones H7 Versión 3.16

# 14. **Resumen de información del H7 y su relación con Casillas del dúa.**

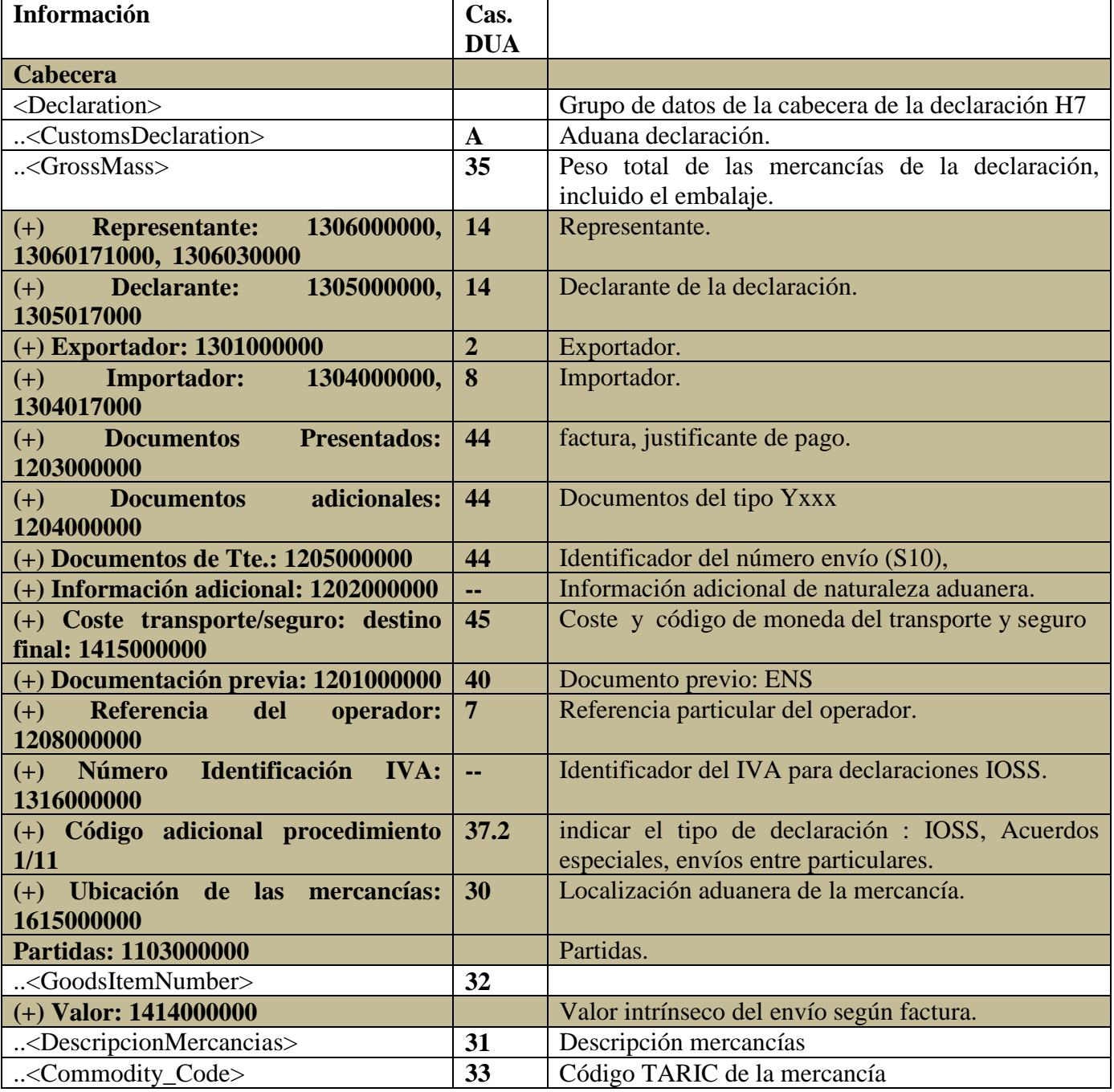

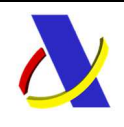

C/ Santa María Magdalena 16, 28016 Madrid

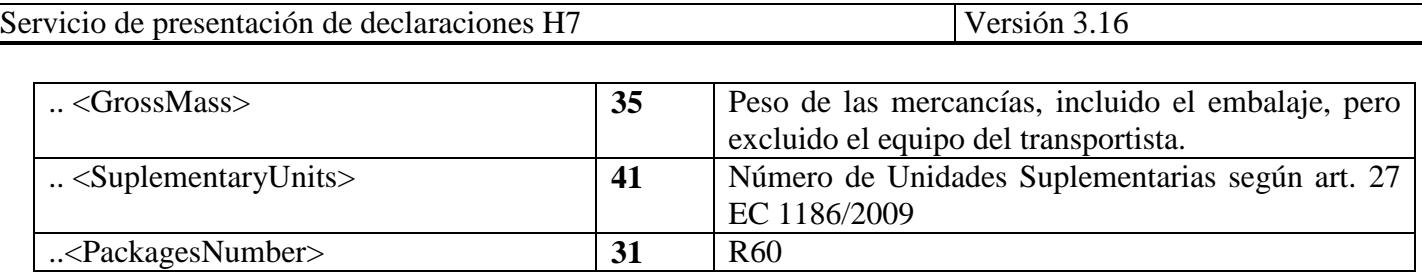

# 15. **Resumen de la liquidación en función del tipo de declaración, cómo realizar la declaración y administración tributaria implicada.**

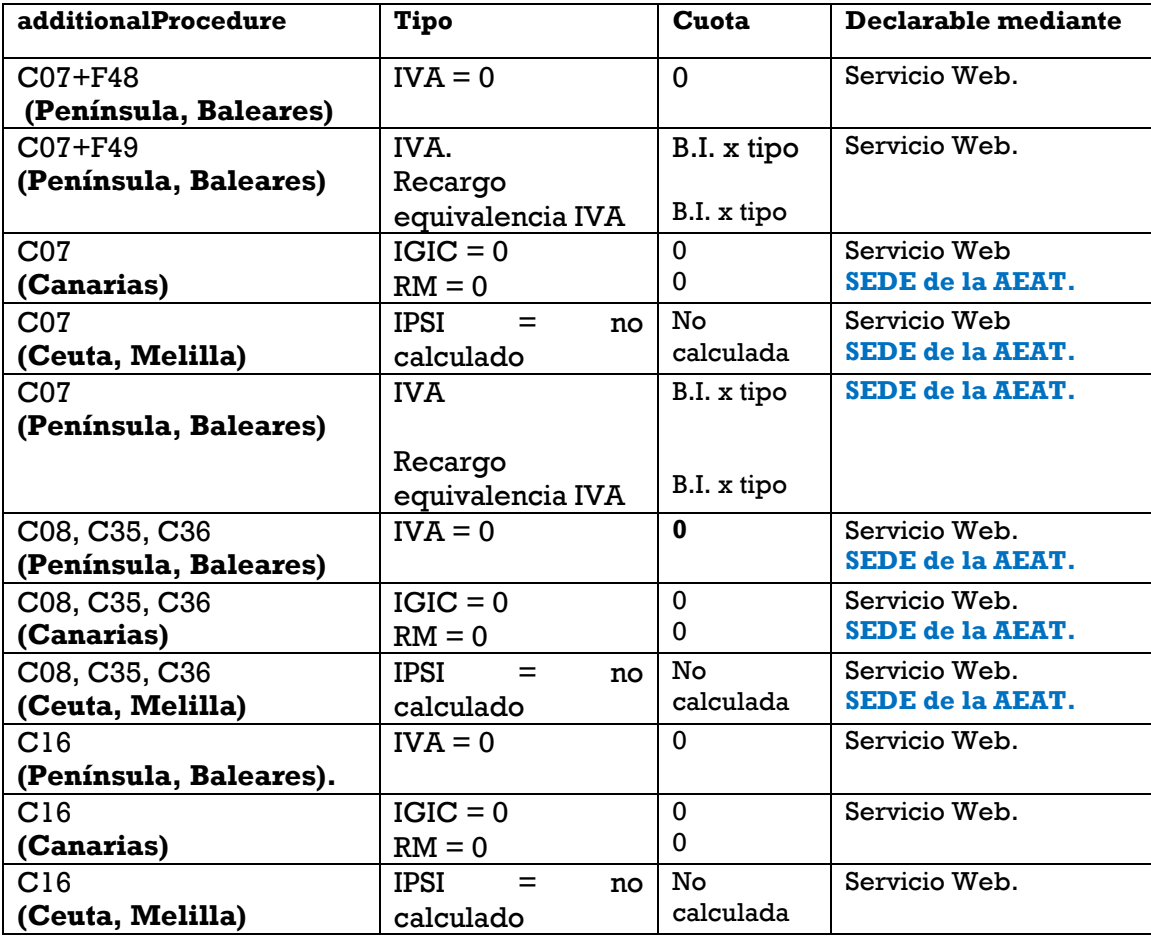

Imponible (B.I.) = Valor intrínseco  $E +$  Tte. prorrateado  $E$ IPSI: no calculado en todos los supuestos. En SEDE de la AEAT NO se admite declarar un F48 F49

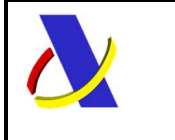

C/ Santa María Magdalena 16, 28016 Madrid

Servicio de presentación de declaraciones H7 Versión 3.16

# 16. **Descarga Datos acumulados Mensual SA**

Desde la e-SEDE se podrá descargar en un fichero los datos acumulados SA para un período determinado. Se ofrece el enlace desde Pruebas (cuando esté disponible en Producción se indicará también). 1.\_En Consulta H7. Enlace: https://www1.agenciatributaria.gob.es/wlpl/ADIP-JDIT/AccionesMasivaH7

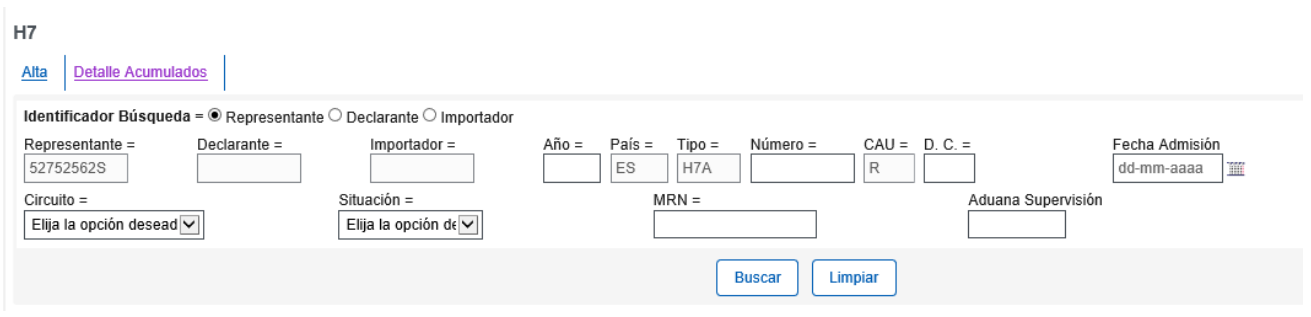

2.\_ Entramos en la opción "Detalle Acumulados":

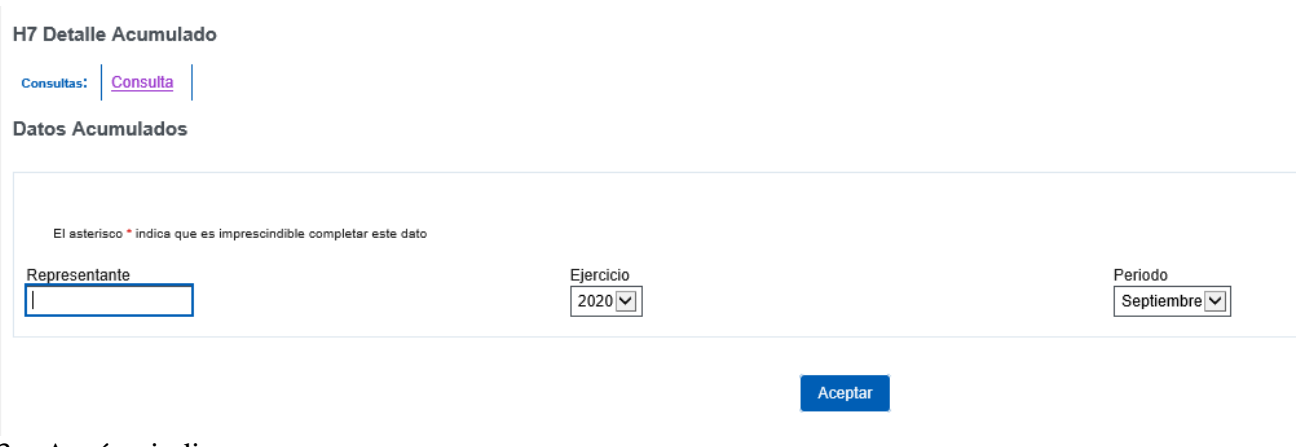

- 3.\_ Aquí se indica:
	- a) Representante H7:
		- a. En caso de carácter de representación "2": Se informará el representante.
		- b. En caso de carácter de representación "3". Se informará el declarante.

- b) Ejercicio
- c) Período
- Y pulsamos Aceptar:

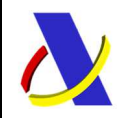

C/ Santa María Magdalena 16, 28016 Madrid

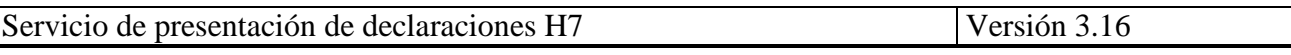

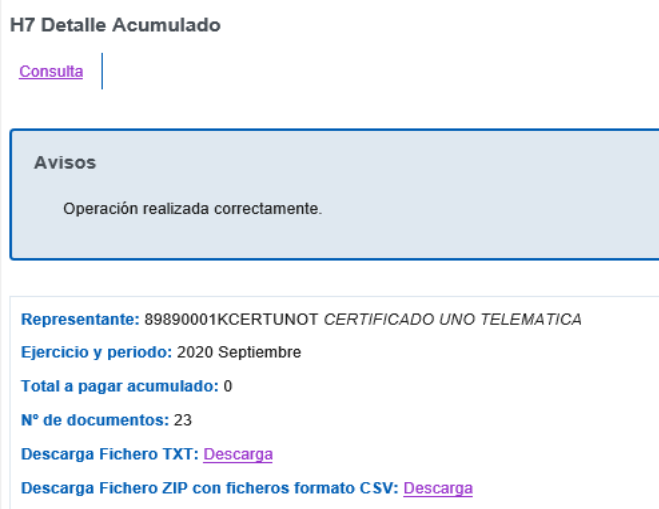

Se dispone de dos opciones de descarga para el formato que más convenga: **txt** o **csv.**

Ambos ficheros (.txt y .csv) ofrecen la información formateada de la siguiente manera:

Año, Último Digito del Tipo, (Número + Digito Control), Importe

*20, A,10196,1.23 20, A,10288,20.5 20, A,10413,88.4 ………….* 

Por último, hay que interpretarlo para obtener el MRN correcto:

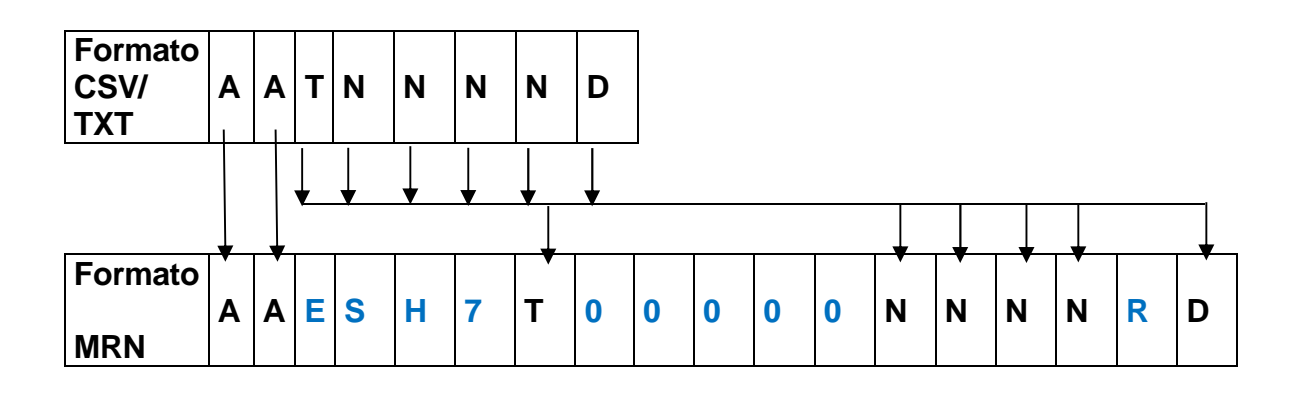

#### **Ejemplo CSV/TXT**

20,A,10196,1.23

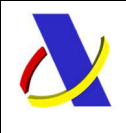

C/ Santa María Magdalena 16, 28016 Madrid

Servicio de presentación de declaraciones H7 Versión 3.16

MRN= 20A10196 Cuota =  $1,23 \in$ 

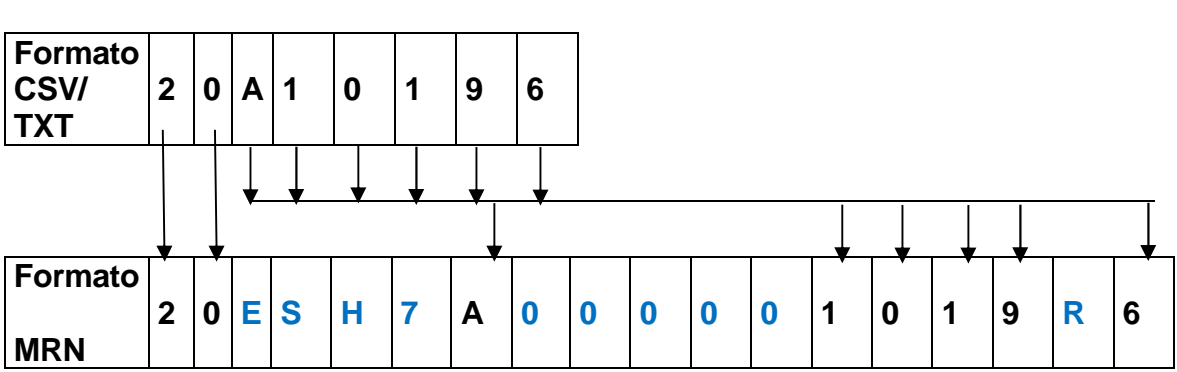

Para realizar esta conversión, será útil tener los datos en Excel. A continuación, se explica cómo.

Desde Excel: Menú Datos -> Obtener datos externos -> Desde un archivo de texto Seleccionamos el fichero **.csv/.txt** previamente guardado. Indicamos "Delimitados" y en siguiente -> en Separadores, seleccionamos "Coma".

Así hemos obtenido en excel el fichero que descargamos en .csv/.txt, ahora con sus datos separados en celdas para su manipulación y poder realizar la conversión al MRN.

#### **La descarga se efectúa en un fichero ZIP.**

Nombre del fichero ZIP. YYYYMM. Será el ejercicio periodo seleccionado.

. dentro del fichero ZIP las declaraciones se agrupan por cada 100.000 H7 con este nombre.

 YYYY: Año del periodo MM mes del periodo. nnnnnn: numero secuencial dado a cada subfichero del "zip" por cada 100.000 declaraciones H7. Relleno con ceros por la izda.

Un ejemplo: 345.678 H7 para 202107:

Nombre del fichero ZIP 202107

"subficheros" dentro del zip

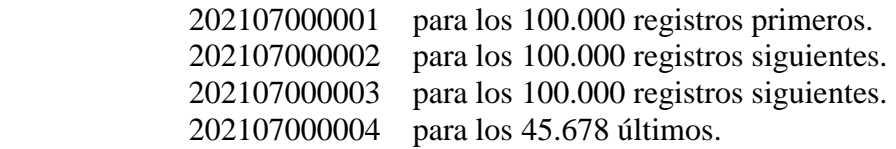

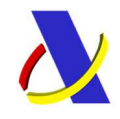

C/ Santa María Magdalena 16, 28016 Madrid

#### Servicio de presentación de declaraciones H7 Versión 3.16

```
Ejemplo de alta de declaración H7 
El siguiente ejemplo no supone que los valores declarados sean correctos: solo son ejemplos.
```
<soapenv:Envelope xmlns:soapenv="http://schemas.xmlsoap.org/soap/envelope/" xmlns:alt="https://www3.agenciatributaria.gob.es/static\_files/common/internet/dep/aduanas/es/aeat/adip/jdit/ws/h7/ AltaH7V1Ent.xsd"> <soapenv:Header/> <soapenv:Body> <alt:AltaH7V1Ent> <Message> <messageIdentification>XXXX</messageIdentification> <messageRecipient>ES.AEAT</messageRecipient> <preparationDate>20200101</preparationDate> <preparationTime>080000</preparationTime> <testIndicator>N</testIndicator> </Message> <Declaration> <supervisingCustomsOffice>ES000801</supervisingCustomsOffice> <grossMass>120,90</grossMass> <Representative> <ContactPerson> <nameOfContactPerson>nombre</<nameOfContactPerson> <eMailAddress>IMPO@IMPO.COM</eMailAddress> <phoneNumber>910010909</phoneNumber> </ContactPerson> <identificationNumber>ES5xxxxxxxF</identificationNumber> <status>2</status> </Representative> <Declarant> <ContactPerson> <nameOfContactPerson>nombredos</<nameOfContactPerson> <eMailAddress>IMPO@IMPOxxx.COM</eMailAddress> <phoneNumber>9909888888</phoneNumber> </ContactPerson> <name>FUENTEarroyo </name> <identificationNumber>ES0xxxxxxxB</identificationNumber> <Address> <city>GUADALAJARA</city> <country>ES</country> <streetAndNumber>CALLE DE LA SETA</streetAndNumber> <postcode>19001</postcode> </Address> </Declarant> <Exporter> <name>ALCOBENDAS y Pozuelo</name> <identificationNumber>ES5xxxxxxxF</identificationNumber> <Address> <city>MADRID</city> <country>FR</country> <streetAndNumber>CALLE DE LAS GAFAS</streetAndNumber> <postcode>28001</postcode> </Address> </Exporter> <Importer>

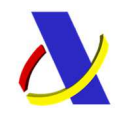

C/ Santa María Magdalena 16, 28016 Madrid

Servicio de presentación de declaraciones H7 Versión 3.16

```
 <ContactPerson> 
    <nameOfContactPerson>nombre543</<nameOfContactPerson> 
    <eMailAddress>IMPO@IMPO.COM</eMailAddress> 
    <phoneNumber>910010909</phoneNumber> 
  </ContactPerson> 
  <name>Del Importador</name> 
  <Address> 
    <city>Madrid al cielo</city> 
    <country>ES</country> 
    <streetAndNumber>Calle de los secretos culinarios, 77</streetAndNumber> 
    <postcode>28089</postcode> 
  </Address> 
  <naturalPerson>S</naturalPerson> 
 </Importer> 
 <SupportingDocument> 
  <suppDoctype>N380</suppDoctype> 
  <suppDoctRefNum>ID1</suppDoctRefNum>
 </SupportingDocument> 
 <TransportDocument> 
  <suppDoctype>5025</suppDoctype> 
  <suppDoctRefNum>ID1activo</suppDoctRefNum> 
 </TransportDocument> 
 <TranspCostToDest> 
  <amount>21,34</amount> 
  <currencyCode>EUR</currencyCode> 
 </TranspCostToDest> 
 <PreviousDocument> 
  <prevDocRefNum>20ES0099997123456700001</prevDocRefNum> 
  <prevDocType>355</prevDocType> 
 </PreviousDocument> 
 <referenceNumberUCR>ID2</referenceNumberUCR> 
 <AdditionalFiscalRef> 
  <additionalFiscalRefVATId>IM7240000019</additionalFiscalRefVATId> 
  <additionalFiscalRefRole>FR5</additionalFiscalRefRole> 
 </AdditionalFiscalRef> 
 <AdditionalProcedure> 
  <additionalProcedureCode>C07</additionalProcedureCode> 
 </AdditionalProcedure> 
 <AdditionalProcedure> 
  <additionalProcedureCode>F48</additionalProcedureCode> 
 </AdditionalProcedure> 
 <GoodsItem> 
  <declarationGoodsItemNumber>00001</declarationGoodsItemNumber> 
  <Value> 
    <amount>12</amount> 
    <currencyCode>EUR</currencyCode> 
  </Value> 
  <Commodity> 
    <descriptionOfGoods>PRUEBA</descriptionOfGoods> 
    <commodityCode>87149990</commodityCode> 
  </Commodity> 
  <GoodsMeasure> 
    <grossMass>120,90</grossMass> 
  </GoodsMeasure> 
  <numberOfPackages>300</numberOfPackages> 
 </GoodsItem>
```
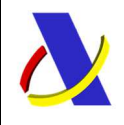

\_\_\_\_\_\_\_\_\_\_\_\_\_\_\_\_\_\_\_\_\_\_\_\_\_\_\_\_\_\_\_\_\_\_\_\_\_\_\_\_\_\_\_\_\_\_\_\_\_\_\_\_\_\_\_\_\_\_\_\_\_\_\_\_\_\_\_\_\_\_

C/ Santa María Magdalena 16, 28016 Madrid

Servicio de presentación de declaraciones H7 Versión 3.16

 </Declaration> </alt:AltaH7V1Ent> </soapenv:Body> </soapenv:Envelope>

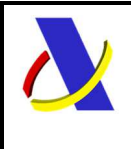

**Departamento de Informática Tributaria**. **Subdirección General de Aplicaciones de Aduanas e II.EE**. C/ Santa María Magdalena 16, 28016 Madrid

Servicio de presentación de declaraciones H7 Versión 3.16

# 17. **Diagrama de estados del H7.**

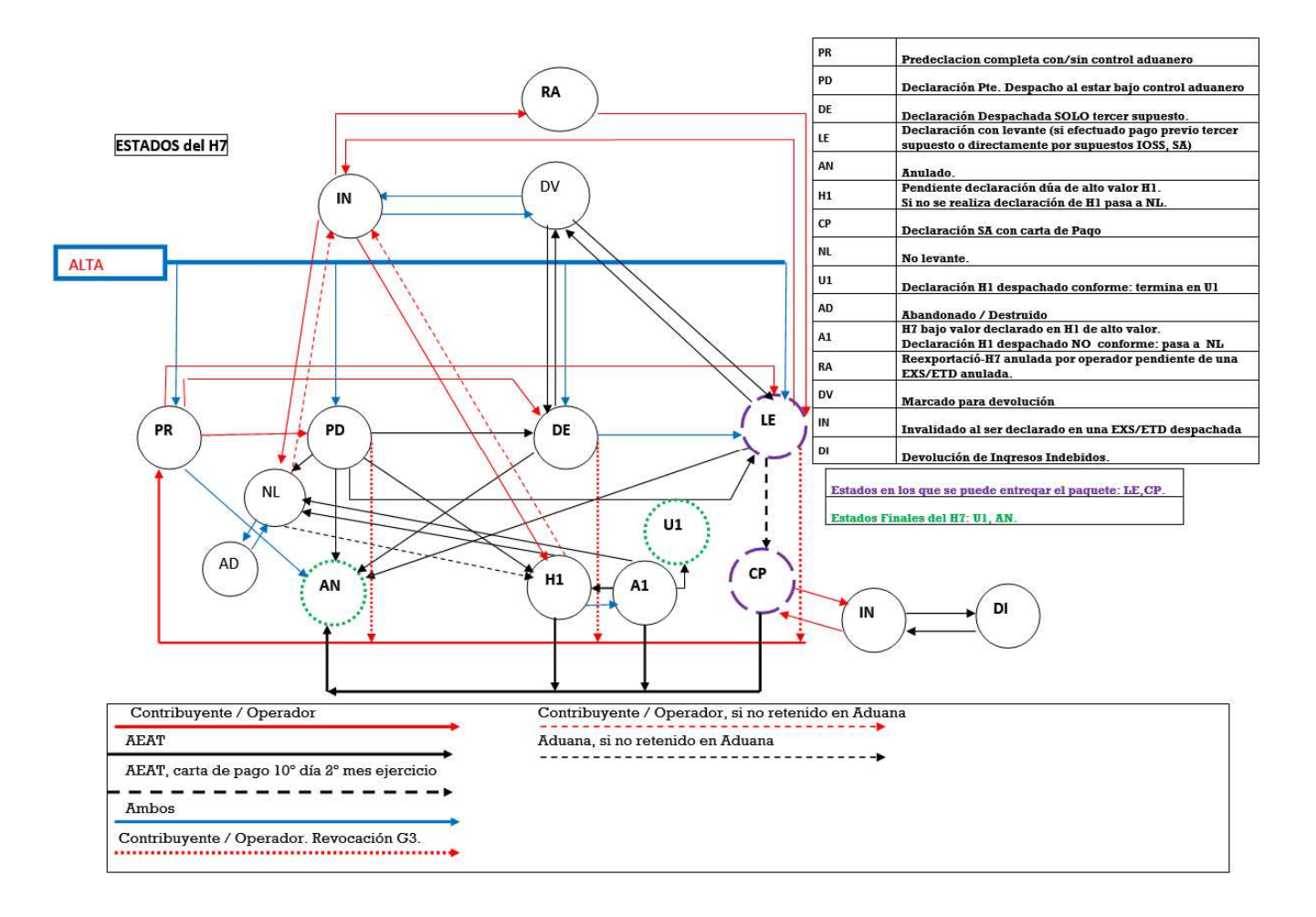

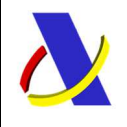

C/ Santa María Magdalena 16, 28016 Madrid

Servicio de presentación de declaraciones H7 Versión 3.16

# 18. **Explicación del uso del indicador de test en el mensaje.**

El indicador de test – testIndicator- sirve EXCLUSIVAMENTE para poder validar un mensaje enviado. Solo para eso. No se actualiza / graba en la base de datos de la AEAT nada (ni el H7, ni sus relaciones con DDT o cualquier otra) Se trata el mensaje para validar, solamente.

Este indicador de test no guarda relacion con los recintos de la declaracion. Se puede declarar en recintos de prueba 9999, 9998, 9997 (recintos de pruebas . sin repercusión fiscal o aduanera) o recintos "reales" p. ejemplo 0801, 2801.

A) Indicador de test  $= S$ 

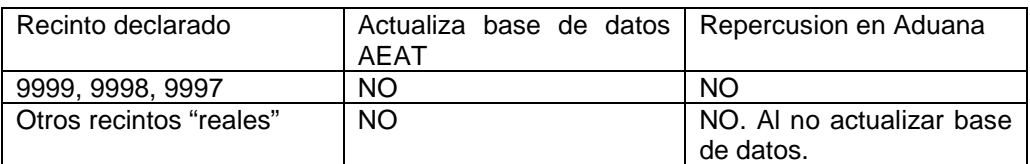

B) Indicador de test =  $N$  o no declarado.

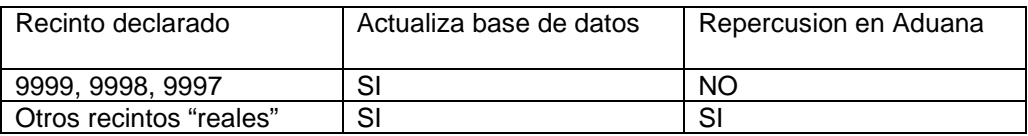